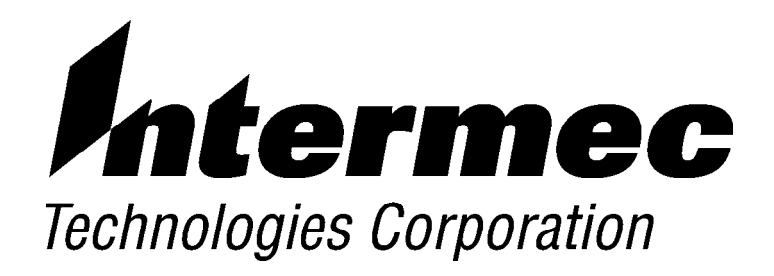

### *6910 Integrated and 6910 Telnet Gateway/Access Points*

# *USER'S GUIDE*

" " " " " " " " " " " " " " " " " " " " " " " " " " " "

**P/N 961-047-122** *Revision A September 1998* " **NOTICE** The information contained herein is proprietary and is provided solely for the purpose of allowing customers to operate and service Intermec manufactured equipment and is not to be released, reproduced, or used for any other purpose without written permission of Intermec.

> We welcome your comments concerning this publication. Although every effort has been made to keep it free of errors, some may occur. When reporting a specific problem, please describe it briefly and include the book title and part number, as well as the paragraph or figure number and the page number.

Send your comments to: Intermec Technologies Corporation Publications Department 550 Second Street SE Cedar Rapids, IA 52401

INTERMEC, NORAND, and PEN\*KEY are registered trademarks of Intermec Technologies Corporation.

 $\oslash$  1996 Intermec Technologies Corporation. All rights reserved.

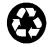

This publication printed on recycled paper.

#### **Acknowledgments**

Portions of this product contain software which is licensed from and is copyrighted by Epilogue Technology Corporation, 1988--1995, all rights reserved. *DECnet* and *VT* are registered trademarks of Digital Equipment Corporation. *Hewlett-Packard* and *HP* are registered trademarks and *HP OpenView* is a trademark of Hewlett-Packard Company.

*PC AT* is a registered trademark of International Business Machines Corporation. *PROCOMM* and *PROCOMM PLUS* are registered trademarks of DataStorm Technologies, Inc.

#### **FCC Computer Compliance**

" **NOTICE** This equipment meets Class B digital device limits per Part 15 of FCC Rules. These limits protect against interference in a residential area. It emits, uses, and can radiate radio frequency energy. If you do not install and use the equipment according to its instructions, it may interfere with radio signals. However, there is no guarantee that interference will not occur in a particular installation.

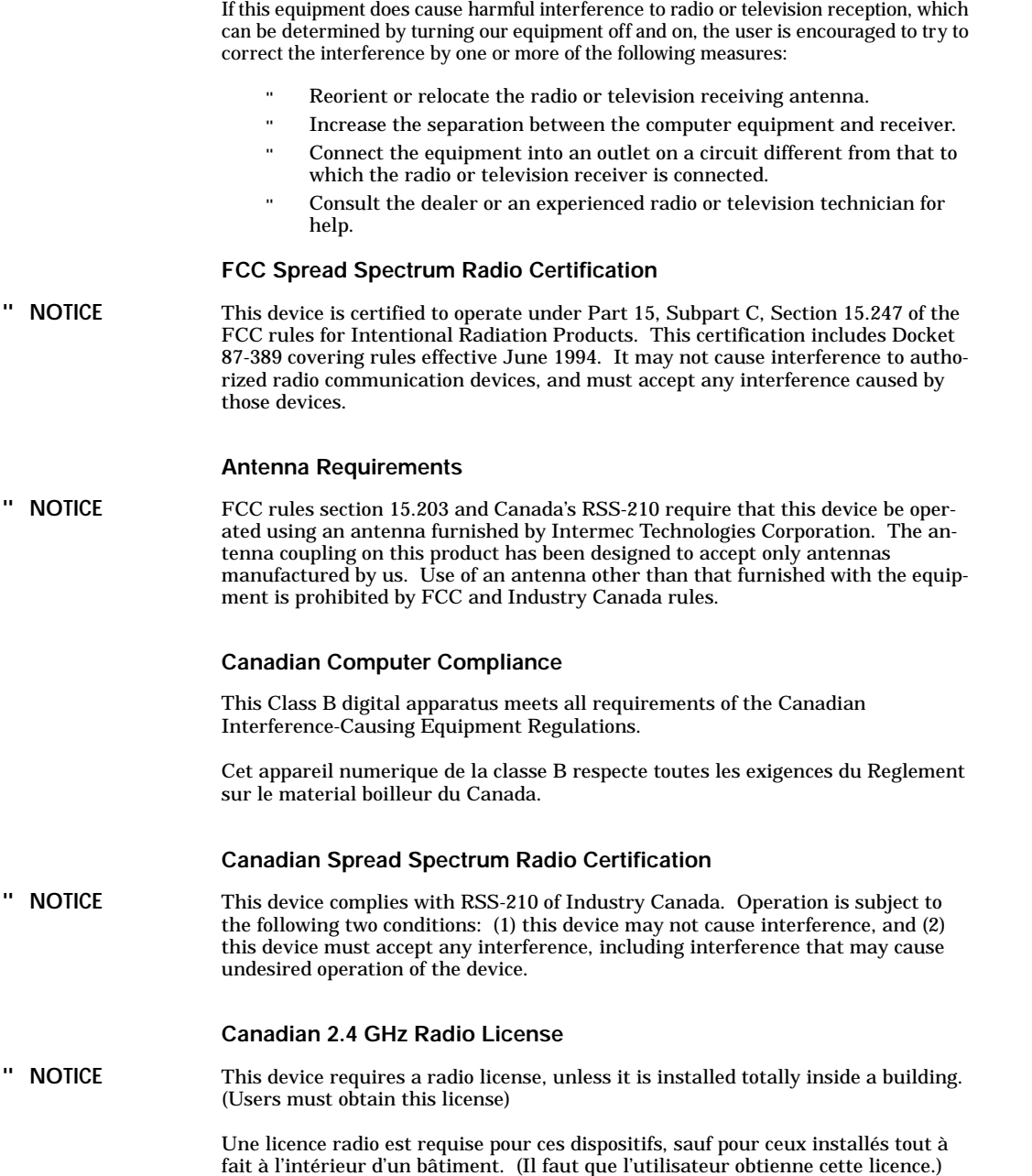

#### **Telephone Installation Warning Notices**

The following notices apply to equipment that may be connected to telephone lines or systems. For your personal safety, and to protect this equipment from potential electrical or physical damage, do NOT connect equipment to telephone lines or data communication equipment unless the following warnings have been read, understood, and complied with.

- Never install telephone wiring during a lightning storm.
- Never install telephone jacks in wet locations unless the jack is specifically designed for wet locations.
- Never touch uninsulated telephone wires or terminals unless the telephone line has been disconnected at the network interface.
- Use caution when installing or modifying telephone lines.
- Avoid using telephone (other than cordless type) during an electrical storm. There may be a remote risk of electric shock from lightning.
- Do not use the telephone to report a gas leak in the vicinity of the leak.

#### **Installation du téléphone : avertissements**

Les avertissements qui suivent s'appliquent à tout équipement qui peut être branché aux lignes ou systèmes téléphoniques. Pour votre sécurité personnelle et pour protéger l'équipement de tout dommage électrique ou physique potentiel, NE PAS brancher un ordinateur tablette électronique ou ses périphériques aux lignes téléphoniques ou équipements avant que les avertissements suivants aient été lus, compris et observés :

- Ne jamais installer de câblage téléphonique pendant un orage électrique.
- Ne jamais installer de prise téléphonique dans un endroit humide à moins que la prise ait été spécifiquement conçue pour être utilisée dans les endroits humides.
- Ne jamais toucher les fils de téléphone ou de l'équipement terminal non isolés à moins que la ligne téléphonique n'ait été débranchée de l'interface réseau.
- User de prudence lors de l'installation ou de la modification de lignes téléphoniques.
- Éviter d'utiliser un téléphone (autre qu'un appareil téléphonique sans fil) pendant un orage électrique. Il pourrait y avoir un faible risque d'électrocution par la foudre.
- " Ne pas utiliser le téléphone afin de signaler une fuite de gaz à proximité de la fuite.

B **CAUTION: Intermec Technologies Corporation suggests you buy cables from us to connect with other devices. Our cables are safe, meet FCC rules, and suit our products. Other cables may not be tested. They may cause problems from electrostatic discharge or induced energy. Our warranties do not cover loss, injury, or damage from other cables.**

# *CONTENTS*

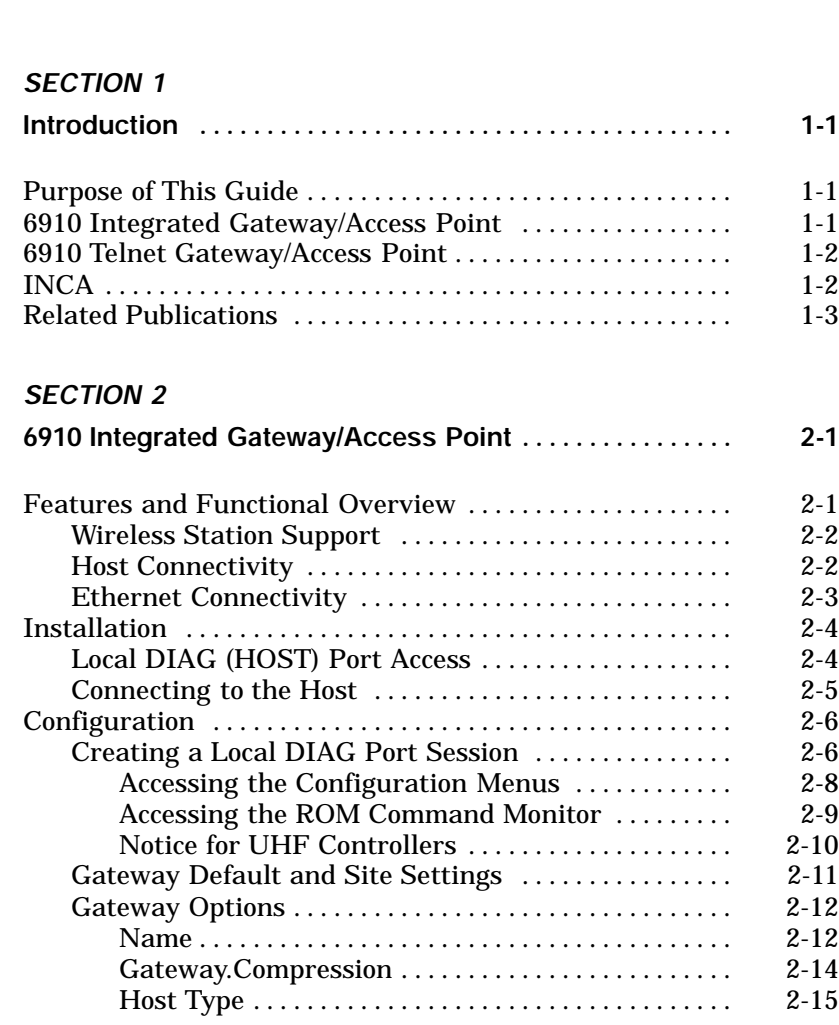

" " " " " " " " " " " " " " " " " " " " " " " " " " " "

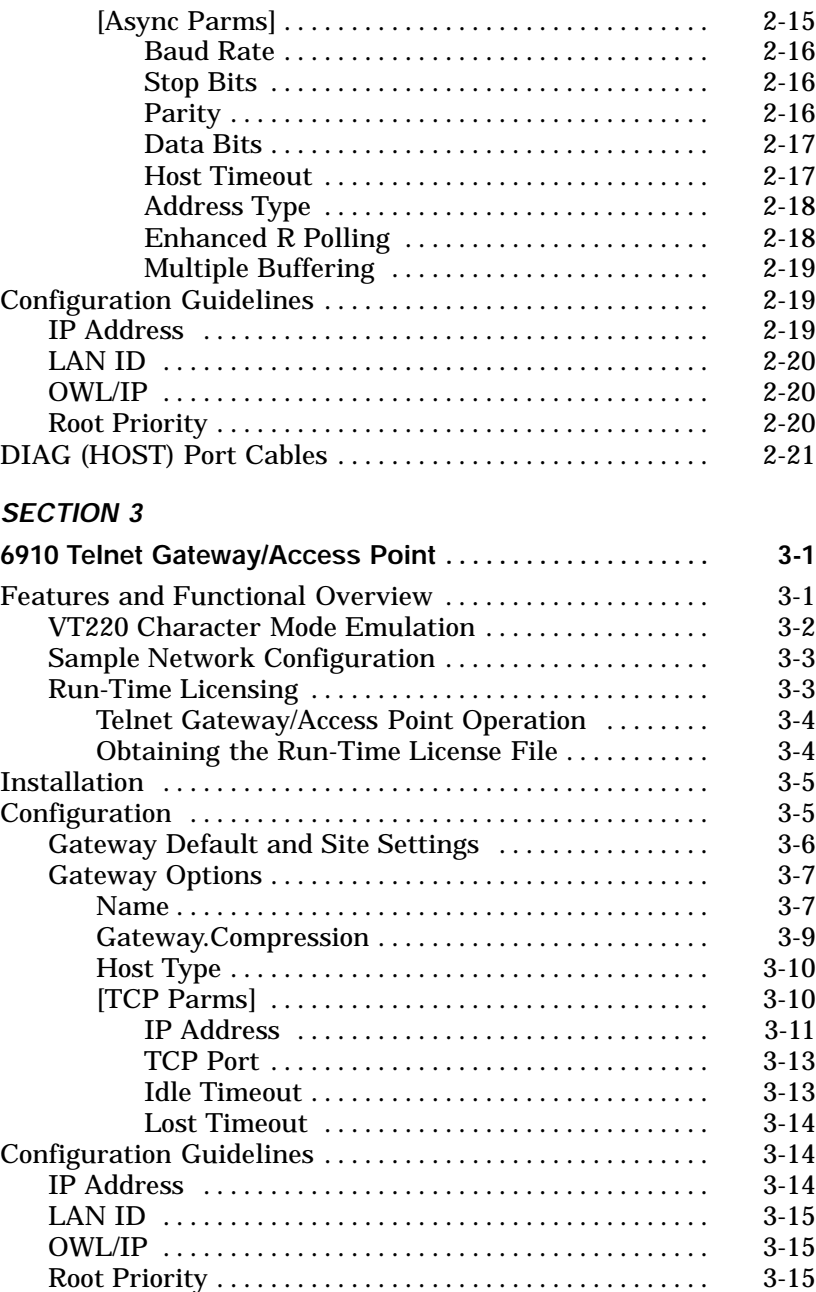

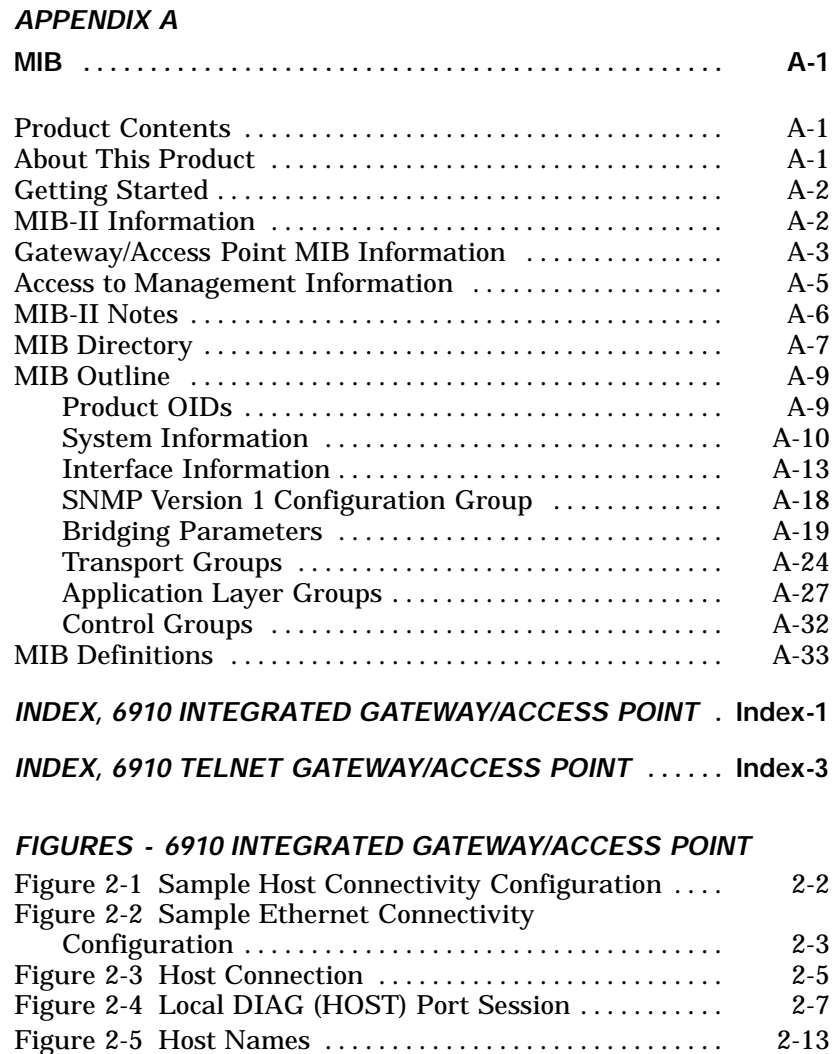

#### *FIGURES - 6910 TELNET GATEWAY/ACCESS POINT*

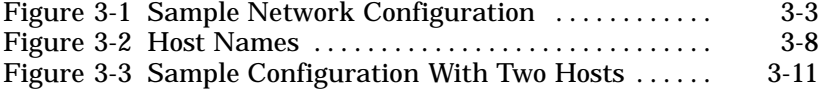

#### *TABLES*

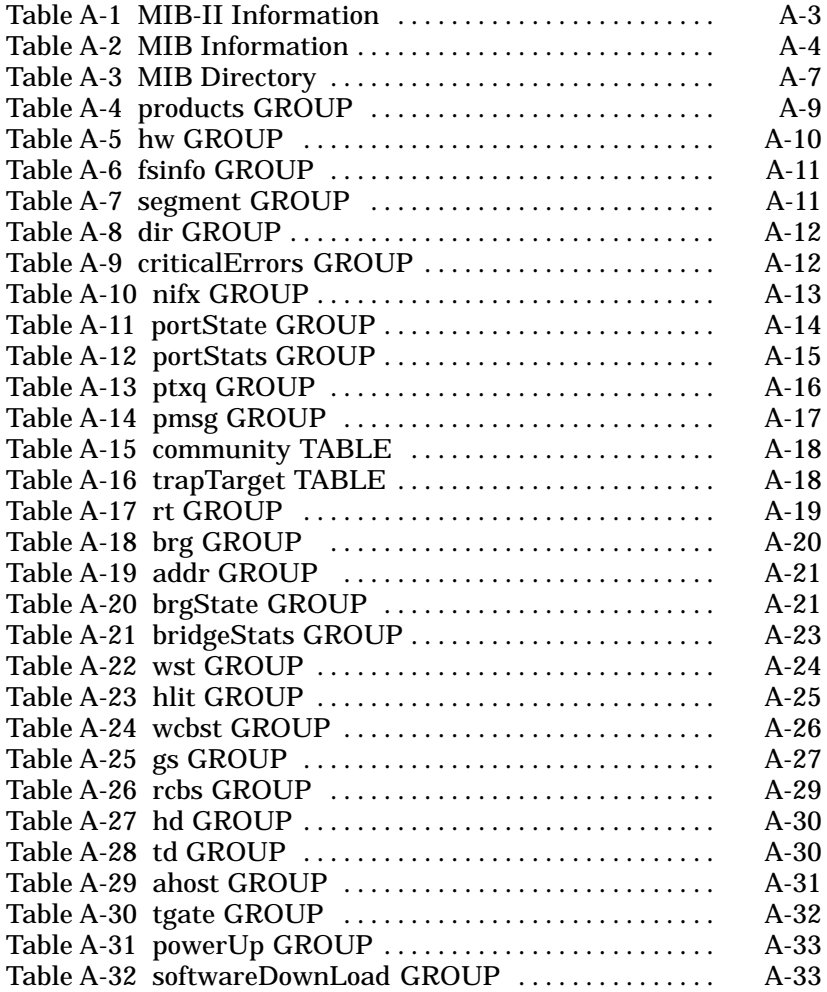

# *Section 1 Introduction*

*Purpose of This Guide*

The 6910 Integrated Gateway/Access Point and 6910 Telnet Gateway/Access Point are optional software loads for the 6710 Access Point. This user's guide is a supplement to the *6710 Access Point User's Guide* and covers only the differences between the gateway/access point and the 6710 Access Point. The following pages summarize the differences.

# *6910 Integrated Gateway/Access Point*

" " " " " " " " " " " " " " " " " " " " " " " " " " " "

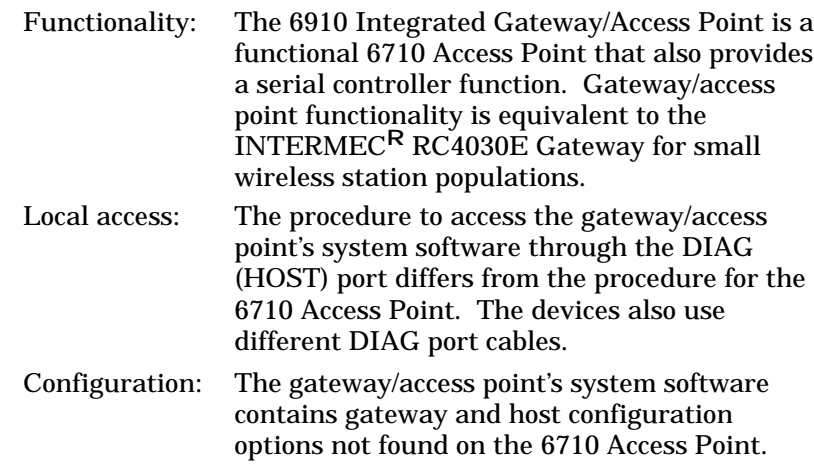

Section 2 describes integrated gateway/access point operation. It also describes how to connect the gateway/access point to a host, access the system software, and configure gateway and host options.

### *6910 Telnet Gateway/Access Point*

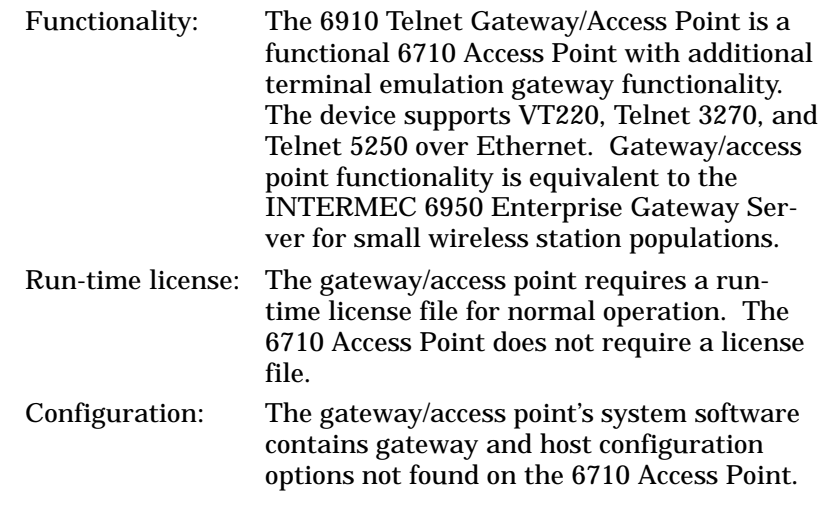

Section 3 describes Telnet gateway/access point operation. It also describes how to obtain the run-time license file and configure gateway and host options.

### *INCA*

Norand Corporation is now part of Intermec Technologies Corporation. As part of our continuing efforts to offer the broadest range of system solutions in the industry, the 6910 Integrated Gateway/Access Point, 6910 Telnet Gateway/Access Point, and other open wireless LAN components have been merged into the INTERMEC Integrated Network Communications Architecture (INCA).

*1-2 6910 Integrated and 6910 Telnet Gateway/Access Points User's Guide*

Where appropriate, we have continued to use the Norand name in references to the open wireless LAN to maintain continuity with existing product in the field.

### *Related Publications*

The following publications are available. They include information about hardware and software products related to or used with the gateway/access points and the networks on which they operate. Contact your Sales Representative for ordering information.

### *2100 UAP User's Manual*

The manual for the 2100 Universal Access Point (UAP) describes how to install, configure, and troubleshoot this access point. The manual's part number (P/N) is 067150.

### *6710 Access Point User's Guide*

The user's guide for the 6710 Access Point covers these areas: features and functionality, installation, system configuration, software download, and troubleshooting. It also contains specifications for the access point and WLIF, 900 MHz, and S-UHF radios. The manual's part number is 961-047-081.

### *Wireless Station User's Guides*

User's guides for wireless stations describe how to set up, operate, and maintain the terminals.

Specific wireless station guides are:

- " *1100 Series Data Terminal User's Guide* **(P/N 961-047-069)**
- " *5900 Series User's Guide* **(P/N 961-047-121)**
- " *PEN\*KEY* <sup>R</sup> *Model 6400 Hand-Held Computer User's Guide* **(P/N 961-047-093)**
- " *PEN\*KEY Model 6500/6550 User's Guide* **(P/N 961-047-099)**
- " *RT1700 Radio Data Terminal User's Guide* **(P/N 961-047-068)**

#### *Programmer's Reference Guides*

#### *3270 Terminal Emulation Programmer's Reference Guide (P/N 977-047-040)*

This guide describes how terminal emulation stations emulate IBM 3278 Model 2 terminal operation through the 3270 data stream. This guide also covers asynchronous controller commands, and terminal emulation station commands and orders.

#### *5250 Terminal Emulation Programmer's Reference Guide (P/N 977-047-039)*

This guide describes how terminal emulation stations emulate IBM 5291 Display Station operation through the 5250 data stream. This guide also covers 5250 display data stream commands.

#### *Native Terminal Emulation Asynchronous Programmer's Reference Guide (P/N 977-047-038)*

This guide describes components in the radio network using asynchronous NORAND Native communications. This guide also contains commands and orders terminal emulation stations can accept from a host.

#### *VT220/ANSI Terminal Emulation Programmer's Reference Guide (P/N 977-047-037)*

This guide describes how terminal emulation stations emulate VT220 terminal operation. This guide also describes VT220 received codes, transmitted codes, and character sets.

## *Section 2*

# *6910 Integrated Gateway/Access Point*

### *Features and Functional Overview*

" " " " " " " " " " " " " " " " " " " " " " " " " " " "

" **NOTE:** *Refer to Section 2, "Features and Function Overview," in the 6710 Access Point User's Guide for information about access point bridging functionality, configuration, network management, and hardware components.*

> The 6910 Integrated Gateway/Access Point combines the functionality of a gateway device and the 6710 Access Point to support the NORAND<sup>R</sup> Native communications type for small installations. As an optional wired bridge, the gateway/access point bridges frames between the wired Ethernet LAN and wireless stations on the radio network. An optional function is to serve as the connection point for several types of wireless stations, which include terminal emulation stations and PC-compatible computers.

> When configured with host options, the gateway/access point picks up data frames from the wireless stations. It translates the frames into the appropriate host protocol and sends the data to the host through its DIAG (HOST) port.

This section describes how to set host and gateway configuration options. For more information about the Native communications type, refer to the *Native Terminal Emulation Asynchronous Programmer's Reference Guide* (P/N 977-047-038)*.*

### *Wireless Station Support*

The gateway/access point with the WLIF or 900 MHz radio option supports these wireless stations:

- " RT1100, RT1700, and RT5900 series radio terminals
- PEN\*KEY<sup>R</sup> 6400, 6500, and 6550 Computers

The S-UHF radio supports these wireless stations:

- " RT5921 Mobile Mount Radio Terminal
- " TM1100 Radio Terminal with RM31 (integrated scanning) and RM11 radio modules
- " TM1700 Radio Terminal with RM31 (integrated scanning) and RM11 radio modules

Configuration of individual radio options is discussed in the *6710 Access Point User's Guide*.

### *Host Connectivity*

Figure 2-1 is a sample configuration with host connectivity.

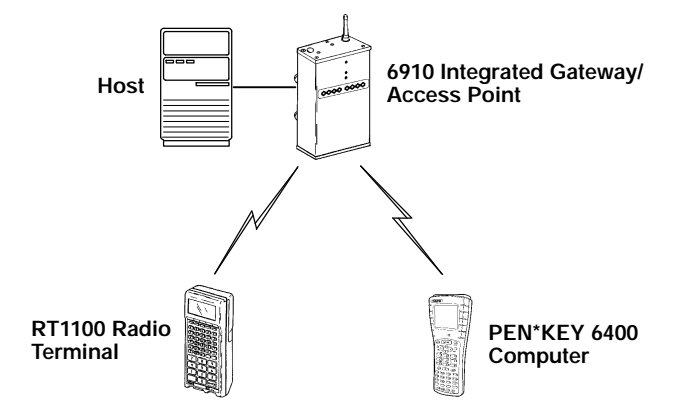

*Figure 2-1 Sample Host Connectivity Configuration*

### *Ethernet Connectivity*

Figure 2-2 is a sample configuration with Ethernet connectivity. The figure also shows 6710 Access Points, which can provide additional coverage and wireless links to secondary Ethernet LANs.

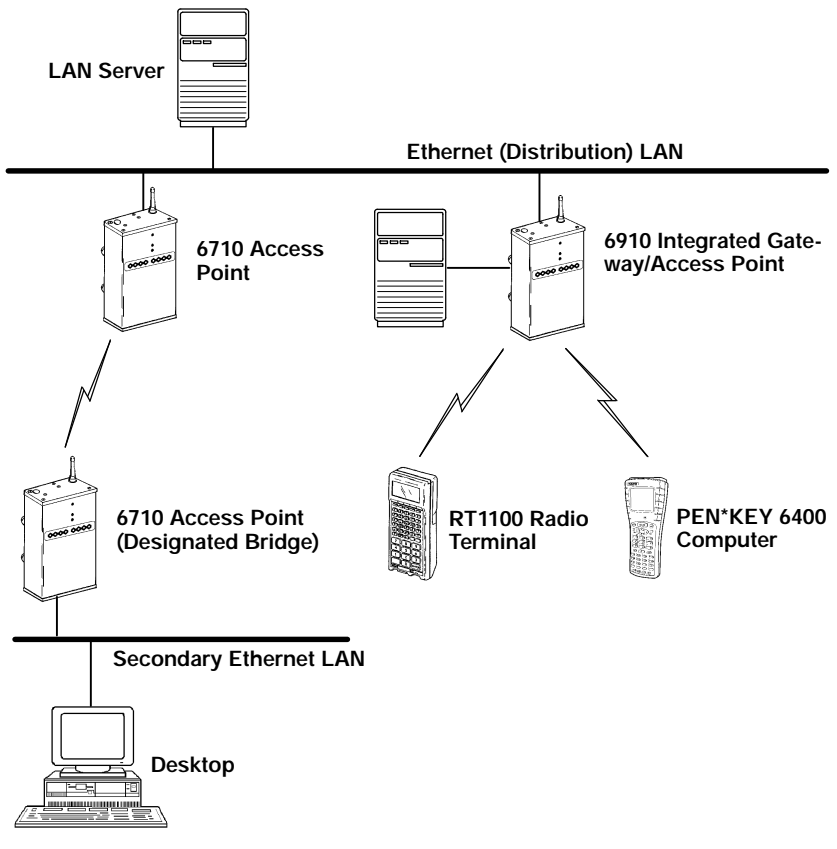

*Figure 2-2 Sample Ethernet Connectivity Configuration*

Configuration of secondary Ethernet LANs and wireless links is discussed in the *6710 Access Point User's Guide*.

### *Installation*

Refer to Section 3, "Installation," in the *6710 Access Point User's Guide* for information about the following:

- " Preparing for the installation.
- " Collecting the proper Ethernet components and communication equipment. Note that the gateway/access point and 6710 Access Point use different DIAG port cables. See "Local DIAG (HOST) Port Access" below for the appropriate cables for the gateway/access point.
- " Finding the best location.
- " Mounting the access point.
- " Connecting the access point to Ethernet media.
- " Installing WLIF, 900 MHz, and S-UHF PC cards.
- " Applying power to the access point.

### *Local DIAG (HOST) Port Access*

The gateway/access point's DIAG (HOST) port is a 9-pin D-sub communication port that communicates at RS-232 levels. Use this port to configure the gateway/access point, download new software, retrieve statistics, and connect to the host computer.

The following chart lists the cables that connect a PC to the gateway/access point's DIAG (HOST) port. Cable pin-outs start on page 2-21.

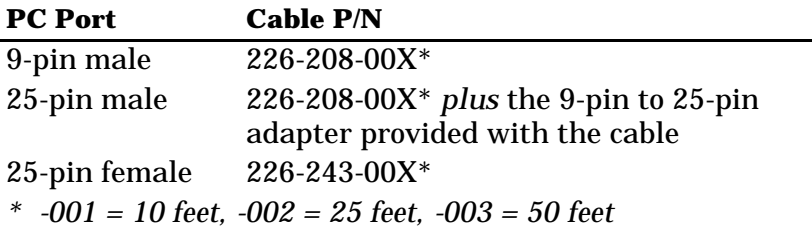

### *Connecting to the Host*

To connect the gateway/access point to the host, see Figure 2-3 and the procedure following it.

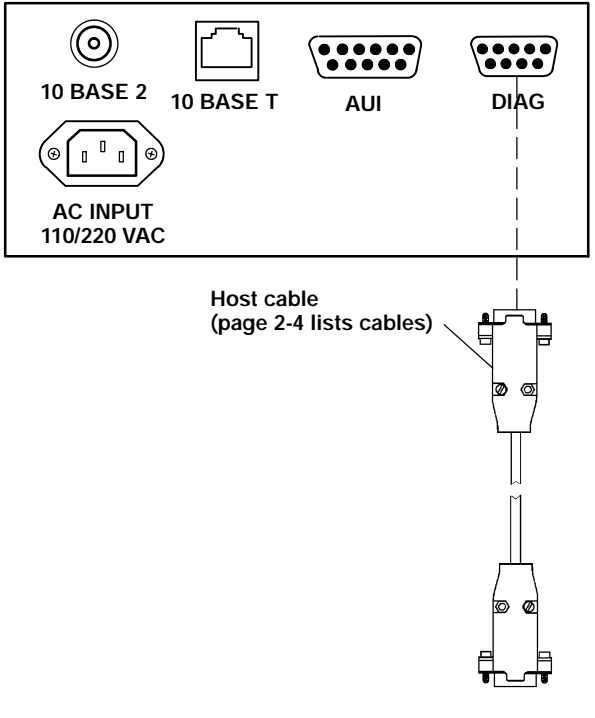

*Figure 2-3 Host Connection*

- 1. Plug the 9-pin male connector on the host cable into the DIAG (HOST) port.
- 2. Plug the connector on the other end of the cable into the designated communications port on the host.

### *Configuration*

The following pages describe how to create a local DIAG (HOST) port session with the gateway/access point and access FLASH and ROM. The pages also describe host and gateway options and how to configure them. Refer to Section 4, "Configuration," in the *6710 Access Point User's Guide* for information about how to do the following:

- " Create a Telnet session and Web browser session.
- " Set up TCP/IP, bridge, and security options. However, see page 2-19 in this section for specific gateway/access point configuration guidelines.

Refer to Section 5, "Software Download," in the *6710 Access Point User's Guide* for information about the software download process, including the file system structure, File Menu commands, and the ROM command monitor. When referring to Section 5, substitute USTART29.BIN (the FLASH file for the 6710 Access Point) with IGAP6910.BIN (the FLASH file for the integrated gateway/access point).

### *Creating a Local DIAG Port Session*

DIAG port functionality is shared on the gateway/access point as follows:

- " When the gateway/access point initially powers up, its DIAG port functions as the ROM command interpreter. ROM DIAG port default settings are **9600, N81**.
- As the device continues to power up, the DIAG port becomes a host port with default settings of **9600, E71**.

The functional DIAG port and host port settings are independent and must be configured separately.

You establish a local DIAG (HOST) port session with the gateway/access point through a VT100 terminal emulation program, such as PROCOMM PLUS installed on a PC. When the program is running you issue host command "CMT27,2" to put the DIAG (HOST) port into configuration mode. When you exit the configuration menus, the port automatically switches into host mode.

To create a local session, see Figure 2-4 and the procedure following it. You should carefully review the procedure first to become familiar with the process.

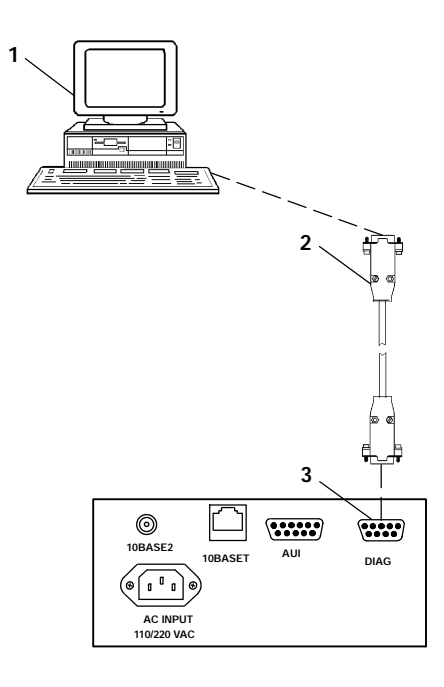

- **1. PC with terminal emulation program**
- **2. Cable: P/N 226-208-00X for a 9-pin male PC COM port (a 9-pin to 25-pin adapter is required for a 25-pin port)** *or*
- **Cable: P/N 226-243-00X for a 25-pin female PC COM port 3. 6910 Integrated Gateway/Access Point DIAG (HOST) port**

*Figure 2-4 Local DIAG (HOST) Port Session*

- 1. Ensure the terminal emulation program is installed on the PC.
- 2. With both the PC and gateway/access point powered OFF, connect the communication cable to the appropriate PC COM port.
- 3. Connect the other end of the communication cable to the DIAG port on the gateway/access point. Turn the PC on.
- 4. After the PC boots, start the terminal emulation program.
- 5. Set the terminal emulation program's options according to what you want to do: Access the configuration menus, or access the ROM command monitor.

#### *Accessing the Configuration Menus*

1. Set the terminal emulation parameters. If you are configuring this gateway/access point for the first time, set the parameters to the default settings for FLASH mode:

#### **9600**, **E71**, **full duplex**

If you have already changed the default settings, set the parameters to those you set in FLASH mode through the configuration menus.

2. Plug the gateway/access point into the outlet. These messages appear (the first two are ROM power-up messages and the third is FLASH):

*Press any key within 5 seconds to enter ROM command monitor Executing file IGAP6910.BIN from segment <segment number> POWER UPMUX V9.22,16* (this is the default host port message)

3. Do not press a key within 5 seconds of the first ROM message. Wait until the FLASH (third) message displays.

*The FLASH message displays only at the default setting of 9600 E71 or at the speed you set in FLASH mode through the configuration menus. If you do not see the FLASH message, you have selected the wrong baud rate in the serial communications program.*

4. After the FLASH message displays, enter this command to put the gateway/access point's DIAG (HOST) port into configuration mode:

#### **CMT27,2**

Note the following:

- " Type CMT in uppercase and do not enter spaces between any characters in the command.
- " There is a 1 second timeout period between characters. If you wait more than 1 second to type the next character, the gateway/access point will not recognize the command.
- " If you type the wrong character you cannot use the backspace key to correct it. You must either wait 1 second or press [Enter] before trying again.

#### *Accessing the ROM Command Monitor*

" **NOTE:** *If you are replacing an RM2216, RM3216, or RC3250 Controller, see "Notice for UHF Controllers" on page 2-10.*

1. Set the terminal emulation parameters. If you are configuring this device for the first time, set the parameters to the default settings for ROM mode:

#### **9600**, **N81**, **full duplex**

If you have already changed the default settings, set the parameters to those you set in ROM mode through the ROM command monitor.

2. Plug the gateway/access point into the outlet. These messages appear (the first two are ROM power-up messages and the third is FLASH):

*Press any key within 5 seconds to enter ROM command monitor Executing file IGAP6910.BIN from segment <segment number> POWER UPMUX V9.22,16* (this is the default host port message)

3. Press any key within 5 seconds of the first ROM message.

*The two ROM messages display at the default setting of 9600 N81 or at the speed you set in ROM mode.*

Note that if the gateway/access point is in Power-Up Quiet mode (versus Power-up Normal mode, the default setting), the ROM messages do not display.

4. Refer to Section 5, "Configuration," in the *6710 Access Point User's Guide* for more information about the ROM command monitor, PQ mode, and PN mode.

#### *Notice for UHF Controllers*

If you are replacing an RM2216, RM3216, or RC3250 Controller with the integrated gateway/access point, applications that were running on the controller can become confused when the ROM power-up messages appear on the network because the host is expecting standard controller power-up messages.

Do **one** of the following to suppress the ROM power-up messages:

- " Access the ROM command monitor and turn Power-up Quiet mode to ON. Reboot the gateway/access point.
- " Plug the gateway/access point into the outlet *without the host connected to the gateway/access points' DIAG (HOST) port.* After both ROM power-up messages display, connect the host to the gateway/access point.

### *Gateway Default and Site Settings*

The gateway/access point is factory configured with the default gateway settings listed in the following chart. You may need to change the defaults to match the way your system is set up. You can record your site's settings in the table for reference.

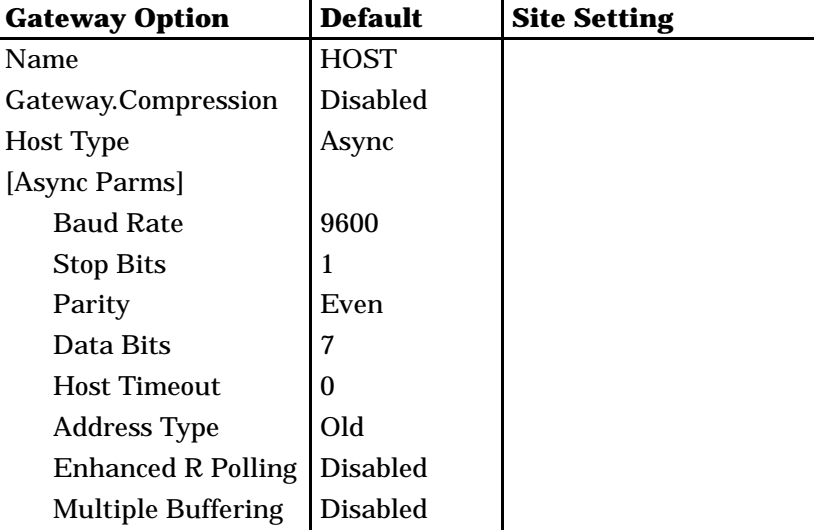

### *Gateway Options*

Options for the gateway application are as follows:

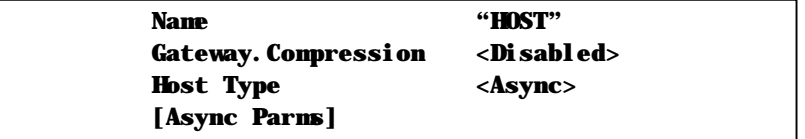

" **NOTE:** *[Async Parms] appears only if Host Type is set to Async.*

#### *Name*

The Name option is an arbitrary name that identifies this gateway/access point. Wireless stations use the arbitrary name to connect to this gateway/access point. Note that Name is **not** your application's host server name.

The setting for Name must match the host name specified for each wireless station communicating with the host through this gateway/access point. The names must match so that the wireless stations can communicate with the host. Refer to the wireless station's user's guide for more information about specifying host names.

The setting for Name is **case sensitive**. For example, if the host name specified for the wireless stations is typed in all uppercase, the name for the gateway/access point must also be typed in all uppercase. Figure 2-5 shows an example of how host name HOST1 is set on a gateway/access point and wireless station.

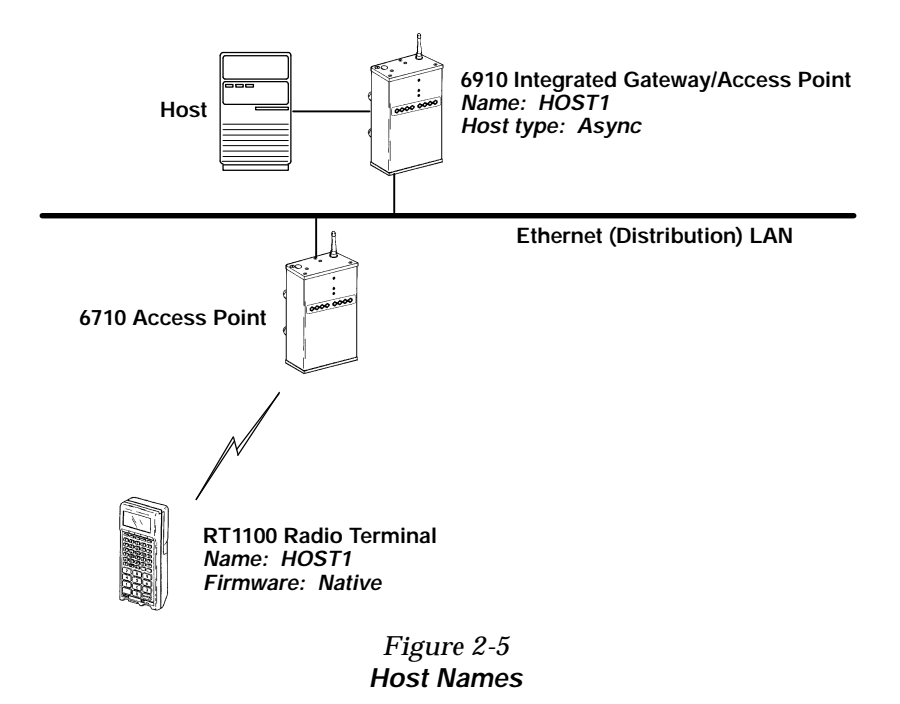

The prompt for Name is:

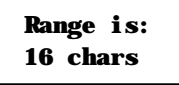

Type 16 or fewer alphanumeric characters for the name. The program inserts quotation marks around your entry.

#### *Gateway.Compression*

Gateway.Compression uses a general data compression algorithm to reduce the size of data being sent to a wireless station. Settings are:

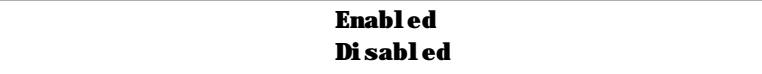

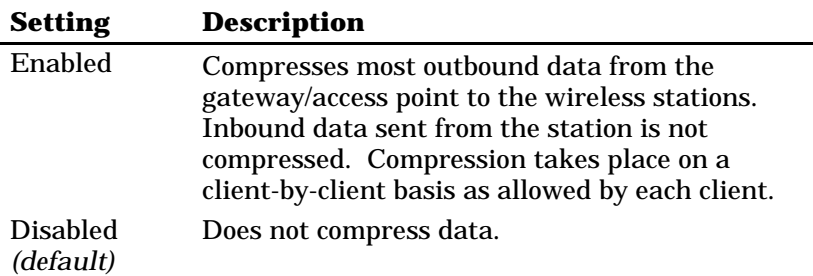

On most systems, compression reduces the RF (radio frequency) load by compressing most of the outbound data from the host to the wireless station. It is strongly recommended that you enable Gateway.Compression.

Compression does not significantly increase wireless station counts or supported transaction rates. It does improve response time consistency in applications where the same data or screens are frequently repeated. The effectiveness of compression varies with the size and number of unique screens.

While compression may reduce the amount of data being sent through the RF system, it increases the gateway/access point's processing load. Therefore, it may be beneficial to disable compression for some systems.

#### *Host Type*

Use Host Type to select the type of communications the host uses:

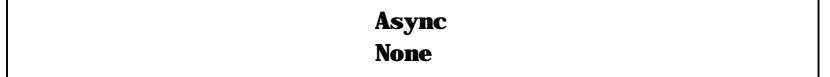

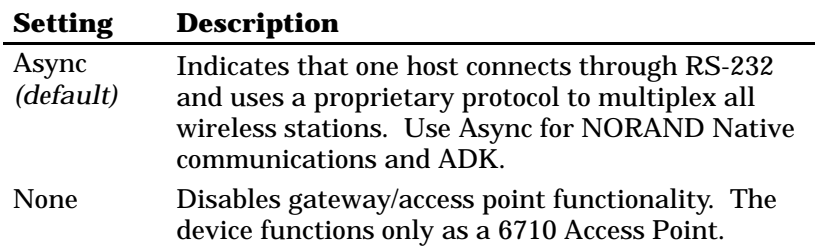

#### *[Async Parms]*

Options for [Async Parms] configure RS-232 parameters and the asynchronous multiplexing protocol:

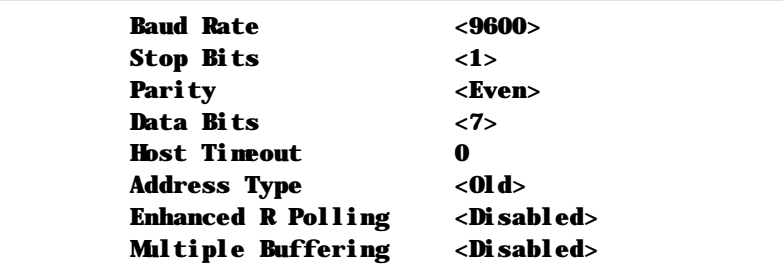

#### *Baud Rate*

Baud Rate sets the serial communication speed in bits per second. Settings are:

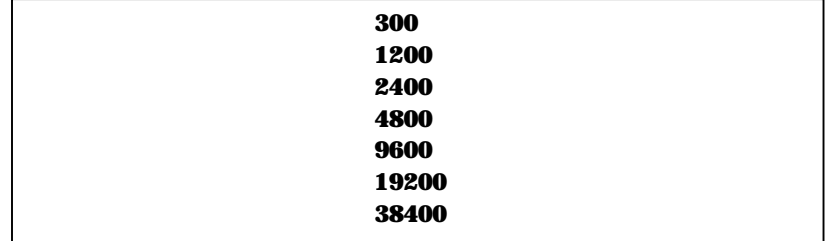

The default is 9600. To avoid confusion, the Baud Rate setting should match the serial baud rate setting for the ROM command monitor. Different baud rate settings, however, do not affect gateway/access point operation. Refer to Section 5, "Software Download," in the *6710 Access Point User's Guide* for more information about the serial baud rate setting for the ROM command monitor.

#### *Stop Bits*

Stop Bits sets the number of stop bits to be sent with each character:

> **1 2**

The default is 1.

*Parity*

Parity sets the data parity:

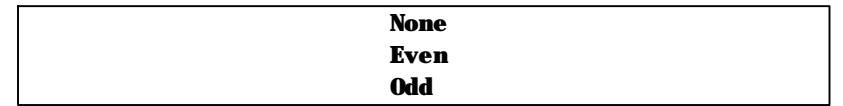

The default is Even.

#### *Data Bits*

Data Bits sets the number of data bits per character:

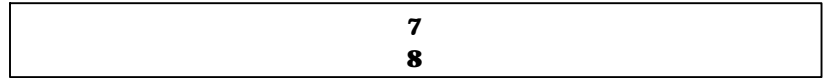

The default is 7.

#### *Host Timeout*

Host Timeout is the number of seconds of host inactivity before the host is considered down. The prompt is:

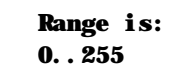

The default of zero means the gateway/access point never times out the host. Ten or more seconds is recommended. Do not set Host Timeout to zero if the wireless station is configured to communicate with up to three hosts through the wireless station's Advanced Setup firmware option.

After the host timeout value has been exceeded, the wireless station displays "Host is Down." The user can then reboot the wireless station. The gateway/access point tries to connect with the next host defined for the wireless station.

#### *Address Type*

For each frame sent to the host, the originating station can be fixed at one or three characters. Settings are:

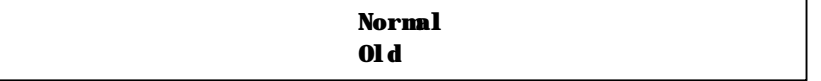

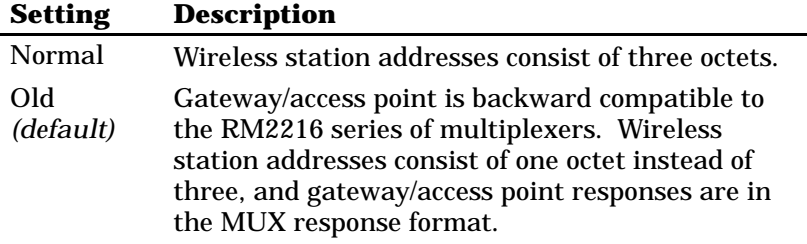

#### *Enhanced R Polling*

Enhanced R Polling determines how the gateway/access point responds to host commands with data (if available). Settings are:

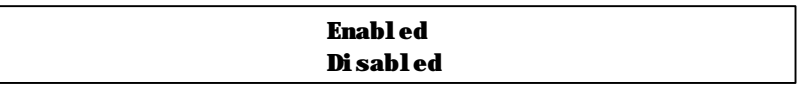

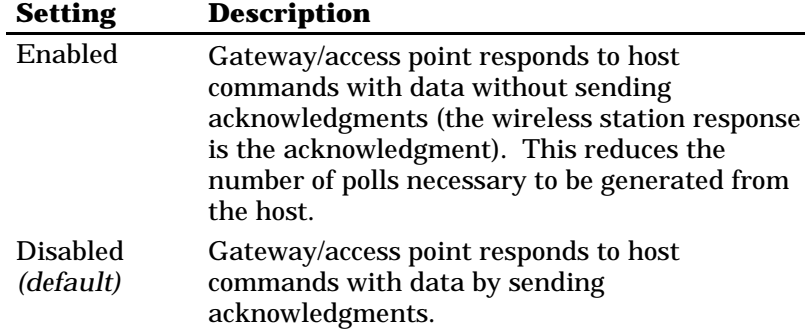

#### *Multiple Buffering*

Multiple Buffering determines how the gateway/access point stores messages. Settings are:

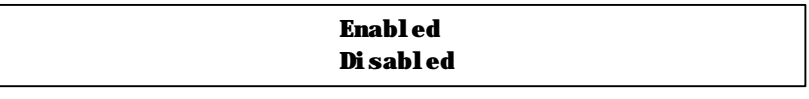

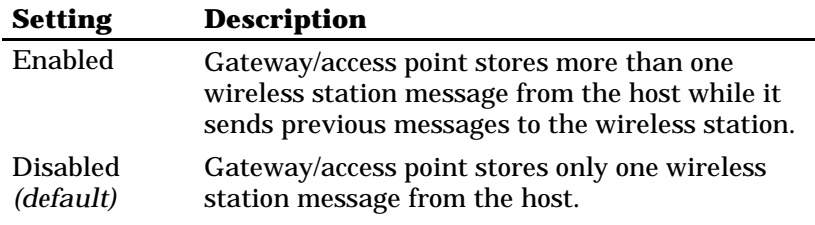

### *Configuration Guidelines*

Refer to Section 4, "Configuration," in the *6710 Access Point User's Guide* for standard access point configuration guidelines. The following pages provide specific guidelines for the integrated gateway/access point.

### *IP Address*

Manually assign an IP address to the gateway/access point and disable DHCP operation. DHCP and the IP address are configurable through the [Tcpip] option on the Main Options Menu.

### *LAN ID*

For terminal emulation, a single gateway/access point can support a mixed population of wireless stations regardless of which LAN ID approach you choose. On the open wireless LAN, the gateway/access point and wireless stations establish sessions based on the gateway/access point's name and terminal number.

The LAN ID does not bind wireless stations and gateway/access points. To use a single gateway/access point to support a mixed population of radios, ensure that only one wireless station has a given host name and terminal number combination.

### *OWL/IP*

Ensure the gateway/access point will not be a designated bridge for an OWL/IP tunnel. This is accomplished by not entering the gateway/access point's IP address for the OWL/IP [IP Addresses] configuration option.

## *Root Priority*

Configure the root priority as follows:

- " If the integrated gateway/access point is the only access point on the network (that is, no 6710 Access Points are installed), set its root priority to a number between 1 and 7 (inclusive). Do not set its root priority to zero.
- " In larger installations with multiple 6710 Access Points on the backbone, set the integrated gateway/access point's root priority to zero so it is prohibited from becoming the super root.

The root priority is configurable through the [Bridge] option on the Main Options Menu.

## *DIAG (HOST) Port Cables*

**DIAG (HOST) Port to 9-pin Male Host Port**

**P/N: 226-208-001 (10 feet) 226-208-002 (25 feet) 226-208-003 (50 feet)**

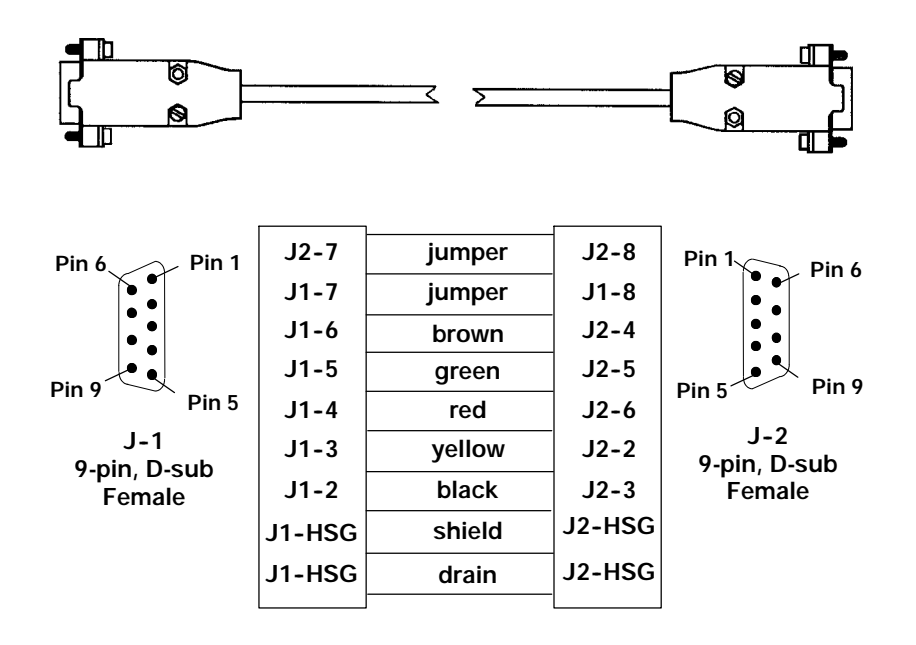

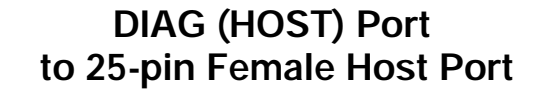

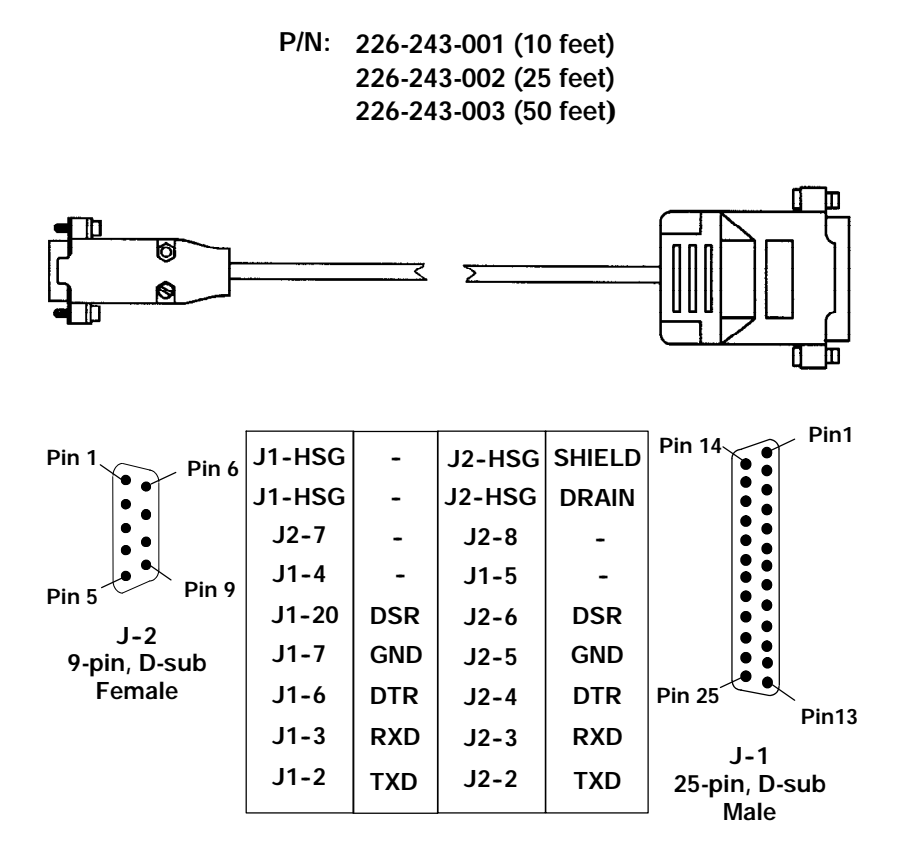
# *Section 3*

# *6910 Telnet Gateway/Access Point*

" " " " " " " " " " " " " " " " " " " " " " " " " " " "

*Features and Functional Overview*

" **NOTE:** *Refer to Section 2, "Features and Function Overview," in the 6710 Access Point User's Guide for information about access point bridging functionality, configuration, network management, and hardware components.*

> The 6910 Telnet Gateway/Access Point is a functional access point running TCP to WTP (Wireless Transport Protocol) gateway software. The gateway/access point enables 16 or fewer wireless stations to establish a Telnet connection with 8 or fewer hosts. Terminal emulation support is limited to TNVT, TN5250, and TN3270 on the products listed on page 2-2 in Section 2, "6910 Integrated Gateway/Access Point."

As an optional wired bridge, the gateway/access point bridges frames between the wired Ethernet LAN and wireless stations on the radio network. An optional function is to serve as the connection point for several types of wireless stations, which include terminal emulation stations and PC-compatible computers.

When configured with host options, the gateway/access point receives NORAND Network Layer (NNL) frames from the wireless stations. It translates the frames into the appropriate host protocol (TNVT, TN3270, or TN5250) and sends the data to the host over the Ethernet physical media.

This section describes how to set gateway and host configuration options. For more information about 3270, 5250, and VT220 communications, refer to the following programmer's guides:

- " *3270 Terminal Emulation Programmer's Reference Guide* (P/N 977-047-040)
- " *5250 Terminal Emulation Programmer's Reference Guide* (P/N 977-047-039)
- " *VT220/ANSI Terminal Emulation Programmer's Reference* (P/N 977-047-037)

### *VT220 Character Mode Emulation*

VT220 is a character mode emulation. Each keystroke entered into the wireless station may be transmitted as a separate radio frequency (RF) packet. Normally, host systems are configured for remote echo, which returns an RF packet to the wireless station for each keystroke. Scanning data from the wireless station and screen data from the host are sent as blocks.

Where possible, Intermec recommends that you use VT220 block mode or VT340-based forms to improve VT performance.

# *Sample Network Configuration*

Figure 3-1 shows a sample network configuration. Note that the gateway/access point directly connects to the Ethernet medium.

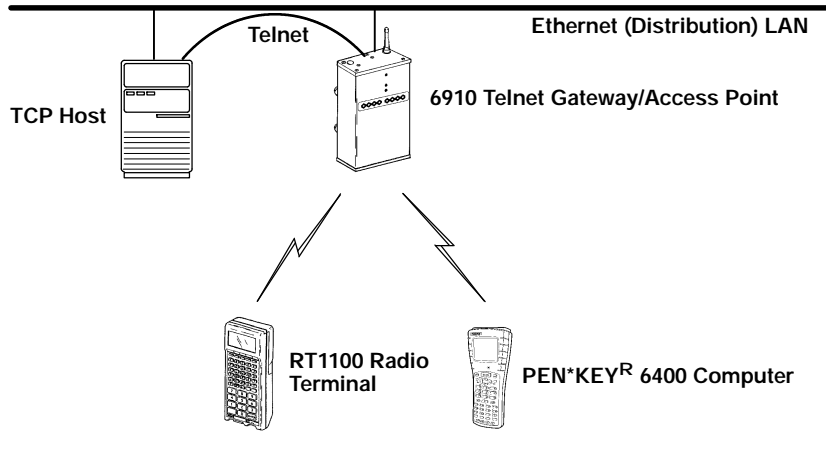

*Figure 3-1 Sample Network Configuration*

# *Run-Time Licensing*

A run-time licensing capability is in effect for the Telnet gateway/access point. Licensing information is contained in a plain text file (SECURITY.INI) located in the gateway/access point's active data segment.

The file is protected by a digital signature algorithm that appends a signature to the file. The system software verifies whether a valid signature exists, and either uses or rejects the license file. The plain text approach allows license information to be read. Tampering or modification corrupts the signature.

Following is a sample license file:

```
[Identification]
Serial=0002121533
#
[Features]
TcpGateway=True
#
[Keys]
Key1=fde4d44d36f62eb89e6ec887c990956b
```
### *Telnet Gateway/Access Point Operation*

The Telnet gateway/access point requires a license file with a valid signature to operate as an access point with gateway functionality. If an invalid license file or no license file is present, the device does the following:

- " If an invalid file is present, the device displays system message "TCP Gateway Disabled" when it powers up. It then operates only as an access point (gateway functionality is disabled), and reboots every 15 minutes. This delay allows remote dial-in to diagnose the file and add a license file if necessary.
- " If no file is present, the device operates only as an access point; gateway functionality is disabled. No rebooting occurs.

### *Obtaining the Run-Time License File*

When you order a Telnet gateway/access point from the factory, the device is shipped with the run-time license file installed in its active data segment.

You can also enable a 6710 Access Point as a Telnet gateway/access point. In this case, contact your Sales Representative for information on how to obtain the run-time license file.

## *Installation*

Refer to Section 3, "Installation," in the *6710 Access Point User's Guide* for information about the following:

- " Preparing for the installation.
- " Collecting the proper Ethernet components and communication equipment. Note that the Telnet gateway/access point and 6710 Access Point use the same DIAG port cables.
- " Mounting the access point.
- " Connecting the access point to Ethernet media.
- " Installing WLIF, 900 MHz, and S-UHF PC cards.
- " Applying power to the access point.
- " Finding the best location.

" **NOTE:** *The gateway/access point should reside on the same subnet as the 6710 Access Point operating as the super root.*

# *Configuration*

The following pages describe gateway and host options and how to configure them. Refer to Section 4, "Configuration," in the *6710 Access Point User's Guide* for information about how to do the following:

- " Create a local DIAG port session, Telnet session, and Web browser session.
- " Access FLASH and ROM. The procedure for accessing the gateway/access point's FLASH and ROM is the same as for the 6710 Access Point.
- " Configure TCP/IP, bridge, and security options. However, see page 3-14 in this section for specific gateway/access point configuration guidelines.

Refer to Section 5, "Software Download," in the *6710 Access Point User's Guide* for information about the software download process, including the file system structure, File Menu commands, and the ROM command monitor.

When referring to Section 5, substitute USTART29.BIN (the FLASH file for the 6710 Access Point) with TGAP6910.BIN (the FLASH file for the Telnet gateway/access point).

# *Gateway Default and Site Settings*

The gateway/access point is factory configured with the default gateway settings listed in the following chart. You may need to change the defaults to match the way your system is set up. You can record your site's settings in the table for reference.

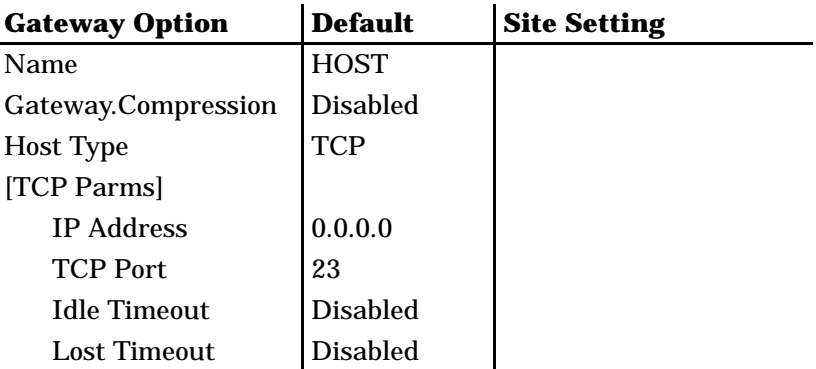

### *Gateway Options*

Options for the gateway application are as follows:

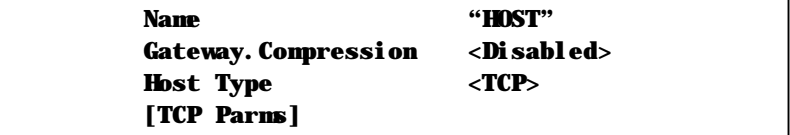

" **NOTE:** *[TCP Parms] appears only if Host Type is set to TCP.*

### *Name*

The Name option is an arbitrary name that identifies this gateway/access point. Wireless stations use the name to connect to this gateway/access point. Note that Name is **not** your application's host server name.

The setting for Name must match the host name specified for each wireless station communicating with the host through this gateway/access point. The names must match so that the wireless stations can communicate with the host. Refer to the wireless station's user's guide for more information about specifying host names.

The setting for Name is **case sensitive**. For example, if the host name specified for the wireless stations is typed in all uppercase, the name for the gateway/access point must also be typed in all uppercase. Figure 3-2 shows an example of how host name HOST1 is set on a gateway/access point and wireless station.

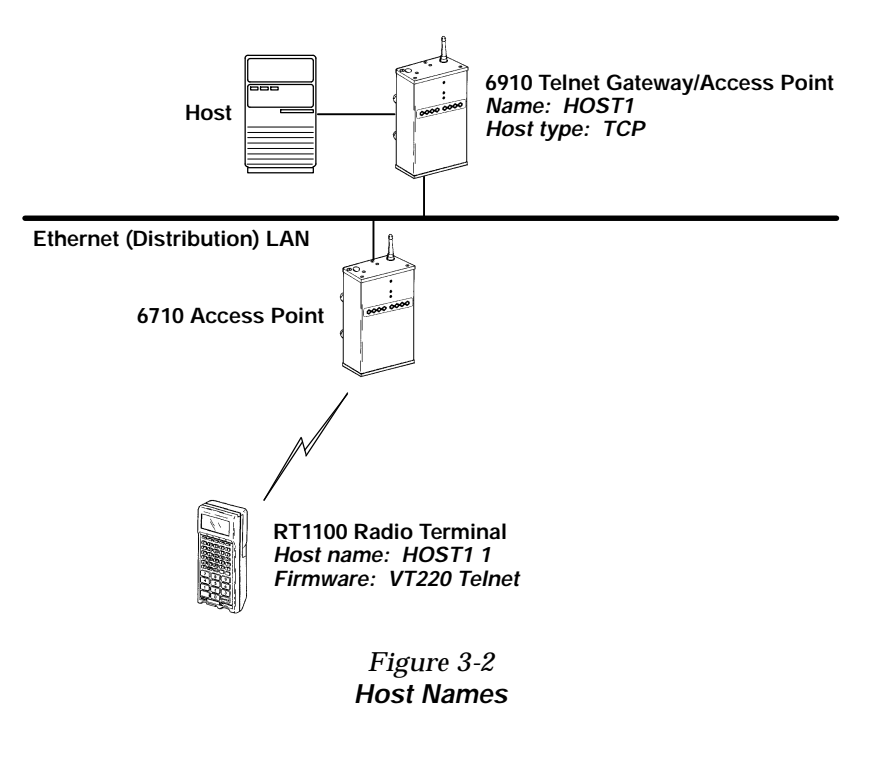

The prompt for Name is:

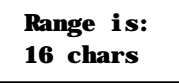

Type 16 or fewer alphanumeric characters for the name. The program inserts quotation marks around your entry.

### *Gateway.Compression*

Gateway.Compression uses a general data compression algorithm to reduce the size of data being sent to a wireless station. Settings are:

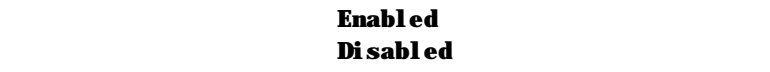

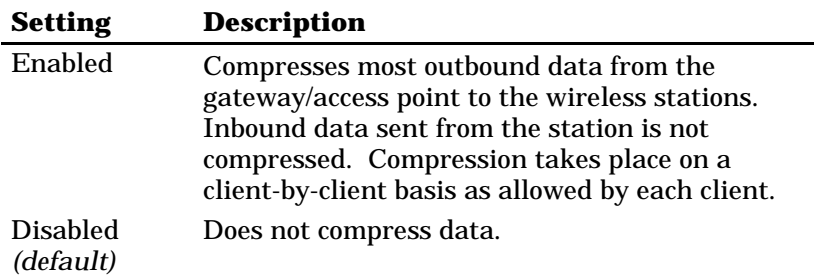

On most systems, compression reduces the RF (radio frequency) load by compressing most of the outbound data from the host to the wireless station. It is strongly recommended that you enable Gateway.Compression.

Compression does not significantly increase wireless station counts or supported transaction rates. It does improve response time consistency in applications where the same data or screens are frequently repeated. The effectiveness of compression varies with the size and number of unique screens.

While compression may reduce the amount of data being sent through the RF system, it increases the gateway/access point's processing load. Therefore, it may be beneficial to disable compression for some systems.

### *Host Type*

Use Host Type to select the type of communications the host uses. Settings are:

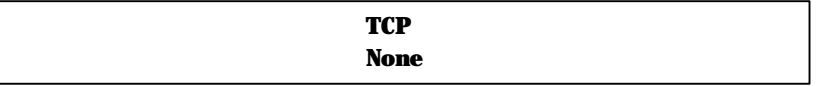

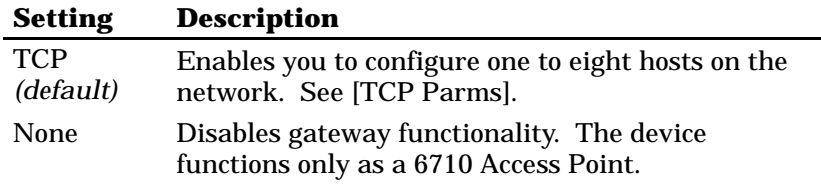

### *[TCP Parms]*

Use [TCP Parms] to configure one to eight hosts on the network. Options are:

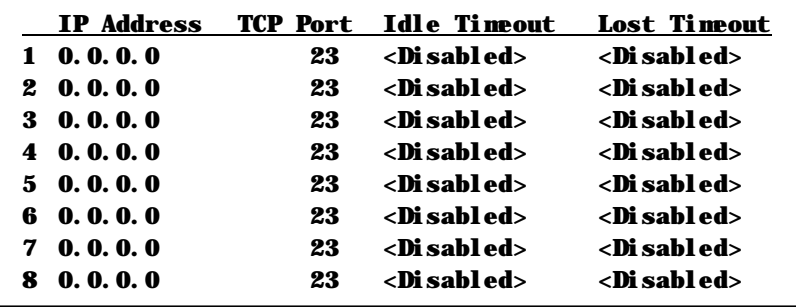

The number in the first column is an arbitrary number you assign to a specific host on the network. Select a number and press [Enter] to configure the host options, as follows:

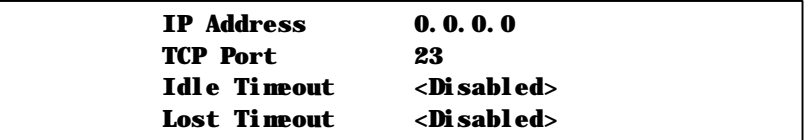

### *IP Address*

This option is the IP address of the Nth (first through eighth) host configuration. The prompt is:

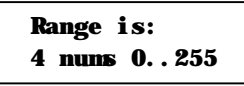

The default is 0.0.0.0, which you can use to disable this configuration.

**EXAMPLE:** Figure 3-3 shows an example with two host configurations.

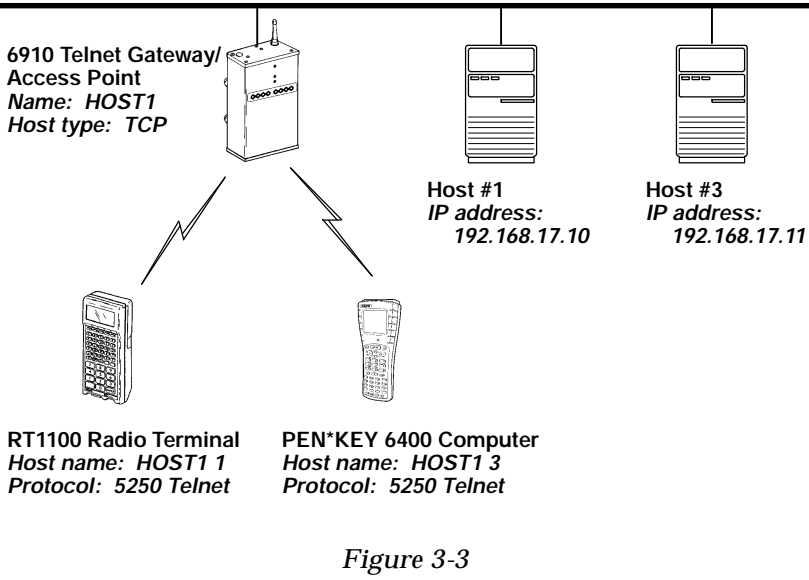

*Sample Configuration With Two Hosts*

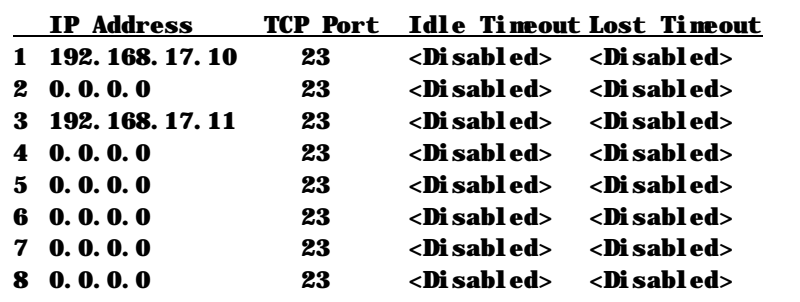

In Figure 3-3, the IP addresses for [TCP Parms] are configured as follows:

In this example, the RT1100 Radio Terminal connects to host #1 when its firmware is configured with host name HOST1 1, where:

- " "HOST1" is the setting for the gateway/access point's Name option (described on page 3-7).
- " The second "1" in the host name is the arbitrary host number for the [TCP Parms] option (described on page 3-10).

The PEN\*KEY 6400 Computer connects to host #3 when its firmware is configured with host name HOST1 3, where:

- " "HOST1" is the setting for the gateway/access point's Name option.
- " The "3" in the host name is the arbitrary host number.

Refer to the wireless station's user's guide for more information about setting its host name and protocol option through the firmware configuration menus.

### *TCP Port*

This setting is the TCP port number of the Nth host configuration. The prompt is:

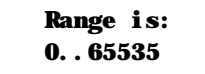

The default is 23, the common Telnet port. Change this number if the host provides the service on another port or if the wireless station needs to connect to a different service.

#### *Idle Timeout*

Idle Timeout indicates how long a wireless station connected to a host remains connected without communicating. Settings are:

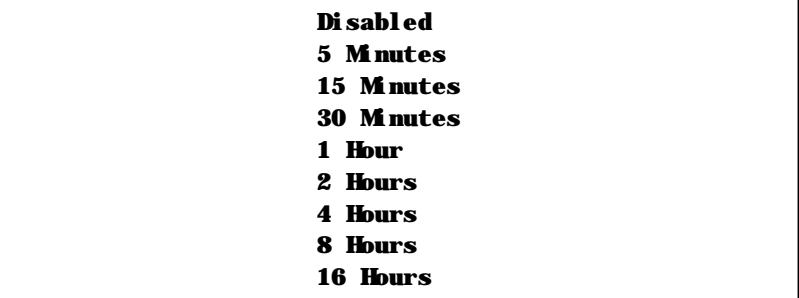

The default is Disabled.

When Idle Timeout expires, the gateway/access point closes the session. Some hosts periodically send data to a client to see if it is still connected. This activity may prevent Idle Timeout from expiring.

#### *Lost Timeout*

Lost Timeout indicates how long a wireless station connected to the Nth host is allowed to remain out of range before the session closes. Settings are:

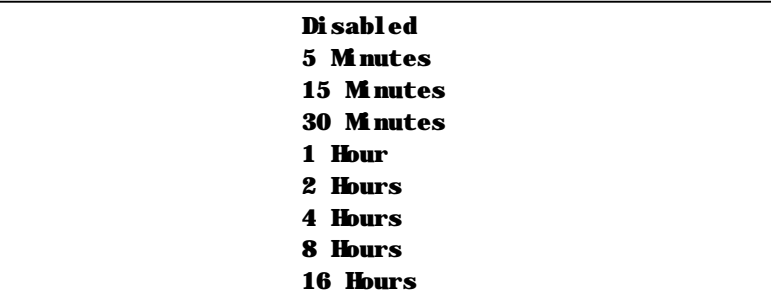

The default is Disabled.

Lost Timeout is useful for closing old sessions when a wireless station has been taken out of service. If you set the time too short, a wireless station that is temporarily out of radio range prematurely loses the connection.

# *Configuration Guidelines*

Refer to Section 4, "Configuration," in the *6710 Access Point User's Guide* for standard access point configuration guidelines. The following pages provide specific guidelines for the Telnet gateway/access point.

### *IP Address*

Manually assign an IP address to the gateway/access point and disable DHCP operation. DHCP and the IP address are configurable through the [Tcpip] option on the Main Options Menu.

*3-14 6910 Integrated and 6910 Telnet Gateway/Access Points User's Guide*

### *LAN ID*

For terminal emulation, a single gateway/access point can support a mixed population of wireless stations regardless of which LAN ID approach you choose. On the open wireless LAN, the gateway/access point and wireless stations establish sessions based on the gateway/access point's name and terminal number.

The LAN ID does not bind wireless stations and gateway/access points. To use a single gateway/access point to support a mixed population of radios, ensure that only one wireless station has a given host name and terminal number combination.

# *OWL/IP*

Ensure the gateway/access point will not be a designated bridge for an OWL/IP tunnel. This is accomplished by not entering the gateway/access point's IP address for the OWL/IP [IP Addresses] configuration option.

# *Root Priority*

Configure the root priority as follows:

- " If the Telnet gateway/access point is the only access point on the network (that is, no 6710 Access Points are installed), set its root priority to a number between 1 and 7 (inclusive). Do not set its root priority to zero.
- " In larger installations with multiple 6710 Access Points on the backbone, set the Telnet gateway/access point's root priority to zero so it is prohibited from becoming the super root.

The root priority is configurable through the [Bridge] option on the Main Options Menu.

# *Appendix A*

# *MIB*

" " " " " " " " " " " " " " " " " " " " " " " " " " " "

## *Product Contents*

The 6910 Integrated Gateway/Access Point MIB is on disk part number 215-895-001. The 6910 Telnet Gateway/Access Point MIB is on disk part number 215-896-001. Order the appropriate MIB through your Sales Representative.

The following products are available for management of the open wireless LAN/INCA LAN:

- " HP OpenView for Windows
- " OWLView for HP OpenView for UNIX
- " OWLView for HP OpenView for Windows

# *About This Product*

Gateway/access point MIBs are packaged to provide basic network management capability for the open wireless LAN. The 6910 Integrated Gateway/Access Point maintains the following management objects, which are specific to its operation:

- " **6910IMIB.MIB** contains all of the Intermec management objects supported on the 6910 Integrated Gateway/Access Point.
- " **RFC1213.MIB** is the standard MIB-II.
- $RFC1398.MIB$  is the standard Ethernet MIB.

These MIBs are on the gateway/access point's MIB disk. You need to load the MIBs onto your management platform to query the device for these management objects.

The 6910 Telnet Gateway/Access Point maintains **6910TMIB.MIB**, **RFC1213.MIB**, and **RFC1398.MIB**. These MIBs are on the gateway/access point's MIB disk.

# *Getting Started*

Install the MIBs onto your management system *in this order:*

- 1. **RFC1213.MIB**
- 2. **RFC1398.MIB**
- 3. **6910IMIB.MIB** *or* **6910TMIB.MIB**

" **NOTE:** *If you are using HP OpenView for Windows, use the OpenView Control/SNMP Manager/Manage Database menu items to add the previous listed MIBs to the HP OpenView MIB database. If you are not using HP OpenView for Windows, consult your network management station user's guide for instructions on adding MIBs.*

### *MIB-II Information*

MIB-II is for use with network management protocols in TCP/IP-based internets. The 6910 Integrated and 6910 Telnet Gateway/Access Points support most of MIB-II. Table A-1 contains the major groups.

| <b>MIB Family</b> | <b>OID</b>     | <b>Purpose</b>                                           | <b>Groups</b>   |
|-------------------|----------------|----------------------------------------------------------|-----------------|
| System            | 1.3.6.1.2.1.1  | Model and device type                                    |                 |
| <b>Interfaces</b> | 1.3.6.1.2.1.2  | $I/O$ ports                                              |                 |
| AT                | 1.3.6.1.2.1.3  | Table of IP to MAC/DLC address                           |                 |
| <b>IP</b>         | 1.3.6.1.2.1.4  | IP process                                               |                 |
| <b>ICMP</b>       | 1.3.6.1.2.1.5  | <b>ICMP</b> process                                      |                 |
| <b>TCP</b>        | 1.3.6.1.2.1.6  | TCP process                                              |                 |
| <b>UDP</b>        | 1.3.6.1.2.1.7  | <b>UDP</b> process                                       |                 |
| $EGP*$            | 1.3.6.1.2.1.8  | <b>EGP</b> process                                       |                 |
| $CMOT*$           | 1.3.6.1.2.1.9  | Historical inclusion for OSI<br>support                  |                 |
| Transmission      | 1.3.6.1.2.1.10 | Allows for data based on I/O port<br>type                | dot3 (Ethernet) |
| <b>SNMP</b>       | 1.3.6.1.2.1.11 | Allows data to be collected about<br><b>SNMP</b> devices |                 |

*Table A-1 MIB-II Information*

*\* The 6910 Integrated and 6910 Telnet Gateway/Access Points do not support EGP and CMOT.*

# *Gateway/Access Point MIB Information*

Intermec has structured its proprietary management information similar to MIB-II. In addition to MIB-II, the gateway/access points support information specific to their operation.

**EXAMPLE:** Device system information is found under nSystem, similar to MIB-II System. The OID for the nSystem group ends in "1," just as the OID for MIB-II system ends in "1."

Table A-2 shows gateway/access point MIB information.

| <b>MIB Family</b> | <b>OID</b>                 | <b>Purpose</b>                                  | <b>Groups</b>                                                      |
|-------------------|----------------------------|-------------------------------------------------|--------------------------------------------------------------------|
| nSystem           | 1.3.6.1.4.1.469.1000.2.1   | Model, device<br>type, software,<br>file system | hw, file, fsinfo,<br>segment, dir,<br>sysErrors,<br>criticalErrors |
| nInterfaces       | 1.3.6.1.4.1.469.1000.2.2   | I/O ports                                       | nifx, portState,<br>portStats, ptxq,<br>pmsg                       |
| nSNMP             | 1.3.6.1.4.1.469.1000.2.11  | <b>SNMP</b>                                     | community,<br>trapTarget                                           |
| nBridge           | 1.3.6.1.4.1.469.1000.2.17  | <b>Bridging</b>                                 | rt, brg, addr,<br>brgState,<br>bridgeStats                         |
| nTransport        | 1.3.6.1.4.1.469.1000.2.102 | <b>Transport</b>                                | wst, hlit, wcbst                                                   |
| nApplication      | 1.3.6.1.4.1.469.1000.2.104 | Device<br>applications                          | gw Session<br>(gs, rcbs, hd, td,<br>ahost, tgate*)                 |
| nControl          | 1.3.6.1.4.1.469.1000.2.105 | Device control                                  | powerUp,<br>softwareDownLoad                                       |

*Table A-2 MIB Information*

*\* The tgate MIB group applies only to the 6910 Telnet Gateway/Access Point.*

# *Access to Management Information*

Access to Intermec management information is obtained with the proper COMMUNITY name. Intermec provides three levels of access. This table outlines the levels with the required community name.

" **NOTE:** *Community strings are case-sensitive.*

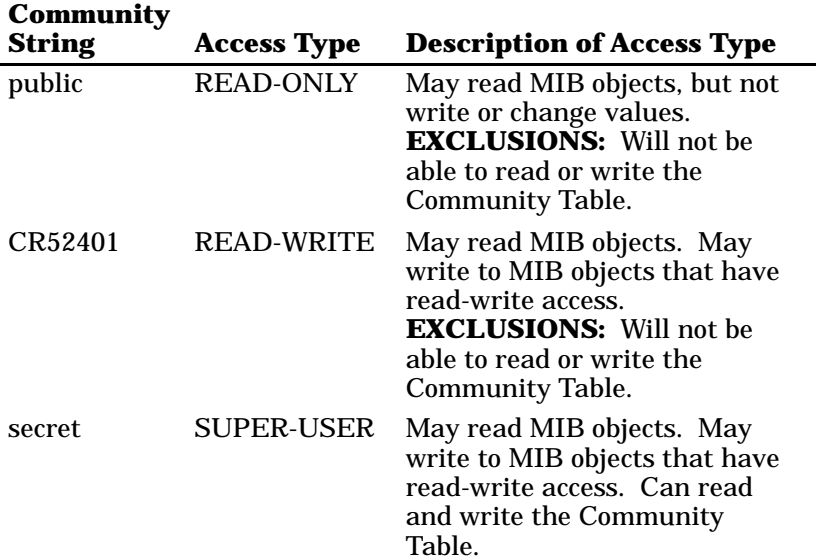

The names of the community strings for each community or access group are stored in (norand. manage. norandNet. nSNMP. v1Config. communityTable). These three records may be viewed and modified if used with the SUPER-USER community. There is a maximum, allowing for three levels of access.

Records may be added or deleted via setting the communityStatus object to enable, disable, or delete. The first row in the CommunityTable is reserved for the SUPER-USER community definition. This record is not removable. This is a fixed record to ensure read-write access to the MIBs on the gateway/access point. Note the communityName for the first record can be changed to ensure end-user control of security for the gateway/access point.

## *MIB-II Notes*

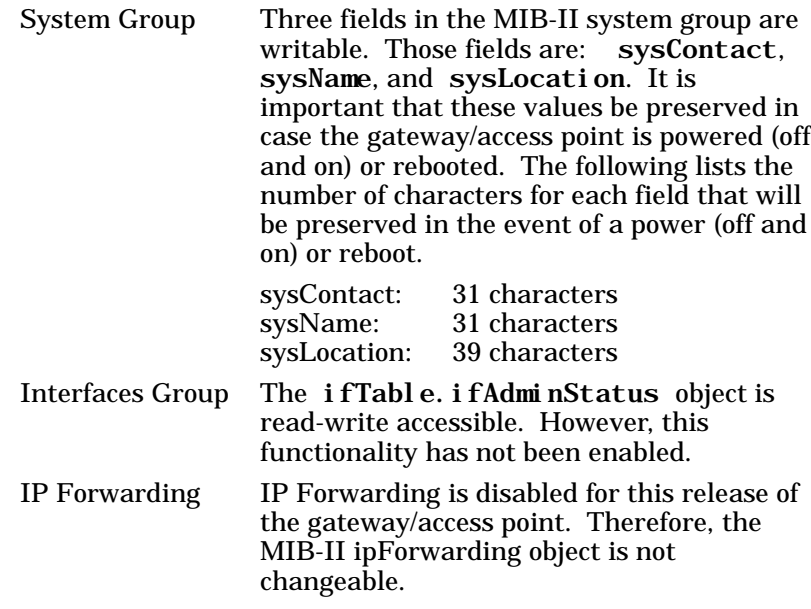

# *MIB Directory*

The following pages describe the various groups that the 6910 Integrated and 6910 Telnet Gateway/Access Points support. Table A-3 lists groups, their meaning, and page numbers where each group's table summary and definitions appear.

*Table A-3 MIB Directory*

|                                     |                                          | Group   | MIB               |
|-------------------------------------|------------------------------------------|---------|-------------------|
| Group                               | <b>Meaning</b>                           | Summary | <b>Definition</b> |
| <b>Product OIDs</b>                 |                                          |         |                   |
| products                            | <b>INTERMECR</b> Products                | $A-9$   | $A-34$            |
| <b>System Information</b>           |                                          |         |                   |
| hw                                  | <b>Hardware Information</b>              | $A-10$  | $A-34$            |
| fsinfo                              | <b>File System Information</b>           | $A-11$  | $A-35$            |
| segment                             | <b>File Segment Information</b>          | $A-11$  | $A-36$            |
| dir                                 | <b>Software Directory Listing</b>        | $A-12$  | $A-38$            |
| criticalErrors                      | <b>Critical Errors Information</b>       | $A-12$  | $A-40$            |
| <b>Interface Information</b>        |                                          |         |                   |
| nifx                                | Norand Extensions to Interfaces<br>Table | $A-13$  | $A-41$            |
| portState                           | <b>Port State Information</b>            | $A-14$  | $A-45$            |
| portStats                           | <b>Port Statistics</b>                   | $A-15$  | $A-49$            |
| ptxq                                | <b>Port Transmit Queue</b>               | $A-16$  | $A-54$            |
| pmsg                                | <b>Pending Message Services</b>          | $A-17$  | $A-57$            |
| <b>SNMP Version 1 Configuration</b> |                                          |         |                   |
| community                           | <b>Community Table</b>                   | $A-18$  | $A-59$            |
| trapTarget                          | <b>Trap Target Table</b>                 | $A-18$  | $A-61$            |

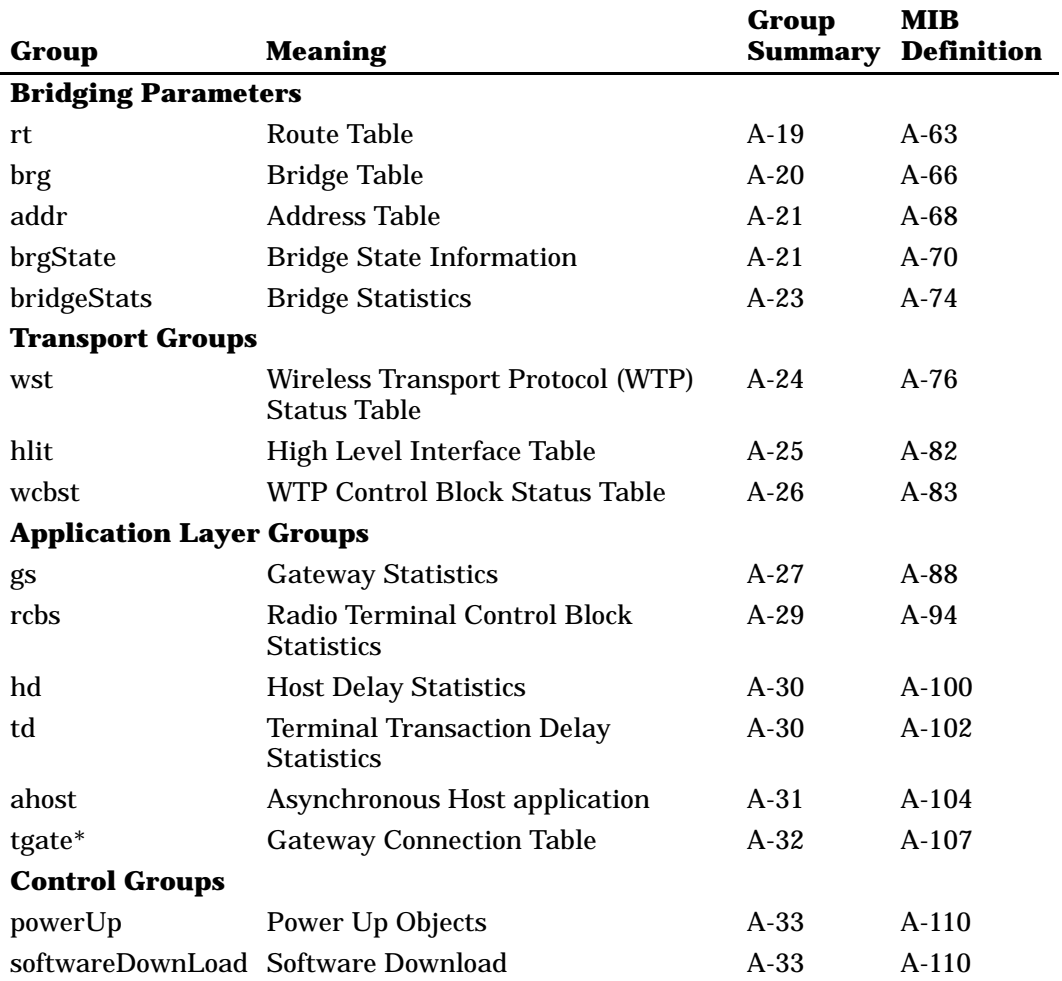

### *Table A-3 (Continued) MIB Directory*

\* *Applies only to the 6910 Telnet Gateway/Access Point.*

# *MIB Outline*

# *Product OIDs*

This group contains an Object IDentification (OID) for each INTERMEC device.

### *Table A-4 products GROUP*

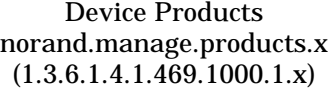

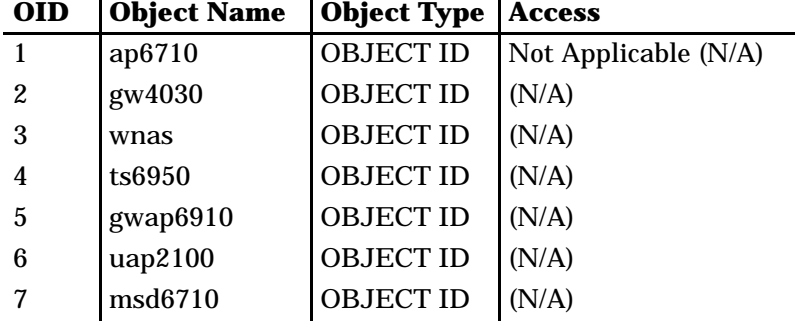

## *System Information*

The following groups contain system level objects describing hardware and file system configuration properties. The groups also contain information about critical errors.

" **NOTE:** *The MIB definition for each group starts on the page given below.*

- " hw Hardware Information (page A-34)
- " fsinfo File System Information (page A-35)
- " segment File Segment Information (page A-36)
- " dir Software Directory Listing (page A-38)
- " criticalErrors Critical Errors Information (page A-40)

#### *Table A-5 hw GROUP*

### Device Hardware Information norand.manage.norandNet.nSystem.hw.x (1.3.6.1.4.1.469.1000.2.1.1.x)

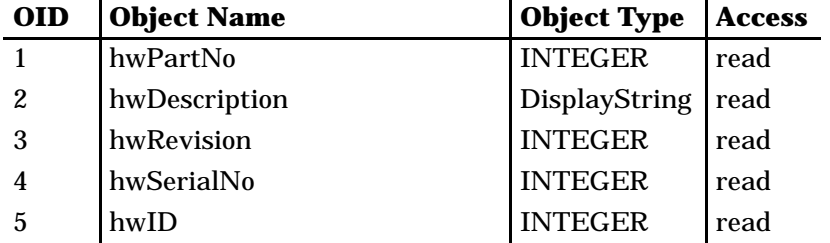

### *Table A-6 fsinfo GROUP*

### Device File System Information norand.manage.norandNet.nSystem.file.fsinfo.x  $(1.3.\overline{6}.1.4.1.469.1000.\overline{2}.1.3.1.x)$

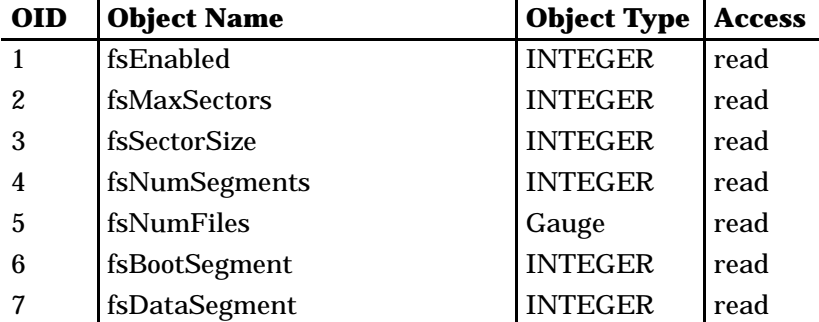

*Table A-7 segment GROUP*

### Device File Segment Information norand.manage.norandNet.nSystem.file.segment.x (1.3.6.1.4.1.469.1000.2.1.3.2.x)

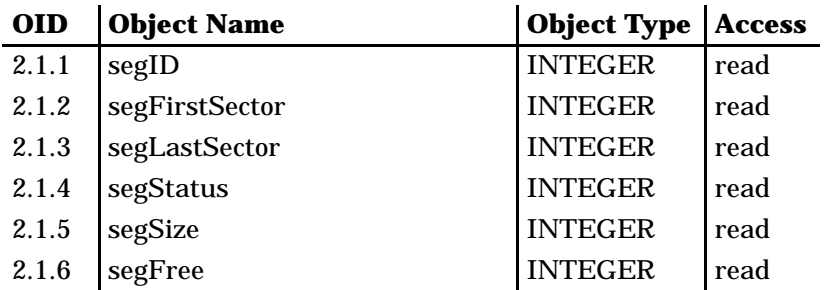

### *Table A-8 dir GROUP*

### Device Software Directory Listing norand.manage.norandNet.nSystem.file.dir.x  $(1.3.6.1.4.1.469.1000.2.1.3.3.x)$

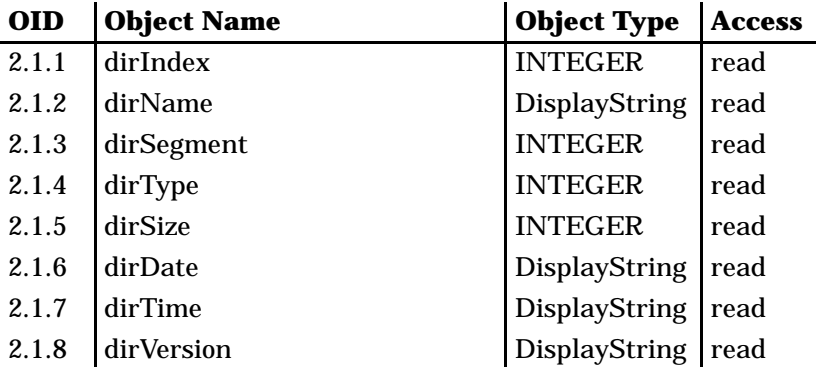

### *Table A-9 criticalErrors GROUP*

Device Critical Errors Information norand.manage.norandNet.nSystem.sysErrors.criticalErrors.x  $(1.3.6.1.4.1.469.1000.\overline{2}.1.4.1.x)$ 

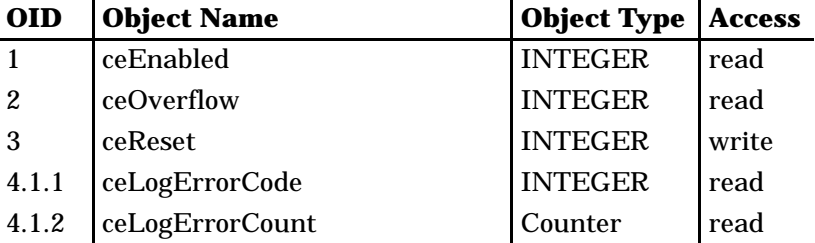

### *Interface Information*

The following groups relate information about Norand interfaces, port state, port statistics, port transmit queue, and pending message services.

" **NOTE:** *The MIB definition for each group starts on the page given below.*

- " nifx Norand Extensions to Interfaces Table (page A-41)
- " portState Port State Information (page A-45)
- " portStats Port Statistics (page A-49)
- " ptxq Port Transmit Queue (page A-54)
- " pmsg Pending Message Services (page A-57)

#### *Table A-10 nifx GROUP*

Norand Extensions to MIB-II Interfaces Table norand.manage.norandNet.nInterfaces.nifx.x (1.3.6.1.4.1.469.1000.2.2.2.x)

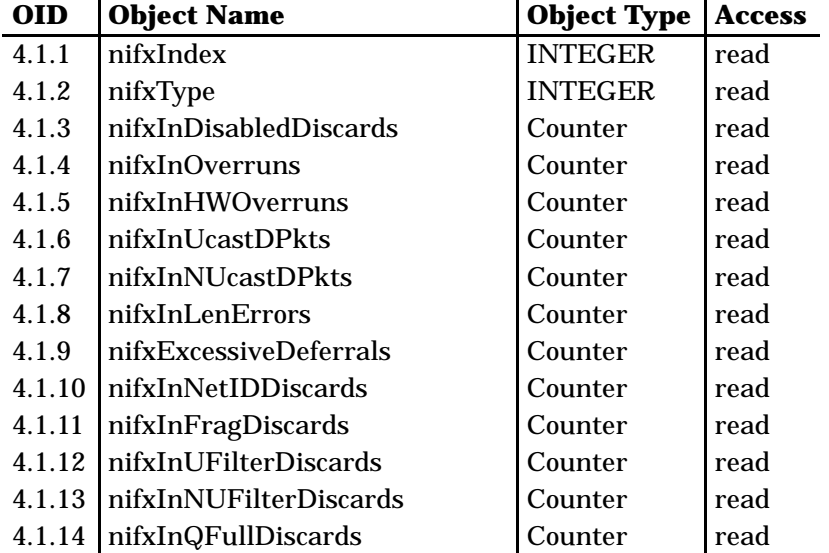

### *Table A-11 portState GROUP*

### Device Port State Information norand.manage.norandNet.nInterfaces.portState.x (1.3.6.1.4.1.469.1000.2.2.3.x)

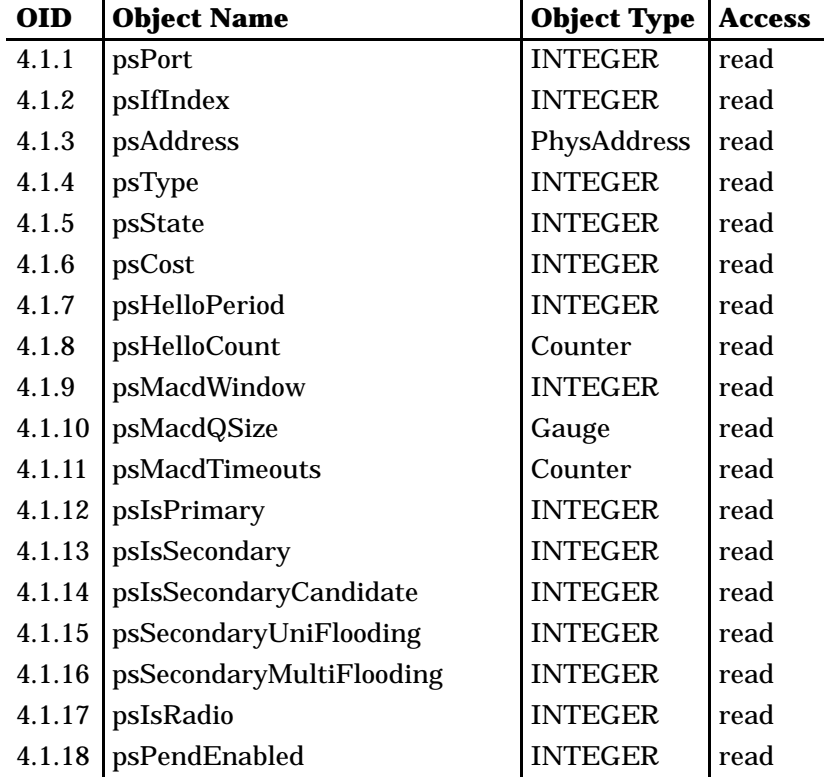

### *Table A-12 portStats GROUP*

### Device Port Statistics norand.manage.norandNet.nInterfaces.portStats.x (1.3.6.1.4.1.469.1000.2.2.4.x)

| <b>OID</b> | <b>Object Name</b>       | <b>Object Type</b> | <b>Access</b> |
|------------|--------------------------|--------------------|---------------|
| 4.1.1      | pstcPort                 | <b>INTEGER</b>     | read          |
| 4.1.2      | pstcInOWLPkts            | Counter            | read          |
| 4.1.3      | pstcInUcastOWLDataPkts   | Counter            | read          |
| 4.1.4      | pstcInNUcastOWLDataPkts  | Counter            | read          |
| 4.1.5      | pstcInOWLErrors          | Counter            | read          |
| 4.1.6      | pstcOutOWLPkts           | Counter            | read          |
| 4.1.7      | pstcOutUcastOWLDataPkts  | Counter            | read          |
| 4.1.8      | pstcOutNUcastOWLDataPkts | Counter            | read          |
| 4.1.9      | pstcOutOWLErrors         | Counter            | read          |
| 4.1.10     | pstcParentLinkErrors     | Counter            | read          |
| 4.1.11     | pstcAlertLinkErrors      | Counter            | read          |
| 4.1.12     | pstcInUcastRelayPkts     | Counter            | read          |
| 4.1.13     | pstcInNUcastRelayPkts    | Counter            | read          |
| 4.1.14     | pstcOutUcastRelayPkts    | Counter            | read          |
| 4.1.15     | pstcOutNUcastRelayPkts   | Counter            | read          |
| 4.1.16     | pstcInUcastInbound       | Counter            | read          |
| 4.1.17     | pstcInUcastOutbound      | Counter            | read          |
| 4.1.18     | pstcInUcastSec           | Counter            | read          |
| 4.1.19     | pstcInUcastFlood         | Counter            | read          |
| 4.1.20     | pstcUcastDiscards        | Counter            | read          |
| 4.1.21     | pstcInNUcastDiscards     | Counter            | read          |
| 4.1.22     | pstcInUcastToIFC         | Counter            | read          |
| 4.1.23     | pstcInNUcastToIFC        | Counter            | read          |
| 4.1.24     | pstcOutDelayDiscards     | Counter            | read          |

*<sup>6910</sup> Integrated and 6910 Telnet Gateway/Access Points User's Guide A-15*

### *Table A-13 ptxq GROUP*

### Device Port Transmit Queue norand.manage.norandNet.nInterfaces.ptxq.x (1.3.6.1.4.1.469.1000.2.2.5.x)

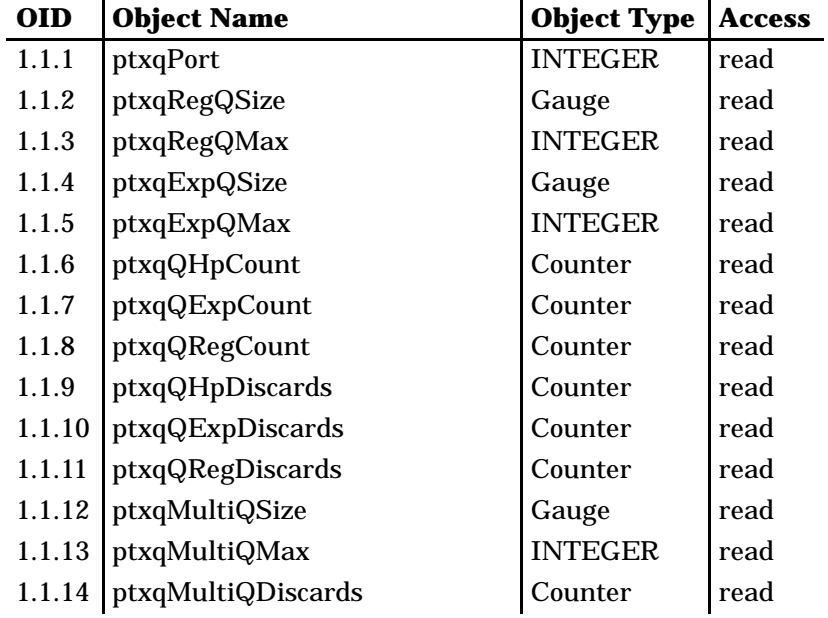

### *Table A-14 pmsg GROUP*

#### Device Pending Message Service norand.manage.norandNet.nInterfaces.pmsg.x (1.3.6.1.4.1.469.1000.2.2.6.x)  $\mathbf{r}$

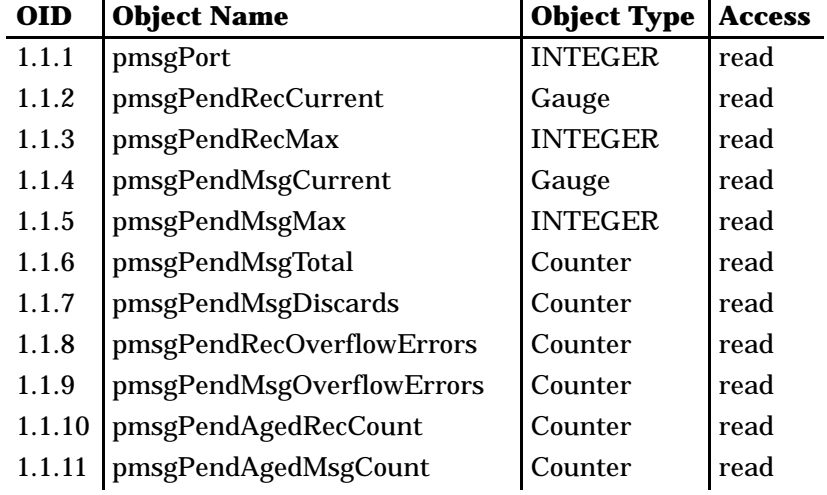

# *SNMP Version 1 Configuration Group*

This group contains objects that configure the version 1 Simple Network Management Protocol (SNMP) agent.

" **NOTE:** *The MIB definition for each group starts on the page given below.*

- " community Community Table (page A-59)
- " trapTarget Trap Target Table (page A-61)

### *Table A-15 community TABLE*

Device SNMP v1 Configurations norand.manage.norandNet.nSNMP.v1Config.x (1.3.6.1.4.1.469.1000.2.11.1.x)

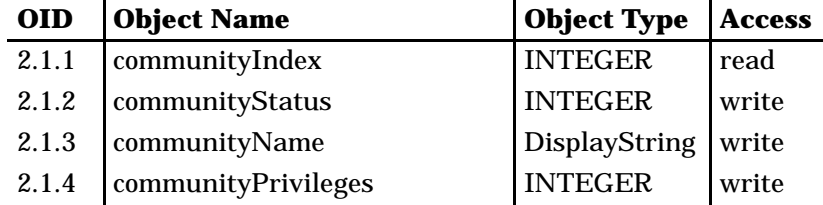

#### *Table A-16 trapTarget TABLE*

### Device SNMP v1 Configurations norand.manage.norandNet.nSNMP.v1Config.x (1.3.6.1.4.1.469.1000.2.11.1.x)

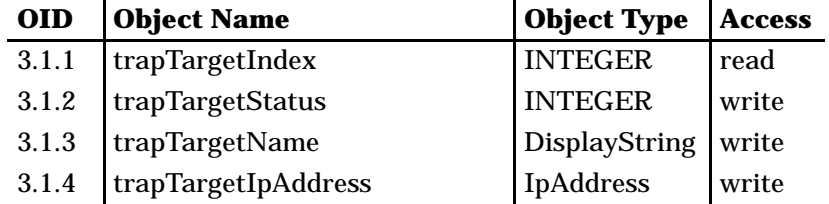

### *Bridging Parameters*

The following groups contain objects relating to the wireless transparent bridging operation.

" **NOTE:** *The MIB definition for each group starts on the page given below.*

- " rt Route Table (page A-63)
- " brg Bridge Table (page A-66)
- " addr Address Table (page A-68)
- " brgState Bridge State Information (page A-70)
- " bridgeStats Bridge Statistics (page A-74)

#### *Table A-17 rt GROUP*

#### Device Route Table norand.manage.norandNet.nBridge.rt.x (1.3.6.1.4.1.469.1000.2.17.2.x)

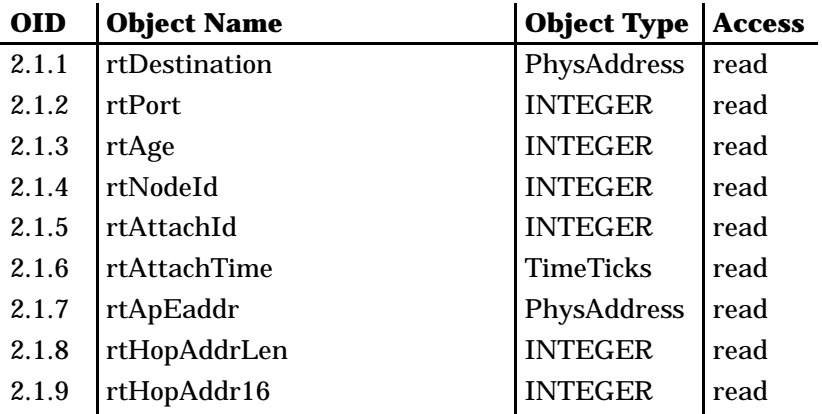

#### *Table A-17 (Continued) rt GROUP*

### Device Route Table norand.manage.norandNet.nBridge.rt.x  $(1.3.6.1.\overset{\textcolor{red}{\mathbf{4}}}{\mathbf{.1.469.1000.2.17.2.x}})$

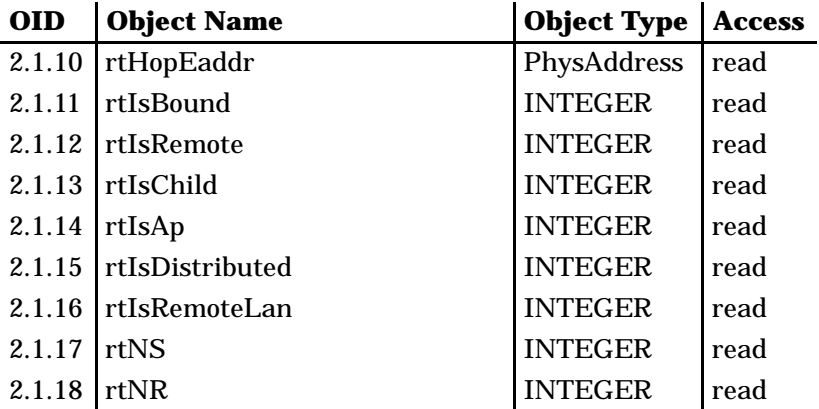

#### *Table A-18 brg GROUP*

Device Bridge Table norand.manage.norandNet.nBridge.brg.x  $(1.3.6.1.\overline{4.1.469.1000.2.17.3.x})$ 

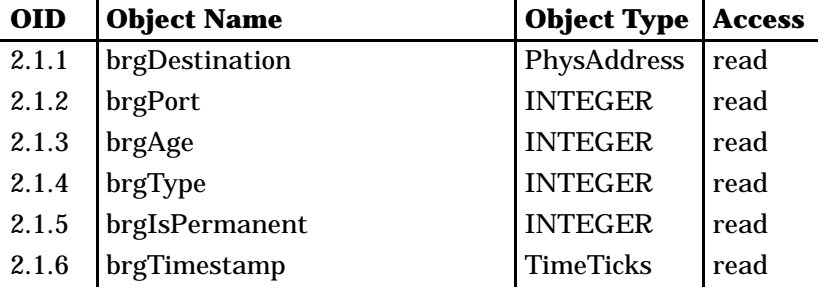
# *Table A-19 addr GROUP*

### Address Table norand.manage.norandNet.nBridge.addr.x  $(1.3.6.1.4.1.469.1000.2.17.4.x)$

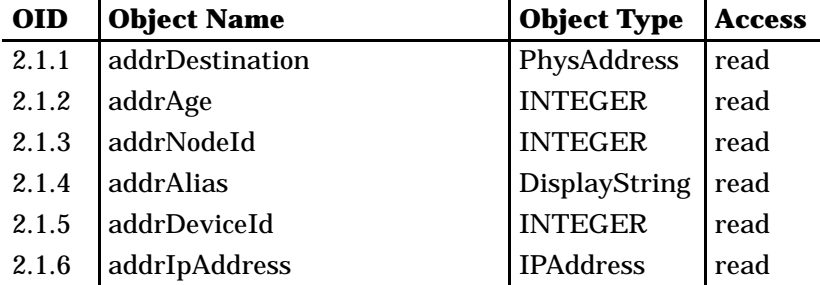

*Table A-20 brgState GROUP*

# Bridge State Information norand.manage.norandNet.nBridge.brgState.x  $(1.3.\overline{6}.1.4.1.469.1000.2.17.\overline{6}x)$

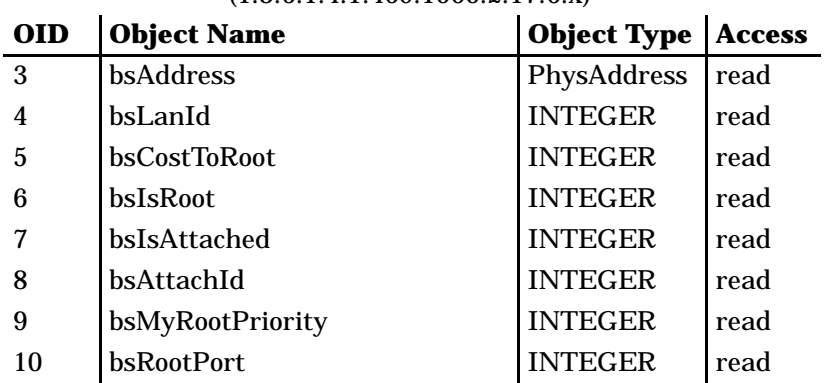

#### *Table A-20 (Continued) brgState GROUP*

## Bridge State Information norand.manage.norandNet.nBridge.brgState.x (1.3.6.1.4.1.469.1000.2.17.6.x)

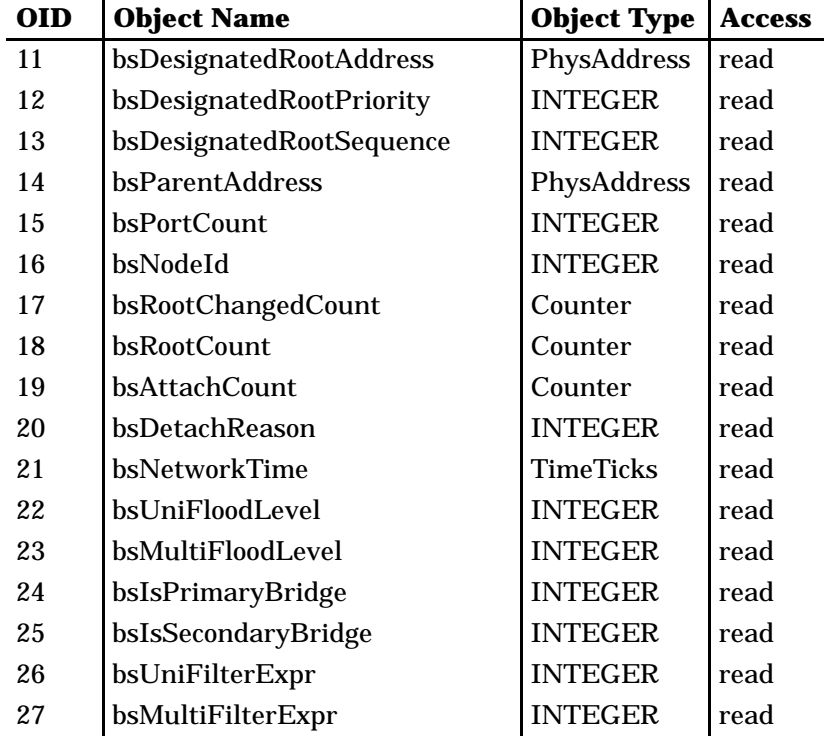

## *Table A-21 bridgeStats GROUP*

# Bridge Statistics norand.manage.norandNet.nBridge.bridgeStats.x (1.3.6.1.4.1.469.1000.2.17.7.x)

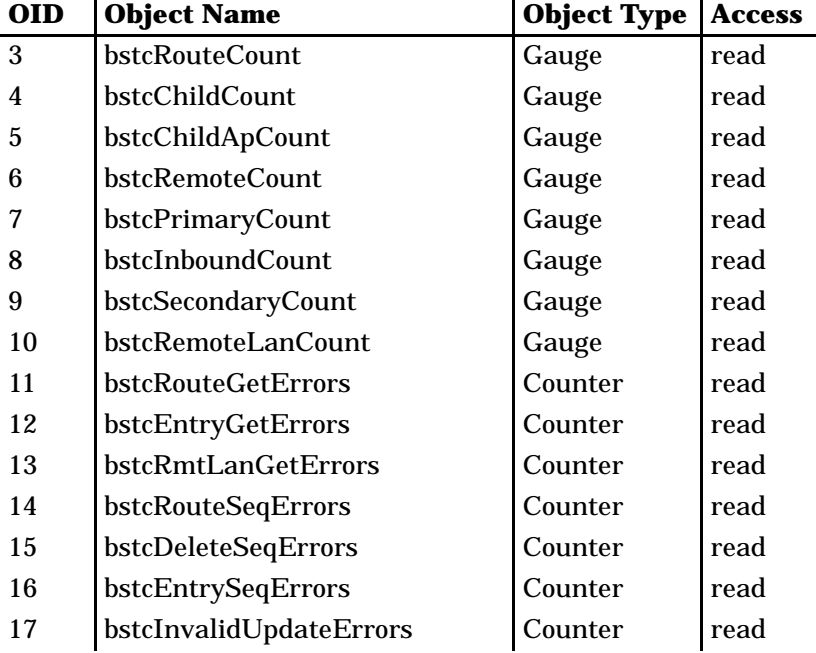

# *Transport Groups*

The following groups contain objects that relate active transport layers information.

- " wst WTP Status Table (page A-76)
- " hlit High Level Interface Table (page A-82)
- " wcbst WTP Control Block Status Table (page A-83)

### *Table A-22 wst GROUP*

#### WTP Status Table norand.manage.norandNet.nTransport.wst.x  $(1.3.6.1.4.1.469.1000.2.102.2.x)$

| <b>OID</b>     | <b>Object Name</b>      | <b>Object Type</b> | <b>Access</b> |
|----------------|-------------------------|--------------------|---------------|
| $\mathbf{1}$   | wstReset                | <b>INTEGER</b>     | read          |
| $\overline{2}$ | wstLastReset            | <b>TimeTicks</b>   | read          |
| 3              | wstClockTicks           | <b>TimeTicks</b>   | read          |
| 4              | wstInternalErrorCount   | Counter            | read          |
| 5              | wstSessionsLost         | Counter            | read          |
| 6              | wstFrmrCount            | Counter            | read          |
| 7              | wstDataBytesXmit        | Counter            | read          |
| 8              | wstDataBytesRecv        | Counter            | read          |
| 9              | wstIframesXmit          | Counter            | read          |
| 10             | wstIframesRecv          | Counter            | read          |
| 11             | wstIframesRetransmitted | Counter            | read          |
| 12             | wstCheckSumErrors       | Counter            | read          |
| 13             | wstHIDiscardCount       | Counter            | read          |
| 14             | wstState                | <b>INTEGER</b>     | read          |
| 15             | wstBrgBusy              | <b>INTEGER</b>     | read          |
| 16             | wstT1Timeouts           | Counter            | read          |
| 17             | wstT1Bucket1            | Counter            | read          |
| 18             | wstT1Bucket2            | Counter            | read          |
| 19             | wstT1Bucket3            | Counter            | read          |
| 20             | wstT1Bucket4            | Counter            | read          |
| 21             | wstSABMCount            | Counter            | read          |

*A-24 6910 Integrated and 6910 Telnet Gateway/Access Points User's Guide*

#### *Table A-22 (Continued) wst GROUP*

## WTP Status Table norand.manage.norandNet.nTransport.wst.x  $(1.3.6.1.4.1.469.1000.2.102.2.x)$

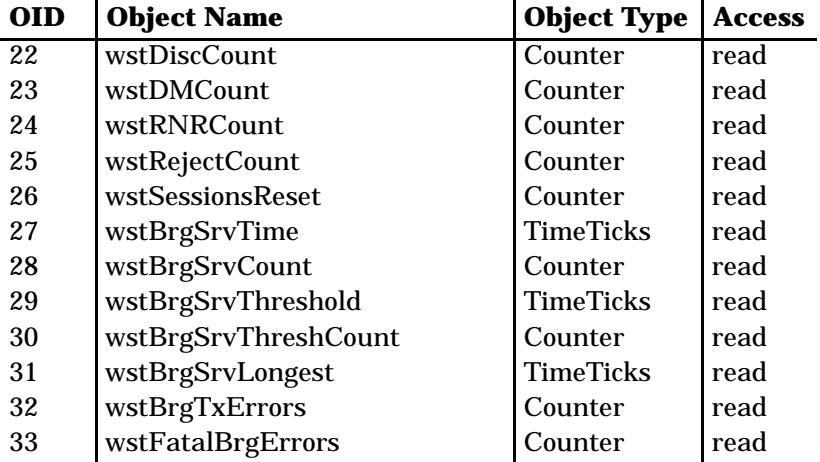

#### *Table A-23 hlit GROUP*

#### High Level Interface Table norand.manage.norandNet.nTransport.hlit.x (1.3.6.1.4.1.469.1000.2.102.3.x)

| <b>OID</b>       | <b>Object Name</b> | <b>Object Type</b> | <b>Access</b> |
|------------------|--------------------|--------------------|---------------|
|                  | hlitReset          | <b>INTEGER</b>     | write         |
| $\boldsymbol{2}$ | hlitLastReset      | <b>TimeTicks</b>   | read          |
| 3                | hlitTime           | <b>TimeTicks</b>   | read          |
|                  | hlitCount          | Counter            | read          |
| $\overline{5}$   | hlitThreshold      | <b>TimeTicks</b>   | write         |
| 6                | hlitThreshCount    | Counter            | read          |
|                  | hlitLongest        | Counter            | read          |

*Integrated and 6910 Telnet Gateway/Access Points User's Guide A-25*

### *Table A-24 wcbst GROUP*

# WTP Control Block Status Table norand.manage.norandNet.nTransport.wcbst.x (1.3.6.1.4.1.469.1000.2.102.4.x)

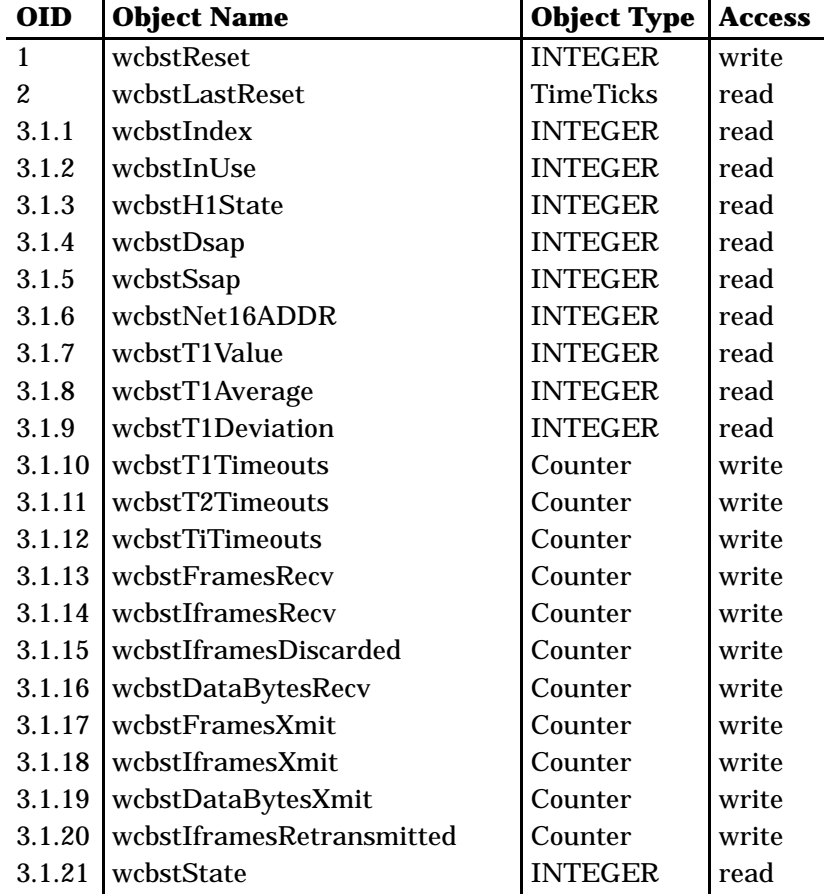

# *Application Layer Groups*

These groups relate resident applications information:

- " Gateway application:
	- " gs Gateway Statistics (page A-88)
	- " rcbs Radio Terminal Control Block Statistics (page A-94)
	- " hd Host Delay Statistics (page A-100)
	- " td Terminal Transaction Delay Statistics (page A-102)
- " Asynchronous host:
	- " ahost Asynchronous Host application (page A-104)
	- " tgate Gateway Connection Table (page A-107; *applies only to the 6910 Telnet Gateway/Access Point)*

### *Table A-25 gs GROUP*

#### Gateway Statistics norand.manage.norandNet.nApplication.gwSession.gs.x  $(1.3.6.1.4.1.469.1000.2.104.1.1.x)$

| <b>OID</b> | <b>Object Name</b> | <b>Object Type</b> | <b>Access</b> |
|------------|--------------------|--------------------|---------------|
|            | gsReset            | <b>INTEGER</b>     | write         |
| 2          | gsLastReset        | <b>TimeTicks</b>   | read          |
| 3          | gsClockTicks       | <b>TimeTicks</b>   | read          |
| 4          | gsNetworkErrors    | Counter            | read          |
| 5          | gsHostDataCount    | Counter            | read          |
| 6          | gsHostHaltCount    | Counter            | read          |
|            | gsHostInvalidCount | Counter            | read          |
| 8          | gsHostDiscardCount | Counter            | read          |
| 9          | gsConnectCount     | Counter            | read          |
| 10         | gsCloseCount       | Counter            | read          |
| 11         | gsBlocksXmit       | Counter            | read          |

*6910 Integrated and 6910 Telnet Gateway/Access Points User's Guide A-27*

#### *Table A-25 (Continued) gs GROUP*

Gateway Statistics norand.manage.norandNet.nApplication.gwSession.gs.x (1.3.6.1.4.1.469.1000.2.104.1.1.x)

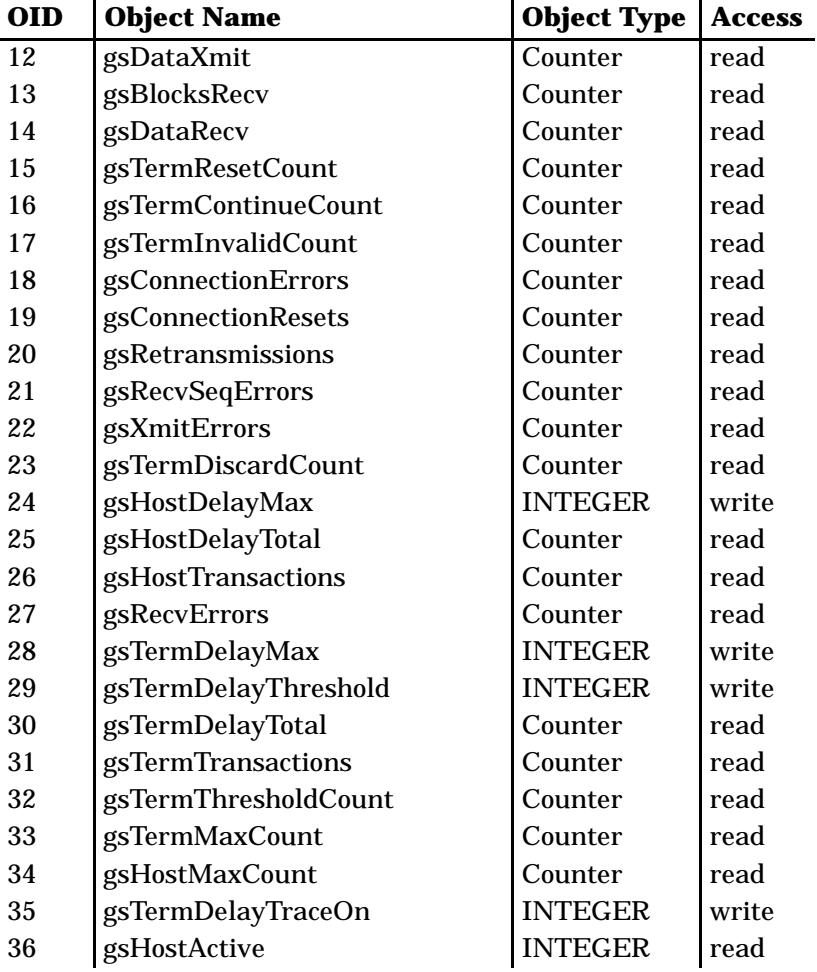

#### *Table A-26 rcbs GROUP*

## Gateway (Terminal Emulation) Session Table (each record is a terminal session) norand.manage.norandNet.nApplication.gwSession.rcbs.x  $(1.3.6.1.4.1.469.1000.2.104.1.2.x)$

| <b>OID</b> | <b>Object Name</b>     | <b>Object Type</b> | <b>Access</b> |
|------------|------------------------|--------------------|---------------|
| 4.1.1      | rcbsIndex              | <b>INTEGER</b>     | read          |
| 4.1.2      | rcbsTerminal           | <b>INTEGER</b>     | read          |
| 4.1.3      | rcbsType               | <b>INTEGER</b>     | read          |
| 4.1.4      | rcbsState              | <b>INTEGER</b>     | read          |
| 4.1.5      | rcbsLLCIndex           | <b>INTEGER</b>     | read          |
| 4.1.6      | rcbsHostDataCount      | Counter            | read          |
| 4.1.7      | rcbsBlocksXmit         | Counter            | read          |
| 4.1.8      | rcbsDataXmit           | Counter            | read          |
| 4.1.9      | rcbsBlocksRecv         | Counter            | read          |
| 4.1.10     | rcbsDataRecv           | Counter            | read          |
| 4.1.11     | rcbsTermResetCount     | Counter            | read          |
| 4.1.12     | rcbsTermContinueCount  | Counter            | read          |
| 4.1.13     | rcbsCloseCount         | Counter            | read          |
| 4.1.14     | rcbsHostTransactions   | Counter            | read          |
| 4.1.15     | rcbsHostDelayTotal     | Counter            | read          |
| 4.1.16     | rcbsHostDelayLast      | <b>INTEGER</b>     | read          |
| 4.1.17     | rcbsTermResetTime      | <b>INTEGER</b>     | read          |
| 4.1.18     | rcbsTermInactTime      | <b>INTEGER</b>     | read          |
| 4.1.19     | rcbsHostInactTime      | <b>INTEGER</b>     | read          |
| 4.1.20     | rcbsConnectionErrors   | Counter            | read          |
| 4.1.21     | rcbsNetAddress         | PhysAddress        | read          |
| 4.1.22     | rcbsSeqErrors          | Counter            | read          |
| 4.1.23     | rcbsTermTransactions   | Counter            | read          |
| 4.1.24     | rcbsTermDelayTotal     | Counter            | read          |
| 4.1.25     | rcbsTermDelayLast      | <b>INTEGER</b>     | read          |
| 4.1.26     | rcbsTermDelayLongest   | <b>INTEGER</b>     | read          |
| 4.1.27     | rcbsTermThresholdCount | Counter            | read          |

*6910 Integrated and 6910 Telnet Gateway/Access Points User's Guide A-29*

#### *Table A-26 (Continued) rcbs GROUP*

Gateway (Terminal Emulation) Session Table (each record is a terminal session) norand.manage.norandNet.nApplication.gwSession.rcbs.x  $(1.3.6.1.4.1.469.1000.2.104.1.2.x)$ 

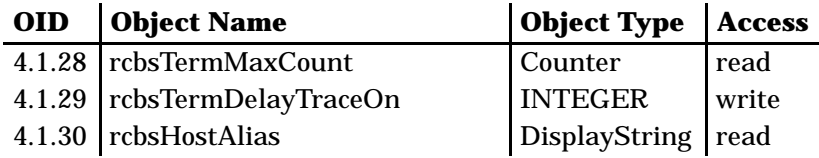

#### *Table A-27 hd GROUP*

#### Host Delay Statistics norand.manage.norandNet.nApplication.gwSession.hd.x (1.3.6.1.4.1.469.1000.2.104.1.3.x)

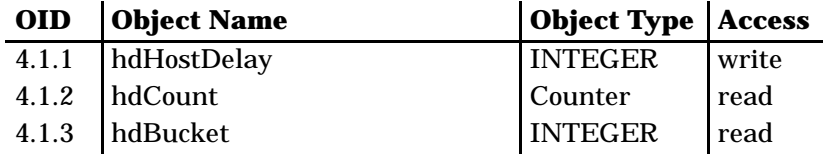

# *Table A-28 td GROUP*

#### Terminal Transaction Delay Statistics norand.manage.norandNet.nApplication.gwSession.td.x  $(1.3.6.1.4.1.469.1000.2.104.1.4. x)$

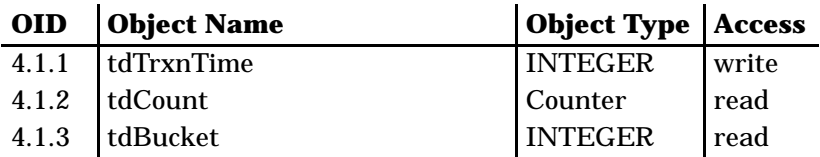

## *Table A-29 ahost GROUP*

## Asynchronous Host norand.manage.norandNet.nApplication.ahost.x (1.3.6.1.4.1.469.1000.2.104.2.x)

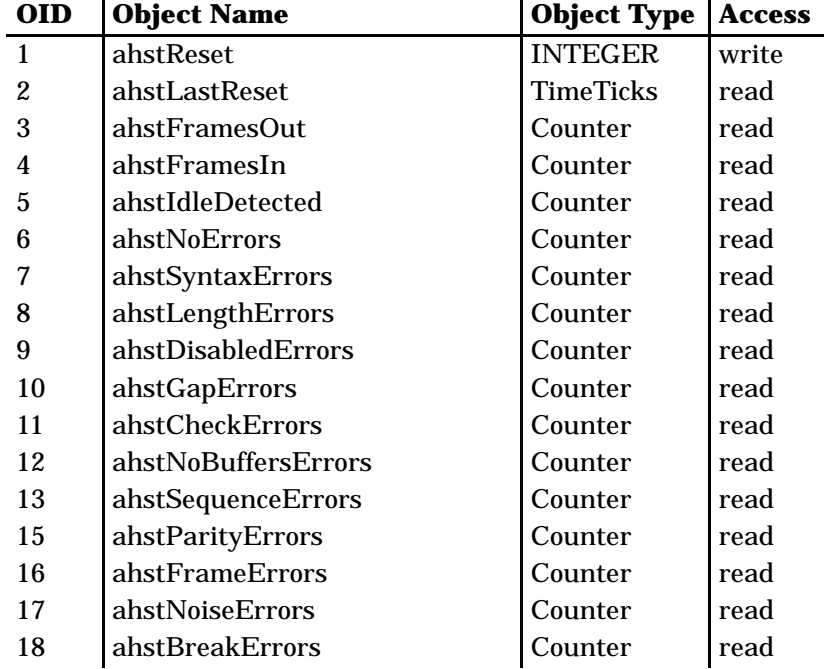

#### *Table A-30 tgate GROUP*

*(Applies only to the 6910 Telnet Gateway/Access Point)*

Gateway Connection Table norand.manage.norandNet.nApplication.tgate.x (1.3.6.1.4.1.469.1000.2.104.3.x)

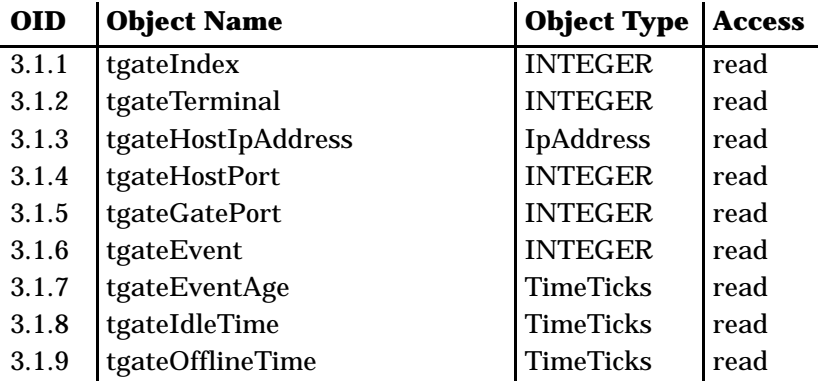

# *Control Groups*

Objects in the following groups exert control over the 6710 Access Point. Present functions include rebooting and scheduling software downloads.

" **NOTE:** *The MIB definition for each group starts on the page given below.*

- " powerUp Power Up Objects (page A-110)
- " softwareDownLoad Software Download (page A-110)

## *Table A-31 powerUp GROUP*

## Device Power Up Objects norand.manage.norandNet.nControl.powerUp.x (1.3.6.1.4.1.469.1000.2.105.1.x)

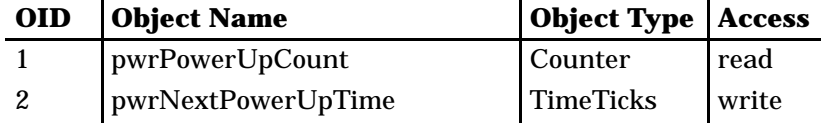

### *Table A-32 softwareDownLoad GROUP*

Device Software Download norand.manage.norandNet.nControl.softwareDownLoad.x (1.3.6.1.4.1.469.1000.2.105.2.x)

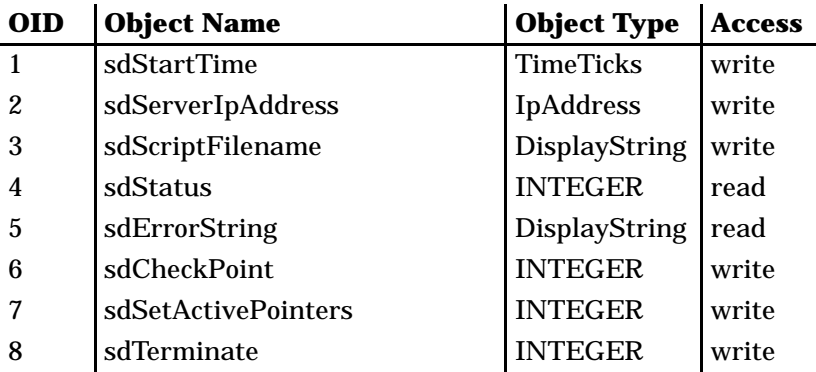

# *MIB Definitions*

Following are the MIB definitions for the 6910 Integrated Gateway/Access Point and 6910 Telnet Gateway/Access Point.

-- \*\*\*\*\*\*\*\*\*\*\*\*\*\*\*\*\*\*\*\*\*\*\*\*\*\*\*\*\*\*\*\*\*\*\*\*\*\*\*\*\*\*\*\*\*\*\*\*\*\*\*\*\*\*\*\*\*\*\*\*\*\*\*\*\*\* -- \* -- \* **6910IMIB.MIB Version 1.32** -- \* -- \*\*\*\*\*\*\*\*\*\*\*\*\*\*\*\*\*\*\*\*\*\*\*\*\*\*\*\*\*\*\*\*\*\*\*\*\*\*\*\*\*\*\*\*\*\*\*\*\*\*\*\*\*\*\*\*\*\*\*\*\*\*\*\*\*\* -- \*\*\*\*\*\*\*\*\*\*\*\*\*\*\*\*\*\*\*\*\*\*\*\*\*\*\*\*\*\*\*\*\*\*\*\*\*\*\*\*\*\*\*\*\*\*\*\*\*\*\*\*\*\*\*\*\*\*\*\*\*\*\*\*\*\* -- \* -- \* **6910TMIB.MIB Version 1.32** -- \* -- \*\*\*\*\*\*\*\*\*\*\*\*\*\*\*\*\*\*\*\*\*\*\*\*\*\*\*\*\*\*\*\*\*\*\*\*\*\*\*\*\*\*\*\*\*\*\*\*\*\*\*\*\*\*\*\*\*\*\*\*\*\*\*\*\*\* OWL DEFINITIONS ::= BEGIN IMPORTS enterprises, IpAddress, Counter, Gauge, TimeTicks FROM RFC1155-SMI PhysAddress, DisplayString FROM RFC1213-MIB OBJECT-TYPE FROM RFC-1212; -- This MIB module uses the extended OBJECT-TYPE macro as -- defined in RFC-1212; norand 0BJECT IDENTIFIER ::= { enterprises 469 } manage 0BJECT IDENTIFIER ::= { norand 1000 } **products OBJECT IDENTIFIER ::= { manage 1 }** ap6710 OBJECT IDENTIFIER ::= { products 1 }<br>gw4030 OBJECT IDENTIFIER ::= { products 2 } OBJECT IDENTIFIER ::=  $\{$  products 2  $\}$ wnas OBJECT IDENTIFIER ::= { products 3 } ts6950 OBJECT IDENTIFIER ::= { products 4 } gwap6910 OBJECT IDENTIFIER ::=  $\{$  products 5  $\}$ uap2100 0BJECT IDENTIFIER ::= { products 6 }<br>msd6710 0BJECT IDENTIFIER ::= { products 7 } msd6710 OBJECT IDENTIFIER ::= { products 7 } norandNET 0BJECT IDENTIFIER ::= { manage 2 } nSystem OBJECT IDENTIFIER ::= { norandNET 1 } **hw OBJECT IDENTIFIER ::= { nSystem 1 }** -- The Hardware Parameters Group hwPartNo OBJECT-TYPE SYNTAX INTEGER (0..2147483647) ACCESS read-only STATUS mandatory DESCRIPTION "The Norand part number of the hardware device." ::=  $\{hw 1\}$ hwDescription OBJECT-TYPE SYNTAX DisplayString (SIZE (0..40)) ACCESS read-only STATUS mandatory DESCRIPTION "The description of the hardware device." ::= { hw 2 }

*A-34 6910 Integrated and 6910 Telnet Gateway/Access Points User's Guide*

```
hwRevision OBJECT-TYPE
    SYNTAX INTEGER (0..2147483647)
     ACCESS read-only
     STATUS mandatory
    DESCRIPTION
     "The revision level of the hardware device."
    ::= { hw 3 }
   hwSerial No 0BJECT-TYPE
     SYNTAX INTEGER (0..2147483647)
     ACCESS read-only
    STATUS mandatory
    DESCRIPTION
     "The serial number of the hardware device."
    ::= \{hw 4\}hwID 0BJECT-TYPE
     SYNTAX INTEGER (0..2147483647)
    ACCESS read-only
     STATUS mandatory
     DESCRIPTION
     "The device identifier of the hardware device. Values = 3250,
     4000, 4020, 4030, 4033, 3240, 1000, 1100, 1700, 5940, 4650,
     100 (ACE process), 200 (DOSNMS), 300 (Norand Proxy Agent),
     6710 (Access Point)."
    ::= \{hw 5\}file 0BJECT IDENTIFIER ::= { nSystem 3 }
   fsinfo OBJECT IDENTIFIER ::= { file 1 }
        -- The FileSystem Information Table
        fsEnabled OBJECT-TYPE
         SYNTAX INTEGER { true(1), false(2) }
         ACCESS read-only
         STATUS mandatory
         DESCRIPTION
          "TRUE, if the file system is enabled"
         ::= { fsinfo 1 }
        fsMaxSectors OBJECT-TYPE
         SYNTAX INTEGER
         ACCESS read-only
         STATUS mandatory
         DESCRIPTION
          "The number of physical sectors. A file segment
         consists of one or more adjacent physical sectors."
          ::= { fsinfo 2 }
        fsSectorSize OBJECT-TYPE
         SYNTAX INTEGER
         ACCESS read-only
         STATUS mandatory
         DESCRIPTION
          "The size of a physical sector in bytes."
         ::= { fsinfo 3 }
```
*6910 Integrated and 6910 Telnet Gateway/Access Points User's Guide A-35*

```
fsNumSegments OBJECT-TYPE
      SYNTAX INTEGER
      ACCESS read-only
      STATUS mandatory
     DESCRIPTION
      "The number of logical file segments
      (0-MAX_SECTORS)"
      ::= { fsinfo 4 }
    fsNumFiles OBJECT-TYPE
      SYNTAX Gauge
      ACCESS read-only
     STATUS mandatory
     DESCRIPTION
      "The number of files (0-25)"
     ::= { fsinfo 5 }
    fsBootSegment OBJECT-TYPE
     SYNTAX INTEGER
      ACCESS read-only
     STATUS mandatory
      DESCRIPTION
      "The index of the current boot segment. If the index is
      non-zero and the first file in the associated segment is
      executable, then control is passed to that file during
      the power-up sequence."
     ::= \{ fsinfo 6 \}fsDataSegment OBJECT-TYPE
     SYNTAX INTEGER
      ACCESS read-only
      STATUS mandatory
      DESCRIPTION
      "The index of the active data segment. Files stored in
      this segment will be accessible to an executing
      application."
     ::= \{ fsinfo 7 \}segment OBJECT IDENTIFIER ::= { file 2 }
-- The File Segment Table
    -- Table Definition
    segTable OBJECT-TYPE
     SYNTAX SEQUENCE OF SEGEntry
     ACCESS not-accessible
     STATUS mandatory
     DESCRIPTION
```

```
::= \{ segment 2 \}-- Row Definition
```
""

```
segEntry OBJECT-TYPE
 SYNTAX SEGEntry
ACCESS not-accessible
STATUS mandatory
INDEX { segID }
::= { segTable 1 }
-- Columnar Object Definitions
SEGETtry :: =SEQUENCE {
   segID INTEGER,
   segFirstSector INTEGER,
   segLastSector INTEGER,<br>segStatus INTEGER,
   segStatus<br>segSi ze
                 INTEGER,
   segFree INTEGER
}
segID 0BJECT-TYPE
  SYNTAX INTEGER
 ACCESS read-only
  STATUS mandatory
  DESCRIPTION
  "The segment ID (1 - (NUM_SEGMENTS+1)). A non-zero
 number which uniquely identifies a segment."
  ::= { segEntry 1 }
segFirstSector OBJECT-TYPE
 SYNTAX INTEGER
  ACCESS read-only
 STATUS mandatory
 DESCRIPTION
  "The first physical sector in the segment
  (1 - (MAX\_SECTIONS + 1))^n::= { segEntry 2 }
segLastSector OBJECT-TYPE
 SYNTAX INTEGER
  ACCESS read-only
 STATUS mandatory
  DESCRIPTION
  "The last physical sector in the segment
  (FIRST_SECTOR - (MAX_SECTORS + 1))"
 ::= { segEntry 3 }
segStatus OBJECT-TYPE
 SYNTAX INTEGER { valid(1),
                    invalid(2)}
  ACCESS read-only
  STATUS mandatory
  DESCRIPTION
  "The segment status:
     valid = 1,
     invalid = 2 "
 ::= { segEntry 4 }
```
*6910 Integrated and 6910 Telnet Gateway/Access Points User's Guide A-37*

segSize OBJECT-TYPE SYNTAX INTEGER ACCESS read-only STATUS mandatory DESCRIPTION "The segment size in bytes" ::= { segEntry 5 } segFree OBJECT-TYPE SYNTAX INTEGER ACCESS read-only STATUS mandatory DESCRIPTION "The number of available bytes in the segment which are not currently allocated to a file." ::= { segEntry 6 }

#### **dir OBJECT IDENTIFIER ::= { file 3 }**

-- The File Directory Table

-- Table Definition

dirTable OBJECT-TYPE SYNTAX SEQUENCE OF DIREntry ACCESS not-accessible STATUS mandatory DESCRIPTION "The FileSystem Directory" ::= { dir 2 }

-- Row Definition

dirEntry OBJECT-TYPE SYNTAX DIREntry ACCESS not-accessible STATUS mandatory INDEX { dirIndex } ::= { dirTable 1 }

-- Columnar Object Definitions

DIREntry ::= SEQUENCE { dirIndex INTEGER,<br>dirName DisplayS DisplayString, dirSegment INTEGER,<br>dirType INTEGER, di rType<br>di rSi ze dirSize INTEGER,<br>dirDate DisplayS DisplayString, dirTime DisplayString, dirVersion DisplayString }

*A-38 6910 Integrated and 6910 Telnet Gateway/Access Points User's Guide*

```
dirIndex OBJECT-TYPE
 SYNTAX INTEGER
 ACCESS read-only
 STATUS mandatory
 DESCRIPTION
  "Directory Index"
 ::= { dirEntry 1 }
dirName OBJECT-TYPE
 SYNTAX DisplayString (SIZE (0..14))
 ACCESS read-only
 STATUS mandatory
 DESCRIPTION
  "File name"
 ::= { dirEntry 2 }
dirSegment OBJECT-TYPE
 SYNTAX INTEGER
 ACCESS read-only
 STATUS mandatory
 DESCRIPTION
 "File segment (1 - (NUM\_SEGMENTS + 1)).
 The segment ID which identifies the segment containing
 the file."
 ::= { dirEntry 3 }
dirType OBJECT-TYPE
 SYNTAX INTEGER { executable(1),
                         data(2),
                      invalid(3)}
 ACCESS read-only
 STATUS mandatory
 DESCRIPTION
  "File type:
    executable = 1,<br>data = 2,
              = 2i nvalid = 3'::= { dirEntry 4 }
dirSize OBJECT-TYPE
 SYNTAX INTEGER
 ACCESS read-only
 STATUS mandatory
 DESCRIPTION
 "The file size in bytes"
 ::= { dirEntry 5 }
dirDate OBJECT-TYPE
 SYNTAX DisplayString (SIZE (0..12))
 ACCESS read-only
 STATUS mandatory
 DESCRIPTION
  "The file date in MM-DD-YYYY display format."
 ::= \{ dirEntry 6 \}
```
*6910 Integrated and 6910 Telnet Gateway/Access Points User's Guide A-39*

dirTime OBJECT-TYPE SYNTAX DisplayString (SIZE (0..10)) ACCESS read-only STATUS mandatory DESCRIPTION "The file time in HH: MM: SS display format." ::= { dirEntry 7 } dirVersion OBJECT-TYPE SYNTAX DisplayString (SIZE (0..8)) ACCESS read-only STATUS mandatory DESCRIPTION "The file version in v99.99 display format." ::= { dirEntry 8 } sysErrors OBJECT IDENTIFIER ::= { nSystem 4 } **criticalErrors OBJECT IDENTIFIER ::= { sysErrors 1 }** ceEnabled OBJECT-TYPE SYNTAX INTEGER { true(1), false(2) } ACCESS read-only STATUS mandatory DESCRIPTION "A value of true(1) signifies that the critical error log was successfully initialized as part of the power-up sequence. Any errors in that initialization process result in a value of  $false(2)$ . ::= { criticalErrors 1 } ceOverflow OBJECT-TYPE SYNTAX INTEGER ACCESS read-only STATUS mandatory DESCRIPTION "Overflow error code. If the overflow code is non-zero, it indicates that the log has overflowed and the overflow code contains the last displaced value." ::= { criticalErrors 2 } ceReset OBJECT-TYPE SYNTAX INTEGER { true(1), false(2) } ACCESS read-write STATUS mandatory DESCRIPTION "A user can reset the critical error log by setting ceReset to true(1). Valid values are true(1) or false(2).  $::= \{ \text{ critical Errors } 3 \}$ 

ceLogTable OBJECT-TYPE SYNTAX SEQUENCE OF CELogEntry ACCESS not-accessible STATUS mandatory DESCRIPTION "Critical Error Log Table" ::=  $\{$  critical Errors 4  $\}$ ceLogEntry OBJECT-TYPE SYNTAX CELogEntry ACCESS not-accessible STATUS mandatory INDEX { ceLogErrorCode } ::=  $\{$  ceLogTable 1  $\}$ CELogEntry ::= SEQUENCE { ceLogErrorCode INTEGER, ceLogErrorCount Counter } ceLogErrorCode OBJECT-TYPE SYNTAX INTEGER ACCESS read-only STATUS mandatory DESCRIPTION "Critical error code. A 16-bit value which uniquely indentifies a system software error. The error codes are intended for internal Norand use." ::= { ceLogEntry 1 } ceLogErrorCount OBJECT-TYPE SYNTAX Counter ACCESS read-only STATUS mandatory DESCRIPTION "Error count for the associated ceLogErrorCode" ::=  $\{$  ceLogEntry 2  $\}$ nInterfaces 0BJECT IDENTIFIER ::= { norandNET 2 } **nifx OBJECT IDENTIFIER ::= { nInterfaces 2 }** -- The Norand Extended Interfaces Table nifxTable OBJECT-TYPE SYNTAX SEQUENCE OF NIFXEntry

ACCESS not-accessible STATUS mandatory DESCRIPTION "Norand Extended Interface Table" ::=  $\{ \text{ni} f x 4 \}$ 

nifxEntry OBJECT-TYPE SYNTAX NI FXEntry ACCESS not-accessible STATUS mandatory INDEX { nifxIndex } ::= { nifxTable 1 } NIFXEntry ::= SEQUENCE { nifxIndex INTEGER, ni fxType INTEGER,<br>ni fxI nDi sabl edDi scards Counter.  $ni$   $f$ xI $n$ Di sabledDi scards nifxInOverruns Counter, nifxInHWOverruns Counter, nifxInUcastDPkts Counter,<br>nifxInNUcastDPkts Counter, ni fxInNUcastDPkts nifxInLenErrors Counter,<br>nifxExcessiveDeferrals Counter, ni fxExcessiveDeferrals nifxInNetIDDiscards Counter,<br>nifxInFragDiscards Counter, ni  $fxInFragDi$  scards nifxInUFilterDiscards Counter,<br>nifxInNUFilterDiscards Counter, nifxInNUFilterDiscards Counter<br>nifxInQFullDiscards Counter ni fxInQFullDiscards } nifxIndex OBJECT-TYPE SYNTAX INTEGER ACCESS read-only STATUS mandatory DESCRIPTION "Interface index" ::={ nifxEntry 1 } nifxType OBJECT-TYPE SYNTAX INTEGER { ether(4), bb485(33), owlIP(66), proxim24 $(132)$ , nor24(195), falcon902(197), uhf(198) } ACCESS read-only STATUS mandatory DESCRIPTION "Norand Interface Type" ::={ nifxEntry 2 }

*A-42 6910 Integrated and 6910 Telnet Gateway/Access Points User's Guide*

```
nifxInDisabledDiscards OBJECT-TYPE
 SYNTAX Counter
 ACCESS read-only
 STATUS mandatory
 DESCRIPTION
 "The number of received unicast frames which do not require
 forwarding. Unicast ethernet frames are discarded if
 ether-to-radio flooding is disabled and the destination is
 unknown; otherwise, unicast frames are discarded if the
 bridge has learned that the destination port is the same as
 the source port"
::={ nifxEntry 3 }
nifxInOverruns OBJECT-TYPE
SYNTAX Counter
 ACCESS read-only
 STATUS mandatory
 DESCRIPTION
 "The number of received frames discarded because the frame
 could not be queued for the MAC-D task"
 ::={ \text{ni} fxEntry 4 }
nifxInHWOverruns OBJECT-TYPE
 SYNTAX Counter
 ACCESS read-only
 STATUS mandatory
 DESCRIPTION
 "The number of received frames discarded due to hardware
 overruns."
 ::={ nifxEntry 5 }
nifxInUcastDPkts OBJECT-TYPE
 SYNTAX Counter
 ACCESS read-only
 STATUS mandatory
 DESCRIPTION
 "The number of received unicast frames successfully delivered
 to the MAC-D task"
 ::={ nifxEntry 6 }
nifxInNUcastDPkts OBJECT-TYPE
 SYNTAX Counter
 ACCESS read-only
 STATUS mandatory
 DESCRIPTION
 "The number of received multicast frames successfully
 delivered to the MAC-D task"
```

```
::={ nifxEntry 7 }
```

```
nifxInLenErrors OBJECT-TYPE
SYNTAX Counter
 ACCESS read-only
 STATUS mandatory
 DESCRIPTION
 "The number received frames with length errors"
 ::={ nifxEntry 8 }
nifxExcessiveDeferrals OBJECT-TYPE
 SYNTAX Counter
 ACCESS read-only
 STATUS mandatory
 DESCRIPTION
 "The number of aborted transmissions due to excessive
 deferrals"
 ::={ nifxEntry 9 }
nifxInNetIDDiscards OBJECT-TYPE
 SYNTAX Counter
 ACCESS read-only
 STATUS mandatory
 DESCRIPTION
 "The number of received frames discarded because the LAN ID
 did not match"
::={ nifxEntry 10 }
nifxInFragDiscards OBJECT-TYPE
 SYNTAX Counter
 ACCESS read-only
 STATUS mandatory
 DESCRIPTION
 "The number of received frame fragments discarded because a
 fragmented frame could not be re-assembled"
 ::={ nifxEntry 11 }
nifxInUFilterDiscards OBJECT-TYPE
 SYNTAX Counter
 ACCESS read-only
 STATUS mandatory
 DESCRIPTION
 "The number of enabled received unicast frames discarded due
 to a unicast filter expression"
 ::={ nifxEntry 12 }
nifxInNUFilterDiscards OBJECT-TYPE
 SYNTAX Counter
 ACCESS read-only
 STATUS mandatory
 DESCRIPTION
 "The number of enabled received multicast frames discarded
 due to a multicast filter expression"
 ::={ nifxEntry 13 }
```
*A-44 6910 Integrated and 6910 Telnet Gateway/Access Points User's Guide*

nifxInQFullDiscards OBJECT-TYPE SYNTAX Counter ACCESS read-only STATUS mandatory DESCRIPTION "The number of received frames discarded because the frame could not be queued for the MAC-R task" ::={ nifxEntry 14 }

#### **portState OBJECT IDENTIFIER ::= { nInterfaces 3 }**

-- The Port State Table

psTable OBJECT-TYPE SYNTAX SEQUENCE OF PSEntry ACCESS not-accessible STATUS mandatory DESCRIPTION "MAC-R port state variables" ::=  $\{$  portState 4  $\}$ psEntry OBJECT-TYPE SYNTAX PSEntry ACCESS not-accessible STATUS mandatory INDEX { psPort } ::= { psTable 1 }  $PSEntry :: =$ SEQUENCE {<br>psPort I NTEGER,<br>I NTEGER, psIfIndex<br>psAddress psAddress PhysAddress,<br>psType INTEGER, psType INTEGER,<br>psState INTEGER, INTEGER, psCost<br>
psHelloPeriod
INTEGER,
INTEGER.
INTEGER.
INTEGER. psHelloPeriod psHelloCount Counter,<br>psMacdWindow INTEGER, psMacdWindow INTEGE<br>psMacdQSize Gauge,  $p$ sMacdQSize psMacdTimeouts Counter, psIsPrimary INTEGER,<br>psIsSecondary INTEGER. psIsSecondary psIsSecondaryCandidate INTEGER, psSecondaryUni Flooding INTEGER, psSecondaryMultiFlooding INTEGER, psIsRadio INTEGER, psPendEnabled INTEGER }

```
psPort OBJECT-TYPE
 SYNTAX INTEGER (1..4)
 ACCESS read-only
 STATUS mandatory
 DESCRIPTION
  "MAC-R port ID (1-4). A number which uniquely identifies
 the port."
 ::= \{ psEntry 1 \}psIfIndex OBJECT-TYPE
 SYNTAX INTEGER
 ACCESS read-only
 STATUS mandatory
 DESCRIPTION
  "MAC-D interface index. The index matches the interface
 index of the associated row in the mib-II interface table."
 ::= { psEntry 2 }
psAddress OBJECT-TYPE
 SYNTAX PhysAddress
 ACCESS read-only
 STATUS mandatory
 DESCRIPTION
  "802 address of the port"
 ::= { psEntry 3 }
psType OBJECT-TYPE
 SYNTAX INTEGER \{ ether(4),
                      bb485(33),
                      owl IP(66),
                  proxim24(132),
                     nor24(195),
                 falcon902(197),
                       uhf(198)
               }
 ACCESS read-only
 STATUS mandatory
 DESCRIPTION
  "Norand port type:
   ether = 4,
   Proxim = 196,
   Falcon = 197,
   UHF = 198"::= { psEntry 4 }
```
*A-46 6910 Integrated and 6910 Telnet Gateway/Access Points User's Guide*

```
psState OBJECT-TYPE
 SYNTAX INTEGER { disabled(0),
                     idle(1),
                     open(2),
                  \vec{r}receive(3),
                  transmit(4) }ACCESS read-only
 STATUS mandatory
 DESCRIPTION
  "Port state:
  di sabled = 0,
  idle = 1,<br>open = 2,
  open
  receive = 3,
  transmit = 4^{7}::= { psEntry 5 }
psCost OBJECT-TYPE
 SYNTAX INTEGER
 ACCESS read-only
 STATUS mandatory
 DESCRIPTION
  "Incremental path cost of the port.
 Default values:
  ether = 20,
  Falcon = 100,
  UHF = 255 "
 ::= { psEntry 6 }
psHelloPeriod OBJECT-TYPE
 SYNTAX INTEGER
 ACCESS read-only
 STATUS mandatory
 DESCRIPTION
  "Inter-HELLO time (.01 secs.)"
 ::= { psEntry 7 }
psHelloCount OBJECT-TYPE
 SYNTAX Counter
 ACCESS read-only
 STATUS mandatory
 DESCRIPTION
  "HELLO transmit count"
 ::= { psEntry 8 }
psMacdWindow OBJECT-TYPE
 SYNTAX INTEGER
 ACCESS read-only
 STATUS mandatory
 DESCRIPTION
  "Max. number of active MAC-D transmit requests"
 ::= { psEntry 9 }
```
*6910 Integrated and 6910 Telnet Gateway/Access Points User's Guide A-47*

psMacdQSize OBJECT-TYPE SYNTAX Gauge ACCESS read-only STATUS mandatory DESCRIPTION "Current number of active MAC-D transmit requests" ::= { psEntry 10 } psMacdTimeouts OBJECT-TYPE SYNTAX Counter ACCESS read-only STATUS mandatory DESCRIPTION "MAC-D transmit timeout errors" ::= { psEntry 11 } psIsPrimary OBJECT-TYPE SYNTAX INTEGER  $\{ true(1), false(2) \}$ ACCESS read-only STATUS mandatory DESCRIPTION "TRUE, for primary bridge ports" ::=  $\{$  psEntry 12  $\}$ psIsSecondary OBJECT-TYPE SYNTAX INTEGER {  $true(1)$ ,  $false(2)$  } ACCESS read-only STATUS mandatory DESCRIPTION "TRUE, for secondary bridge ports" ::= { psEntry 13 } psIsSecondaryCandidate OBJECT-TYPE SYNTAX INTEGER  $\{ true(1), false(2) \}$ ACCESS read-only STATUS mandatory DESCRIPTION "TRUE, if secondary bridge port candidates" ::= { psEntry 14 } psSecondaryUni Flooding 0BJECT-TYPE SYNTAX INTEGER  $\{ true(1), false(2) \}$ ACCESS read-only STATUS mandatory DESCRIPTION "TRUE, for secondary bridge ports which require unicast flooding' ::= { psEntry 15 }

*A-48 6910 Integrated and 6910 Telnet Gateway/Access Points User's Guide*

```
psSecondaryMultiFlooding OBJECT-TYPE
       SYNTAX INTEGER { true(1), false(2) }
      ACCESS read-only
      STATUS mandatory
      DESCRIPTION
      "TRUE, for secondary bridge ports which require multicast
      flooding"
      ::= { psEntry 16 }
    psIsRadio OBJECT-TYPE
      SYNTAX INTEGER \{ true(1), false(2) \}ACCESS read-only
      STATUS mandatory
      DESCRIPTION
      "TRUE, for radio ports"
      ::= { psEntry 17 }
    psPendEnabled OBJECT-TYPE
       SYNTAX INTEGER { true(1), false(2) }
       ACCESS read-only
      STATUS mandatory
      DESCRIPTION
      "TRUE, if the port supports pending messages"
      ::= { psEntry 18 }
portStats OBJECT IDENTIFIER ::= { nInterfaces 4 }
    pstcTable OBJECT-TYPE
     SYNTAX SEQUENCE OF PSTCEntry
     ACCESS not-accessible
     STATUS mandatory
     DESCRIPTION
     "MAC-R port state variables"
     ::= { portStats 4 }
    pstcEntry OBJECT-TYPE
     SYNTAX PSTCEntry
     ACCESS not-accessible
     STATUS mandatory
     INDEX { pstcPort }
     ::= { pstcTable 1 }
```
PSTCEntry ::= SEQUENCE { pstcPort INTEGER, pstcInOWLPkts Counter,<br>pstcInUcastOWLDataPkts Counter, pstcInUcast0WLDataPkts pstcInNUcastOWLDataPkts Counter,  $p<sub>pfcI</sub>$ nOWLErrors pstcOutOWLPkts Counter,<br>pstcOutUcastOWLDataPkts Counter, pstcOutUcastOWLDataPkts Counter,<br>pstcOutNUcastOWLDataPkts Counter,  $p<sub>st</sub>colutNUcast0WDLa<sub>ta</sub>Pkts$ pstcOutOWLErrors Counter, pstcParentLinkErrors Counter,<br>
pstcAlertLinkErrors Counter. pstcAl ertLinkErrors pstcInUcastRelayPkts Counter, pstcInNUcastRelayPkts Counter,<br>pstcOutUcastRelayPkts Counter, pstc0utUcastRelayPkts pstc0utNUcastRelayPkts Counter,<br>pstcInUcastInbound Counter, pstcInUcastInbound Counter,<br>nstcInUcastOutbound Counter pstcInUcast0utbound pstcInUcastSec Counter, pstcInUcastFlood Counter,<br>pstcInUcastDiscards Counter, pstcInUcastDiscards pstcInNUcastDiscards Counter,<br>pstcInUcastToIFC Counter, pstcInUcastToIFC Counter,<br>pstcInNUcastToIFC Counter, pstcInNUcastToIFC pstcOutDelayDiscards Counter } pstcPort OBJECT-TYPE SYNTAX INTEGER (1..4) ACCESS read-only STATUS mandatory DESCRIPTION A number which uniquely identifies "MAC-R port ID  $(1-4)$ .<br>the port." ::=  $\{$  pstcEntry 1  $\}$ pstcInOWLPkts OBJECT-TYPE SYNTAX Counter ACCESS read-only STATUS mandatory DESCRIPTION "Total received OWL packets" ::= { pstcEntry 2 } pstcInUcastOWLDataPkts OBJECT-TYPE SYNTAX Counter ACCESS read-only STATUS mandatory DESCRIPTION "Received OWL unicast data packets" ::= { pstcEntry 3 }

*A-50 6910 Integrated and 6910 Telnet Gateway/Access Points User's Guide*

```
pstcInNUcastOWLDataPkts OBJECT-TYPE
  SYNTAX Counter
  ACCESS read-only
  STATUS mandatory
  DESCRIPTION
  "Received multicast OWL data packets"
  ::= { pstcEntry 4 }
pstcInOWLErrors OBJECT-TYPE
  SYNTAX Counter
  ACCESS read-only
  STATUS mandatory
  DESCRIPTION
  "Received OWL packets with errors"
  ::= { pstcEntry 5 }
pstcOutOWLPkts OBJECT-TYPE
  SYNTAX Counter
  ACCESS read-only
  STATUS mandatory
  DESCRIPTION
  "Total OWL packets sent"
  ::= { pstcEntry 6 }
pstcOutUcastOWLDataPkts OBJECT-TYPE
  SYNTAX Counter
  ACCESS read-only
  STATUS mandatory
  DESCRIPTION
  "Total unicast OWL data packets sent"
  ::= { pstcEntry 7 }
pstcOutNUcastOWLDataPkts OBJECT-TYPE
  SYNTAX Counter
  ACCESS read-only
  STATUS mandatory
  DESCRIPTION
  "Total multicast OWL data packets sent"
  ::= { pstcEntry 8 }
pstcOutOWLErrors OBJECT-TYPE
  SYNTAX Counter
  ACCESS read-only
  STATUS mandatory
  DESCRIPTION
  "OWL packet send errors"
  ::= { pstcEntry 9 }
pstcParentLinkErrors OBJECT-TYPE
  SYNTAX Counter
  ACCESS read-only
  STATUS mandatory
  DESCRIPTION
  "Root port send link errors"
  ::= { pstcEntry 10 }
```
*6910 Integrated and 6910 Telnet Gateway/Access Points User's Guide A-51*

pstcAlertLinkErrors OBJECT-TYPE SYNTAX Counter ACCESS read-only STATUS mandatory DESCRIPTION "Link errors which generated an ALERT" ::= { pstcEntry 11 } pstcInUcastRelayPkts OBJECT-TYPE SYNTAX Counter ACCESS read-only STATUS mandatory DESCRIPTION "Received unicast relay packets" ::= { pstcEntry 12 } pstcInNUcastRelayPkts OBJECT-TYPE SYNTAX Counter ACCESS read-only STATUS mandatory DESCRIPTION "Received multicast relay packets" ::= { pstcEntry 13 } pstcOutUcastRelayPkts OBJECT-TYPE SYNTAX Counter ACCESS read-only STATUS mandatory DESCRIPTION "Total unicast relay packets sent" ::= { pstcEntry 14 } pstcOutNUcastRelayPkts OBJECT-TYPE SYNTAX Counter ACCESS read-only STATUS mandatory DESCRIPTION "Total multicast relay packets sent" ::= { pstcEntry 15 } pstcInUcastInbound OBJECT-TYPE SYNTAX Counter ACCESS read-only STATUS mandatory DESCRIPTION "Received unicast data packets routed inbound or relayed onto the distribution LAN" ::= { pstcEntry 16 } pstcInUcastOutbound OBJECT-TYPE SYNTAX Counter ACCESS read-only STATUS mandatory DESCRIPTION "Received unicast data packets routed outbound" ::= { pstcEntry 17 }

*A-52 6910 Integrated and 6910 Telnet Gateway/Access Points User's Guide*

```
pstcInUcastSec OBJECT-TYPE
 SYNTAX Counter
 ACCESS read-only
 STATUS mandatory
 DESCRIPTION
  "Received unicast data packets relayed to a secondary LAN"
  ::= { pstcEntry 18 }
pstcInUcastFlood OBJECT-TYPE
 SYNTAX Counter
 ACCESS read-only
 STATUS mandatory
 DESCRIPTION
  "Received unicast data packets with an unknown destination"
 ::= { pstcEntry 19 }
pstcInUcastDiscards OBJECT-TYPE
 SYNTAX Counter
  ACCESS read-only
 STATUS mandatory
 DESCRIPTION
  "Received unicast data packets discarded"
 ::= { pstcEntry 20 }
pstcInNUcastDiscards OBJECT-TYPE
 SYNTAX Counter
  ACCESS read-only
 STATUS mandatory
 DESCRIPTION
  "Received multicast data packets discarded"
  ::= { pstcEntry 21 }
pstcInUcastToIFC OBJECT-TYPE
  SYNTAX Counter
  ACCESS read-only
  STATUS mandatory
 DESCRIPTION
  "Received unicast packets passed to the data link interface"
 ::= { pstcEntry 22 }
pstcInNUcastToIFC OBJECT-TYPE
 SYNTAX Counter
  ACCESS read-only
 STATUS mandatory
 DESCRIPTION
  "Received multicast packets passed to the data link
 interface"
  ::= { pstcEntry 23 }
pstcOutDelayDiscards OBJECT-TYPE
 SYNTAX Counter
 ACCESS read-only
 STATUS mandatory
 DESCRIPTION
  "Send packets discarded due to excessive delay"
  ::= { pstcEntry 24 }
```
*6910 Integrated and 6910 Telnet Gateway/Access Points User's Guide A-53*

```
ptxq OBJECT IDENTIFIER ::= { nInterfaces 5 }
    ptxqTable OBJECT-TYPE
      SYNTAX SEQUENCE OF PTXQEntry
      ACCESS not-accessible
      STATUS mandatory
      DESCRIPTION
      "The Port Transmit Queue Table"
      ::= \{ \text{ptxq 1 } \}ptxqEntry OBJECT-TYPE
      SYNTAX PTXQEntry
      ACCESS not-accessible
      STATUS mandatory
      INDEX { ptxqPort }
      ::= { ptxqTable 1 }
    PTXQEntry ::=
      SEQUENCE {
        ptxqPort INTEGER,
        ptxqRegQSize Gauge,<br>ptxqRegQMax INTEGER,
        ptxqRegQMax INTEGE<br>ptxqExpQSize Gauge,
        ptxqExpQSize
        ptxqExpQMax INTEGER,
        ptxqQHpCount Counter,<br>ptxqQRegCount Counter,
        ptxqQRegCount
        ptxqQExpCount Counter,<br>ptxqQHpDi scards Counter,
        ptxqQHpDiscards Counter,<br>ptxqQRegDiscards Counter,
        ptxqQRegDiscards
        ptxqQExpDiscards Counter,<br>ptxqMultiQSize Gauge,
        ptxqMultiQSize
        ptxqMultiQMax INTEGER,
        ptxqMultiQDiscards Counter
      }
    ptxqPort OBJECT-TYPE
      SYNTAX INTEGER
      ACCESS read-only
      STATUS mandatory
      DESCRIPTION
      "MAC-R port ID (1-4).
       A number which uniquely indentifies the port."
      ::= { ptxqEntry 1 }
    ptxqRegQSize OBJECT-TYPE
      SYNTAX Gauge
      ACCESS read-only
      STATUS mandatory
      DESCRIPTION
      "Current regular queue size (0-REG_Q_MAX).
      The number of regular priority packets which are currently
      queued for transmission on the port."
      ::= { ptxqEntry 2 }
```
*A-54 6910 Integrated and 6910 Telnet Gateway/Access Points User's Guide*

```
ptxqRegQMax OBJECT-TYPE
  SYNTAX INTEGER
  ACCESS read-only
  STATUS mandatory
  DESCRIPTION
  "The maximum number of regular priority packets which can be
  queued for transmission on the port.'
  ::= \{ ptxqEntry 3 \}ptxqExpQSize OBJECT-TYPE
  SYNTAX Gauge
  ACCESS read-only
  STATUS mandatory
  DESCRIPTION
  "Current expedited queue size (0..EXP_Q_MAX). The number of
  expedited packets which are currently queued for
  transmission on the port."
  ::= { ptxqEntry 4 }
ptxqExpQMax OBJECT-TYPE
  SYNTAX INTEGER
  ACCESS read-only
  STATUS mandatory
  DESCRIPTION
  "The maximum number of expedited packets which can be queued
  for transmission on the port."
  ::= { ptxqEntry 5 }
ptxqQHpCount OBJECT-TYPE
  SYNTAX Counter
  ACCESS read-only
  STATUS mandatory
  DESCRIPTION
  "The number of attempts to queue a high priority packet for
  transmission"
  ::= { ptxqEntry 6 }
ptxqQExpCount OBJECT-TYPE
  SYNTAX Counter
  ACCESS read-only
  STATUS mandatory
  DESCRIPTION
  "The number of attempts to queue an expedited priority
  packet for transmission"
  ::= { ptxqEntry 7 }
ptxqQRegCount OBJECT-TYPE
  SYNTAX Counter
  ACCESS read-only
  STATUS mandatory
  DESCRIPTION
  "The number of attempts to queue a regular priority packet
  for transmission"
  ::= { ptxqEntry 8 }
```
*6910 Integrated and 6910 Telnet Gateway/Access Points User's Guide A-55*

```
ptxqQHpDiscards OBJECT-TYPE
  SYNTAX Counter
  ACCESS read-only
  STATUS mandatory
  DESCRIPTION
  "The number of failed attemts to queue a high priority
  packet"
  \cdot: = { ptxqEntry 9 }
ptxqQExpDiscards OBJECT-TYPE
  SYNTAX Counter
  ACCESS read-only
  STATUS mandatory
  DESCRIPTION
  "The number of failed attemts to queue an expedited priority
  packet"
  ::= \{ \ptxqEntry 10 \}ptxqQRegDiscards OBJECT-TYPE
  SYNTAX Counter
  ACCESS read-only
  STATUS mandatory
  DESCRIPTION
  "The number of failed attemts to queue a regular priority
  packet"
  ::= { ptxqEntry 11 }
ptxqMultiQSize OBJECT-TYPE
  SYNTAX Gauge
  ACCESS read-only
  STATUS mandatory
  DESCRIPTION
  "Current multicast queue size. The number of multicast
  packets which are queued for transmission on the (radio)
  port. Multicast packets are transmitted after HELLO packets
  on OWL radio ports."
  ::= { ptxqEntry 12 }
ptxqMultiQMax OBJECT-TYPE
  SYNTAX INTEGER
  ACCESS read-only
  STATUS mandatory
  DESCRIPTION
  "The maximum number of multicast packets which will be
  queued for transmission on the (radio) port."
  := \{ \text{ptxqEntry 13 } \}ptxqMultiQDiscards OBJECT-TYPE
  SYNTAX Counter
  ACCESS read-only
  STATUS mandatory
  DESCRIPTION
  "The number of failed attempts to queue a Multicast packet"
  ::= { ptxqEntry 14 }
```
*A-56 6910 Integrated and 6910 Telnet Gateway/Access Points User's Guide*
```
pmsg OBJECT IDENTIFIER ::= { nInterfaces 6 }
   pmsgTable OBJECT-TYPE
     SYNTAX SEQUENCE OF PmsgEntry
     ACCESS not-accessible
     STATUS mandatory
     DESCRIPTION
      "Pending Message Table"
      ::= { pmsg 1 }
   pmsgEntry OBJECT-TYPE
     SYNTAX PmsgEntry
     ACCESS not-accessible
     STATUS mandatory
     INDEX { pmsgPort }
     ::= { pmsgTable 1 }
   PmsgEntry ::=
     SEQUENCE {
       pmsgPort INTEGER,
        pmsgPendRecCurrent Gauge,<br>pmsgPendRecMax INTEGER,
        pmsgPendRecMaxpmsgPendMsgCurrent Gauge,<br>pmsgPendMsgMax INTEGER,
       pmsgPendMsgMax INTEGER,<br>pmsgPendMsgTotal Counter,
        pmsgPendMsgTotal
        pmsgPendMsgDiscards Counter,
       pmsgPendRecOverflowErrors Counter,
       pmsgPendMsgOverflowErrors Counter,
       pmsgPendAgedRecCount Counter,
        pmsgPendAgedMsgCount Counter
     }
   pmsgPort OBJECT-TYPE
     SYNTAX INTEGER
     ACCESS read-only
     STATUS mandatory
     DESCRIPTION
      "MAC-R port ID (1-4).
     A number which uniquely indentifies the port."
     ::= { pmsgEntry 1 }
   pmsgPendRecCurrent OBJECT-TYPE
     SYNTAX Gauge
     ACCESS read-only
     STATUS mandatory
     DESCRIPTION
      "Current terminal record count"
     ::= \{ \text{pmsgEntry 2 } \}
```
*6910 Integrated and 6910 Telnet Gateway/Access Points User's Guide A-57*

pmsgPendRecMax OBJECT-TYPE SYNTAX INTEGER ACCESS read-only STATUS mandatory DESCRIPTION "Maximum terminal record count" ::= { pmsgEntry 3 } pmsgPendMsgCurrent OBJECT-TYPE SYNTAX Gauge ACCESS read-only STATUS mandatory DESCRIPTION "Current pending message count" ::=  $\{ \text{pmsgEntry } 4 \}$ pmsgPendMsgMax OBJECT-TYPE SYNTAX INTEGER ACCESS read-only STATUS mandatory DESCRIPTION "Maximum pending message count" ::=  $\{ \text{pmsgEntry } 5 \}$ pmsgPendMsgTotal OBJECT-TYPE SYNTAX Counter ACCESS read-only STATUS mandatory DESCRIPTION "Total pending message count" ::=  $\{$  pmsgEntry 6  $\}$ pmsgPendMsgDiscards OBJECT-TYPE SYNTAX Counter ACCESS read-only STATUS mandatory DESCRIPTION "The number of pending messages in-queue which were discarded before they could be delivered because the terminal's queue was full." ::=  $\{$  pmsgEntry 7  $\}$ pmsgPendRecOverflowErrors OBJECT-TYPE SYNTAX Counter ACCESS read-only STATUS mandatory DESCRIPTION "The number of times that a terminal requested pending message services when no pending message records were available." ::= { pmsgEntry 8 }

*A-58 6910 Integrated and 6910 Telnet Gateway/Access Points User's Guide*

```
pmsgPendMsgOverflowErrors OBJECT-TYPE
         SYNTAX Counter
         ACCESS read-only
         STATUS mandatory
         DESCRIPTION
         "The number of times when the maximum number of stored
         messages, per platform, was exceeded."
         ::= \{ \text{pmsgEntry } 9 \}pmsgPendAgedRecCount OBJECT-TYPE
         SYNTAX Counter
         ACCESS read-only
         STATUS mandatory
         DESCRIPTION
          "The number of terminal records discarded due to maximum age
         (12 minutes)"
         ::= { pmsgEntry 10 }
       pmsgPendAgedMsgCount OBJECT-TYPE
         SYNTAX Counter
         ACCESS read-only
         STATUS mandatory
         DESCRIPTION
         "The number of pending messages which were discarded due to
         maximum age. (default = 5 seconds)"
         ::= { pmsgEntry 11 }
nSNMP 0BJECT IDENTIFIER ::= { norandNET 11 }
   v1Config OBJECT IDENTIFIER ::= { nSNMP 1 }
      --Norand Community table defines the accepted community
      --strings and their access privileges
       -- The Community Table
       communityTable OBJECT-TYPE
         SYNTAX SEQUENCE OF CommunityEntry
         ACCESS not-accessible
         STATUS mandatory
         DESCRIPTION
         "The community table is used to define communities and their
         access privileges. Norand's implementation of the community
```
*6910 Integrated and 6910 Telnet Gateway/Access Points User's Guide A-59*

table has some special considerations:

```
1) GETs and SETs to the community table can only be
   accomplished using the SUPER-USER community
   string which Norand has defined;
```

```
2) This SUPER-USER community string, or password,
  is defined in the first row of the community
  table. The communityName contained in the first
  row of the community table is always the
  SUPER-USER community string. This community
  string (communityName) may be modified.
```

```
3) All rows of the community table are modifiable
  (SET) when using the SUPER-USER community
  string. However, for the first row of
  the community table, only the communityName
  object is modifiable. This ensures that the
  SUPER-USER will always have maximum access to
  the MIB data. All other rows in the community
  Table are accessible as defined in the MIB
   definition.
```
4) The SUPER-USER and other default community string values can be found in Norand's User's Gui de.

```
::= { v1Config 2 }
```

```
-- Row Definition
```

```
communityEntry OBJECT-TYPE
  SYNTAX CommunityEntry
  ACCESS not-accessible
  STATUS mandatory
  DESCRIPTION
  "Each entry relates to a specific community & associates to
  it access privileges."
  INDEX { communityIndex }
  ::= {communityTable 1 }
-- Columnar Object Definition
```

```
CommunityEntry ::=
  SEQUENCE {
    communityIndex INTEGER,<br>communityStatus INTEGER,
    communityStatus
    communityName DisplayString,
    communityPrivileges
}
-- Leaf Definition
communityIndex OBJECT-TYPE
  SYNTAX INTEGER
  ACCESS read-only
  STATUS mandatory
  DESCRIPTION
  "Identifies the community row"
  ::= \{ community Entry 1 \}
```
*A-60 6910 Integrated and 6910 Telnet Gateway/Access Points User's Guide*

```
communityStatus OBJECT-TYPE
     SYNTAX INTEGER { enabled(1),
                       disabled(2),
                        deleted(3)}
      ACCESS read-write
      STATUS mandatory
     DESCRIPTION
      "Status of a community record.
     Alterations to the table may only be performed by
     a manager using the SUPER-USER community name.
     Status types:
            Enabled = Community record active
            Disabled = Community record not active
            Deleted = Disables and nulls objects in
            record"
     ::= \{ communityEntry 2 \}communityName OBJECT-TYPE
     SYNTAX DisplayString (SIZE (0.15))
     ACCESS read-write
     STATUS mandatory
     DESCRIPTION
      "The authoritative name for the community. Unless the
     Norand SUPER-USER community name is employed, a GET from
     this column yields an access violation."
     ::= { communityEntry 3 }
   communityPrivileges OBJECT-TYPE
     SYNTAX INTEGER { get-only(1),
                       set-and-get(3) }
     ACCESS read-write
     STATUS mandatory
     DESCRIPTION
     "SET and GET privileges of community."
     ::= \{ community Entry 4 \}-- Norand trap table defines all trap target IP addresses
  -- Table Definition
```

```
trapTargetTable OBJECT-TYPE
  SYNTAX SEQUENCE OF TrapTargetEntry
  ACCESS not-accessible
  STATUS mandatory
  DESCRIPTION
  "The trap target table specifies the IP address of SNMPv1
  managers that expect trap notifications.
  ::= \{ v1Config 3 \}
```

```
-- Row Definition
```
*6910 Integrated and 6910 Telnet Gateway/Access Points User's Guide A-61*

```
trapTargetEntry OBJECT-TYPE
   SYNTAX TrapTargetEntry
  ACCESS not-accessible
  STATUS mandatory
  DESCRIPTION
   "Each entry relates to a specific named manager at a given
   IP address & belonging to given community."
  INDEX { trapTargetIndex }
   ::= {trapTargetTable 1 }
-- Columnar Object Definition
TrapTargetEntry ::=
  SEQUENCE {
    trapTargetIndex INTEGER,<br>trapTargetStatus INTEGER,
    trapTargetStatus
     trapTargetName DisplayString,
     trapTargetIpAddress IpAddress
}
-- Leaf Definition
trapTargetIndex OBJECT-TYPE
  SYNTAX INTEGER
   ACCESS read-only
  STATUS mandatory
  DESCRIPTION
   "Identifies the trapTarget row"
   ::= { trapTargetEntry 1 }
trapTargetStatus OBJECT-TYPE
  SYNTAX INTEGER { enabled(1),
                     disabled(2),
                      deleted(3)}
   ACCESS read-write
  STATUS mandatory
  DESCRIPTION
   "Status of a trapTarget record."
   ::= { trapTargetEntry 2 }
 trapTargetName OBJECT-TYPE
  SYNTAX DisplayString (SIZE (0..16))
   ACCESS read-write
  STATUS mandatory
  DESCRIPTION
   "The authoritative name for the trapTarget."
   ::= { trapTargetEntry 3 }
 trapTargetIpAddress OBJECT-TYPE
  SYNTAX IpAddress
   ACCESS read-write
   STATUS mandatory
   DESCRIPTION
   "IP Address of manager (which is assumed to be bound to &
   listening on port 162.
   ::= { trapTargetEntry 4 }
```
*A-62 6910 Integrated and 6910 Telnet Gateway/Access Points User's Guide*

```
nBridge 0BJECT IDENTIFIER ::= { norandNET 17 }
    rt OBJECT IDENTIFIER ::= { nBridge 2 }
       -- The RT Table
       -- Table Definition
       rtTable OBJECT-TYPE
         SYNTAX SEQUENCE OF RTEntry
         ACCESS not-accessible
         STATUS mandatory
         DESCRIPTION
          "Each entry in this table provides routing information for
         child nodes which are reachable via a route."
         ::= \{ rt 2 \}-- Row Definition
       rtEntry OBJECT-TYPE
         SYNTAX RTEntry
         ACCESS not-accessible
         STATUS mandatory
         INDEX { rtDestination }
         ::= { rtTable 1 }
       -- Columnar Object Definition
       RTEntry ::=SEQUENCE {
           rtDestination PhysAddress,
           rtPort INTEGER,<br>rtAge INTEGER,
                           I NTEGER,<br>I NTEGER,
           rtNodeId INTEGER,<br>rtAttachId INTEGER,
           rtAttachId
           rtAttachTime TimeTicks,<br>rtApEaddr PhysAddres
                           PhysAddress,
           rtHopAddrLen INTEGER,
           rtHopAddr16<br>rtHopEaddr
                           PhysAddress,
           rtIsBound INTEGER,
           rtIsRemote INTEGER,
           rtIsChild
           rtIsAp INTEGER,
           rtIsDistributed INTEGER,
           rtIsRemoteLan INTEGER,
           rtNS INTEGER,
           rtNR INTEGER
       }
       -- Leaf Definition
```
*6910 Integrated and 6910 Telnet Gateway/Access Points User's Guide A-63*

```
rtDestination OBJECT-TYPE
SYNTAX PhysAddress
ACCESS read-only
STATUS mandatory
DESCRIPTION
"The 802 address of the destination."
::= { rtEntry 1 }
rtPort OBJECT-TYPE
SYNTAX INTEGER (1..4)
ACCESS read-only
STATUS mandatory
DESCRIPTION
"The MAC-R port ID (1-4). A number which uniquely identifies
the port."
::= \{ \text{rtEntry } 2 \}rtAge OBJECT-TYPE
SYNTAX INTEGER
ACCESS read-only
STATUS mandatory
DESCRIPTION
"The time (in minutes) since the route was updated."
::= { rtEntry 3 }
rtNodeId OBJECT-TYPE
SYNTAX INTEGER (0..65535)
ACCESS read-only
STATUS mandatory
DESCRIPTION
"16-bit node ID of the destination. A 16-bit identifier which
uniquely identifies an OWL node in an OWL LAN."
::= { rtEntry 4 }
rtAttachId OBJECT-TYPE
SYNTAX INTEGER (0..65535)
ACCESS read-only
STATUS mandatory
DESCRIPTION
"Attach sequence number. The sequence number is copied from
an OWL ATTACH request PDU. The sequence number is not valid
for 'remote' nodes."
::= { rtEntry 5 }
rtAttachTime OBJECT-TYPE
SYNTAX TimeTicks
ACCESS read-only
STATUS mandatory
DESCRIPTION
"Last attach time (.01 secs.)"
::= { rtEntry 6 }
```
*A-64 6910 Integrated and 6910 Telnet Gateway/Access Points User's Guide*

```
rtApEaddr OBJECT-TYPE
SYNTAX PhysAddress
ACCESS read-only
STATUS mandatory
DESCRIPTION
"802 address of AP which is the first hop on the path to the
destination"
::= { rtEntry 7 }
rtHopAddrLen OBJECT-TYPE
SYNTAX INTEGER { twoByte(2),
                sixByte(6)}
ACCESS read-only
STATUS mandatory
DESCRIPTION
"MAC-D address length (2 or 6). A MAC-D entity may use either
16-bit locally assigned addresses or 48-bit 802 addresses."
::= { rtEntry 8 }
rtHopAddr16 OBJECT-TYPE
SYNTAX INTEGER (0..65535)
ACCESS read-only
STATUS mandatory
DESCRIPTION
"16-bit MAC-D address ( if rtHopAddrLen is twoByte(2) )"
::= { rtEntry 9 }
rtHopEaddr OBJECT-TYPE
SYNTAX PhysAddress
ACCESS read-only
STATUS mandatory
DESCRIPTION
"48-bit MAC-D address ( if rtHopAddrLen is sixByte(6) )"
::= { rtEntry 10 }
rtIsBound OBJECT-TYPE
SYNTAX INTEGER { true(1), false(2) }
ACCESS read-only
STATUS mandatory
DESCRIPTION
"True if the destination is fully attached and the path can be
used to forward data."
::= { rtEntry 11 }
rtIsRemote OBJECT-TYPE
SYNTAX INTEGER { true(1), false(2) }
ACCESS read-only
STATUS mandatory
DESCRIPTION
"True if the destination is a non-OWL node"
::= { rtEntry 12 }
```
*6910 Integrated and 6910 Telnet Gateway/Access Points User's Guide A-65*

```
rtIsChild OBJECT-TYPE
    SYNTAX INTEGER \{ true(1), false(2) \}ACCESS read-only
    STATUS mandatory
    DESCRIPTION
     "True if the destination is a child node"
    ::= { rtEntry 13 }
    rtIsAp OBJECT-TYPE
    SYNTAX INTEGER \{ true(1), false(2) \}ACCESS read-only
    STATUS mandatory
    DESCRIPTION
     "True if the destination is an AP"
    ::= { rtEntry 14 }
    rtIsDistributed OBJECT-TYPE
    SYNTAX INTEGER { true(1), false(2) }
    ACCESS read-only
    STATUS mandatory
    DESCRIPTION
     "True if the path is through a distributed AP (root node
    only)
    ::= { rtEntry 15 }
    rtIsRemoteLan OBJECT-TYPE
    SYNTAX INTEGER { true(1), false(2) }
    ACCESS read-only
    STATUS mandatory
    DESCRIPTION
     "True if the destination is a remote LAN"
    ::= { rtEntry 16 }
    rtNS OBJECT-TYPE
    SYNTAX INTEGER (0..65535)
    ACCESS read-only
    STATUS mandatory
    DESCRIPTION
     "MAC-R send sequence number for terminal nodes. The 16-bit
     (0-65535) sequence number of the last OWL data request PDU
    sent to the destination"
    ::= { rtEntry 17 }
    rtNR OBJECT-TYPE
    SYNTAX INTEGER (0..65535)
    ACCESS read-only
    STATUS mandatory
    DESCRIPTION
     "MAC-R receive sequence number for terminal nodes. The 16-bit
     (0-65535) sequence number of the last OWL data request PDU
    received from the destination"
    ::= { rtEntry 18 }
brg OBJECT IDENTIFIER ::= { nBridge 3 }
    -- The BRG Table
```
*A-66 6910 Integrated and 6910 Telnet Gateway/Access Points User's Guide*

```
-- Table Definition
brgTable OBJECT-TYPE
SYNTAX SEQUENCE OF BRGEntry
 ACCESS not-accessible
STATUS mandatory
 DESCRIPTION
 "Each entry in this table provides bridge information for
 child nodes which are reachable via a bridge."
 ::= \{ \text{ brg } 2 \}-- Row Definition
brgEntry OBJECT-TYPE
 SYNTAX BRGEntry
 ACCESS not-accessible
 STATUS mandatory
 INDEX { brgDestination }
 ::= { brgTable 1 }
-- Columnar Object Definition
BRGEntry ::=
 SEQUENCE {
  brgDestination PhysAddress,<br>brgPort INTEGER,
                 INTEGER,
  brgAge INTEGER,
  brgType INTEGER,
  brgIsPermanent INTEGER,
  brgTimestamp TimeTicks
}
-- Leaf Definition
brgDestination OBJECT-TYPE
SYNTAX PhysAddress
 ACCESS read-only
 STATUS mandatory
 DESCRIPTION
 "The 802 address of the destination."
::= \{ \text{brgEntry 1 } \}brgPort OBJECT-TYPE
 SYNTAX INTEGER (1..4)
 ACCESS read-only
 STATUS mandatory
 DESCRIPTION
 "MAC-R port ID (1-4). A number which uniquely identifies the
 port.
 ::= \{ \text{brgEntry 2 } \}brgAge OBJECT-TYPE
 SYNTAX INTEGER
 ACCESS read-only
STATUS mandatory
 DESCRIPTION
 "Time (in minutes) since the entry was updated."
 ::= { brgEntry 3 }
```
*6910 Integrated and 6910 Telnet Gateway/Access Points User's Guide A-67*

```
brgType OBJECT-TYPE
    S\overline{Y}N\overline{Y}AX INTEGER { primary(1),
                      secondary(2),
                       outbound(3),
                       i nbound(4)}
     ACCESS read-only
     STATUS mandatory
     DESCRIPTION
     "Entry Type:
      primary = 1,
      secondary = 2,
       outbound = 3,
       inbound = 4 "
     ::= { brgEntry 4 }
   brgIsPermanent OBJECT-TYPE
     SYNTAX INTEGER \{ true(1), false(2) \}ACCESS read-only
     STATUS mandatory
     DESCRIPTION
     "TRUE, if the entry is permanent."
     ::= { brgEntry 5 }
   brgTimestamp OBJECT-TYPE
     SYNTAX TimeTicks
     ACCESS read-only
     STATUS mandatory
     DESCRIPTION
     "The time when the primary or inbound entry was added or the
     time when the secondary entry was added or re-attached."
     ::= \{ \text{brgEntry 6 } \}addr OBJECT IDENTIFIER ::= { nBridge 4 }
    -- The Addr Table
    -- Table Definition
   addrTable OBJECT-TYPE
     SYNTAX SEQUENCE OF AddrEntry
     ACCESS not-accessible
     STATUS mandatory
     DESCRIPTION
     "Each entry in this table provides address information for
     all OWL nodes in the network. This table exists only at the
     root node."
     ::= { addr 2 }
    -- Row Definition
   addrEntry OBJECT-TYPE
     SYNTAX AddrEntry
     ACCESS not-accessible
     STATUS mandatory
     INDEX { addrDestination }
    ::= \{ addrTable 1 \}
```
*A-68 6910 Integrated and 6910 Telnet Gateway/Access Points User's Guide*

```
-- Columnar Object Definition
AddrEntry ::=
 SEQUENCE {
  addrDestination PhysAddress,
  addrAge INTEGER,<br>addrNodeId INTEGER,
  addrNodeId<br>addrAlias
                   DisplayString,
  addrDeviceId INTEGER,
  addrIpAddress IpAddress
}
-- Leaf Definition
addrDestination OBJECT-TYPE
 SYNTAX PhysAddress
 ACCESS read-only
 STATUS mandatory
DESCRIPTION
 "The 802 address of the registered port."
 ::= { addrEntry 1 }
addrAge OBJECT-TYPE
 SYNTAX INTEGER
 ACCESS read-only
 STATUS mandatory
 DESCRIPTION
 "The time (in minutes) since the entry was updated."
 ::= { addrEntry 2 }
addrNodeId OBJECT-TYPE
SYNTAX INTEGER (0..65535)
 ACCESS read-only
 STATUS mandatory
 DESCRIPTION
 "16-bit (0-65535) node/port ID"
 ::= { addrEntry 3 }
addrAlias OBJECT-TYPE
SYNTAX DisplayString (SIZE (0..16))
 ACCESS read-only
 STATUS mandatory
 DESCRIPTION
 "An alias for the 802 address"
::= { addrEntry 4 }
addrDeviceId OBJECT-TYPE
 SYNTAX INTEGER (0..65535)
 ACCESS read-only
 STATUS mandatory
 DESCRIPTION
 "Device ID (0-65535). An OWL node can, optionally, set a
 device ID in a registration request PDU.
 ::= { addrEntry 5 }
```
*6910 Integrated and 6910 Telnet Gateway/Access Points User's Guide A-69*

```
addrIpAddress OBJECT-TYPE
 SYNTAX IpAddress
 ACCESS read-only
 STATUS mandatory
DESCRIPTION
 "32-bit IP address for IP nodes (e.g. APs)"
 ::= { addrEntry 6 }
```
## **brgState OBJECT IDENTIFIER ::= { nBridge 6 }**

-- The Bridge State Group

bsAddress OBJECT-TYPE SYNTAX PhysAddress ACCESS read-only STATUS mandatory DESCRIPTION "802 address of the AP" ::= { brgState 3 } bsLanId OBJECT-TYPE SYNTAX INTEGER (0..254) ACCESS read-only STATUS mandatory DESCRIPTION "OWL LAN ID (0-254)" ::= { brgState 4 } bsCostToRoot OBJECT-TYPE SYNTAX INTEGER ACCESS read-only STATUS mandatory DESCRIPTION "Path cost to the root" ::= { brgState 5 } bsIsRoot OBJECT-TYPE SYNTAX INTEGER { true(1), false(2) } ACCESS read-only STATUS mandatory DESCRIPTION "TRUE, if the AP is the root" ::= { brgState 6 } bsIsAttached OBJECT-TYPE SYNTAX INTEGER { true(1), false(2) } ACCESS read-only STATUS mandatory DESCRIPTION "TRUE, if the AP is attached" ::= { brgState 7 }

*A-70 6910 Integrated and 6910 Telnet Gateway/Access Points User's Guide*

```
bsAttachId OBJECT-TYPE
  SYNTAX INTEGER (0..65535)
  ACCESS read-only
  STATUS mandatory
  DESCRIPTION
  "16-bit (0-65535) ATTACH sequence number. This number is
  incremented each time the AP sends an ATTACH request.'
  ::= { brgState 8 }
bsMyRootPriority OBJECT-TYPE
  SYNTAX INTEGER (0..7)
  ACCESS read-only
  STATUS mandatory
  DESCRIPTION
  "Root priority of the AP (0-7). An AP with a root priority
  of 0 can not become the root node. The AP with the highest
  priority will become the root in an OWL LAN"
  \cdot: = { brgState 9 }
bsRootPort OBJECT-TYPE
  SYNTAX INTEGER (1..4)
  ACCESS read-only
  STATUS mandatory
  DESCRIPTION
  "MAC-R root port number. The port number (1-4) of the port
  used to communicate with the parent node.
  ::= { brgState 10 }
bsDesignatedRootAddress OBJECT-TYPE
  SYNTAX PhysAddress
  ACCESS read-only
  STATUS mandatory
  DESCRIPTION
  "802 address of the current root"
  ::= { brgState 11 }
bsDesignatedRootPriority OBJECT-TYPE
  SYNTAX INTEGER (1..7)
  ACCESS read-only
  STATUS mandatory
  DESCRIPTION
  "Root priority of the current root (1-7)"
  ::= { brgState 12 }
bsDesignatedRootSequence OBJECT-TYPE
  SYNTAX INTEGER (0..255)
  ACCESS read-only
  STATUS mandatory
  DESCRIPTION
  "Root sequence of the current root (0-255). The sequence
  number identifies a single instance of the root."
  ::= { brgState 13 }
```
*6910 Integrated and 6910 Telnet Gateway/Access Points User's Guide A-71*

```
bsParentAddress OBJECT-TYPE
 SYNTAX PhysAddress
 ACCESS read-only
 STATUS mandatory
 DESCRIPTION
  "802 address of the parent AP"
 ::= { brgState 14 }
bsPortCount OBJECT-TYPE
 SYNTAX INTEGER
 ACCESS read-only
 STATUS mandatory
 DESCRIPTION
  "Number of MAC-R ports"
  ::= { brgState 15}
bsNodeId OBJECT-TYPE
 SYNTAX INTEGER (0..65535)
 ACCESS read-only
 STATUS mandatory
 DESCRIPTION<br>"16-bit node ID (0-65535).
                            The node ID uniquely identifies
  the node in an OWL LAN."
  ::= { brgState 16 }
bsRootChangedCount OBJECT-TYPE
 SYNTAX Counter
 ACCESS read-only
 STATUS mandatory
 DESCRIPTION
  "Number of times that the root has changed."
 ::= { brgState 17 }
bsRootCount OBJECT-TYPE
 SYNTAX Counter
  ACCESS read-only
  STATUS mandatory
 DESCRIPTION
  "Number of times that the AP became the root"
 ::= { brgState 18 }
bsAttachCount OBJECT-TYPE
 SYNTAX Counter
 ACCESS read-only
 STATUS mandatory
 DESCRIPTION
  "Number of times that the AP has changed from an unattached
 state to an attached state."
 ::= { brgState 19 }
```
*A-72 6910 Integrated and 6910 Telnet Gateway/Access Points User's Guide*

bsDetachReason OBJECT-TYPE SYNTAX INTEGER ACCESS read-only STATUS mandatory DESCRIPTION "Last detach reason code. The code indicates the reason that the AP became unattached for the last occurrence. 0 - Initial Value, 1 - A new root node was detected, 2 - The network inactivity timer expired, 4 - A better path to the root was detected, 5 - The node's parent became unattached, 7 - The node was in a detach list in a HELLO PDU, 8 - The node was functioning as the root and relinquished the root status, 9 - The maximum number of attache retries was exceeded without receiving an ATTACH response PDU, 900-90F - A MAC-D link error occurred while sending a PDU to the parent node." ::= { brgState 20 } bsNetworkTime OBJECT-TYPE SYNTAX TimeTicks ACCESS read-only STATUS mandatory DESCRIPTION "Distributed network time (.01 sec)" ::= { brgState 21 } bsUniFloodLevel OBJECT-TYPE SYNTAX INTEGER (1..2) ACCESS read-only STATUS mandatory DESCRIPTION "Flooding level for unicast frames (1-2)" ::=  $\{ \text{brgState } 22 \}$ bsMultiFloodLevel OBJECT-TYPE SYNTAX INTEGER (0..3) ACCESS read-only STATUS mandatory DESCRIPTION "Flooding level for multicast frames (0-3)" ::= { brgState 23 } bsIsPrimaryBridge OBJECT-TYPE SYNTAX INTEGER  $\{ true(1), false(2) \}$ ACCESS read-only STATUS mandatory DESCRIPTION "TRUE, if the AP bridges to the distribution LAN" ::= { brgState 24 }

*6910 Integrated and 6910 Telnet Gateway/Access Points User's Guide A-73*

```
bsIsSecondaryBridge OBJECT-TYPE
     SYNTAX INTEGER \{ true(1), false(2) \}ACCESS read-only
     STATUS mandatory
     DESCRIPTION
     "TRUE, if the AP is the designated bridge for a secondary
     LAN"
     ::= { brgState 25 }
   bsUniFilterExpr 0BJECT-TYPE
     SYNTAX INTEGER (0..255)
     ACCESS read-only
     STATUS mandatory
     DESCRIPTION
      "Unicast ethernet filter ID (0-255). If the ID is non-zero,
     it points to a user defined expression which is used to
     filter unicast frames on the ethernet port."
     ::= { brgState 26 }
   bsMultiFilterExpr OBJECT-TYPE
     SYNTAX INTEGER (0..255)
     ACCESS read-only
     STATUS mandatory
     DESCRIPTION
     "Multicast ethernet filter ID (0-255). If the ID is
     non-zero, it points to a user defined expression which is
     used to filter multicast frames on the ethernet port."
     ::= { brgState 27 }
bridgeStats OBJECT IDENTIFIER ::= { nBridge 7 }
   bstcRouteCount OBJECT-TYPE
     SYNTAX Gauge
     ACCESS read-only
     STATUS mandatory
     DESCRIPTION
      "Total route table entries"
     ::= { bridgeStats 3 }
   bstcChildCount OBJECT-TYPE
     SYNTAX Gauge
     ACCESS read-only
     STATUS mandatory
     DESCRIPTION
      "Number of attached children"
     ::= \{ \text{ bri degStats } 4 \}bstcChildApCount OBJECT-TYPE
     SYNTAX Gauge
     ACCESS read-only
     STATUS mandatory
     DESCRIPTION
      "Number of attached AP children"
     ::= \{ \text{ bri degStats } 5 \}
```
*A-74 6910 Integrated and 6910 Telnet Gateway/Access Points User's Guide*

bstcRemoteCount OBJECT-TYPE SYNTAX Gauge ACCESS read-only STATUS mandatory DESCRIPTION "Non-OWL bridge table entries" ::=  $\{ \text{ bri degS\check{t}ats } 6 \}$ bstcPrimaryCount OBJECT-TYPE SYNTAX Gauge ACCESS read-only STATUS mandatory DESCRIPTION "Distribution LAN bridge table entries" ::= { bridgeStats 7 } bstcInboundCount OBJECT-TYPE SYNTAX Gauge ACCESS read-only STATUS mandatory DESCRIPTION "Inbound bridge table entries" ::= { bridgeStats 8 } bstcSecondaryCount OBJECT-TYPE SYNTAX Gauge ACCESS read-only STATUS mandatory DESCRIPTION "Secondary LAN bridge table entries" ::= { bridgeStats  $9$  } bstcRemoteLanCount OBJECT-TYPE SYNTAX Gauge ACCESS read-only STATUS mandatory DESCRIPTION "Route entries for remote LANs" ::= { bridgeStats 10 } bstcRouteGetErrors OBJECT-TYPE SYNTAX Counter ACCESS read-only STATUS mandatory DESCRIPTION "Route table overflow errors" ::= { bridgeStats 11 } bstcEntryGetErrors OBJECT-TYPE SYNTAX Counter ACCESS read-only STATUS mandatory DESCRIPTION "Bridge table overflow errors" ::= { bridgeStats 12 }

*6910 Integrated and 6910 Telnet Gateway/Access Points User's Guide A-75*

bstcRmtLanGetErrors OBJECT-TYPE SYNTAX Counter ACCESS read-only STATUS mandatory DESCRIPTION "Remote LAN overflow errors" ::= { bridgeStats 13 } bstcRouteSeqErrors OBJECT-TYPE SYNTAX Counter ACCESS read-only STATUS mandatory DESCRIPTION "Out-of-sequence route update errors" ::= { bridgeStats 14 } bstcDeleteSeqErrors OBJECT-TYPE SYNTAX Counter ACCESS read-only STATUS mandatory DESCRIPTION "Out-of-sequence route delete errors" ::= { bridgeStats 15 } bstcEntrySeqErrors OBJECT-TYPE SYNTAX Counter ACCESS read-only STATUS mandatory DESCRIPTION "Out-of-sequence bridge entry update errors" ::= { bridgeStats 16 } bstcInvalidUpdateErrors OBJECT-TYPE SYNTAX Counter ACCESS read-only STATUS mandatory DESCRIPTION "Invalid route update errors" ::= { bridgeStats 17 } nTransport 0BJECT IDENTIFIER ::= { norandNET 102 } **wst OBJECT IDENTIFIER ::= { nTransport 2 }** wstReset 0BJECT-TYPE SYNTAX INTEGER { true(1), false(2) }

```
ACCESS read-write
STATUS mandatory
DESCRIPTION
"Reset variable for the wst group"
::= \{ wst 1 \}
```
*A-76 6910 Integrated and 6910 Telnet Gateway/Access Points User's Guide*

wstLastReset OBJECT-TYPE SYNTAX TimeTicks ACCESS read-only STATUS mandatory DESCRIPTION "Elapsed time since the wst group was last reset" ::=  $\{ wst 2 \}$ wstClockTicks OBJECT-TYPE SYNTAX TimeTicks ACCESS read-only STATUS mandatory DESCRIPTION "WTP clock ticks in hundredths of seconds." ::= { wst 3 } wstInternalErrorCount OBJECT-TYPE SYNTAX Counter ACCESS read-only STATUS mandatory DESCRIPTION "Number of internal WTP errors" ::= { wst 4 } wstSessionsLost OBJECT-TYPE SYNTAX Counter ACCESS read-only STATUS mandatory DESCRIPTION "Number of active WTP connections which were terminated." ::=  $\{ wst 5 \}$ wstFrmrCount OBJECT-TYPE SYNTAX Counter ACCESS read-only STATUS mandatory DESCRIPTION "Number of WTP Frame Rejects which were transmitted" ::=  $\{ wst 6 \}$ wstDataBytesXmit 0BJECT-TYPE SYNTAX Counter ACCESS read-only STATUS mandatory DESCRIPTION "Total number of bytes transmitted." ::=  $\{ wst 7 \}$ 

*6910 Integrated and 6910 Telnet Gateway/Access Points User's Guide A-77*

```
wstDataBytesRecv OBJECT-TYPE
  SYNTAX Counter
  ACCESS read-only
  STATUS mandatory
  DESCRIPTION
  "Total number of bytes received"
  ::= { wst 8 }
wstIframesXmit OBJECT-TYPE
  SYNTAX Counter
  ACCESS read-only
  STATUS mandatory
  DESCRIPTION
  "Total number of WTP data frames transmitted."
  ::= { wst 9 }
wstIframesRecv OBJECT-TYPE
  SYNTAX Counter
  ACCESS read-only
  STATUS mandatory
  DESCRIPTION
  "Total number of WTP data frames received."
  ::= { wst 10 }
wstIframesRetransmitted OBJECT-TYPE
  SYNTAX Counter
  ACCESS read-only
  STATUS mandatory
  DESCRIPTION
  "Total number of WTP data frames which were lost and
  retransmitted."
  ::= { wst 11 }
wstCheckSumErrors OBJECT-TYPE
  SYNTAX Counter
  ACCESS read-only
  STATUS mandatory
  DESCRIPTION
  "The number of WTP information frames which were discarded
  to WTP check sum errors."
  ::= { wst 12 }
wstHl DiscardCount 0BJECT-TYPE
  SYNTAX Counter
  ACCESS read-only
  STATUS mandatory
  DESCRIPTION
  "The number of received WTP information frames which were
  discarded without being read by a higher layer application.
  Received information frames are queued per connection and
  should normally not be discarded."
  ::= { wst 13 }
```
*A-78 6910 Integrated and 6910 Telnet Gateway/Access Points User's Guide*

```
wstState OBJECT-TYPE
 SYNTAX INTEGER (0..2147483647)
 ACCESS read-only
 STATUS mandatory
 DESCRIPTION
  "The internal software state of the WTP module."
 ::= { wst 14 }
wstBrgBusy OBJECT-TYPE
 SYNTAX INTEGER (0..1)ACCESS read-only
 STATUS mandatory
 DESCRIPTION
  "The value of wstBrgBusy is 1 if the WTP currently has an
  outstanding network transmit request. The value is
 otherwise \overline{0}.
  ::= { wst 15 }
wstT1Timeouts OBJECT-TYPE
 SYNTAX Counter
 ACCESS read-only
 STATUS mandatory
 DESCRIPTION
  "The total number of times the WTP T1 timer has expired
  (i.e. due to lost frames)."
 ::= { wst 16 }
wstT1Bucket1 OBJECT-TYPE
 SYNTAX Counter
  ACCESS read-only
 STATUS mandatory
 DESCRIPTION
  "The total number of times that 2 consecutive T1 errors have
 occurred."
  ::= { wst 17 }
wstT1Bucket2 OBJECT-TYPE
 SYNTAX Counter
 ACCESS read-only
 STATUS mandatory
 DESCRIPTION
  "The total number of times that 3 consecutive T1 errors have
 occurred."
 ::= { wst 18 }
wstT1Bucket3 OBJECT-TYPE
 SYNTAX Counter
 ACCESS read-only
 STATUS mandatory
 DESCRIPTION
  "The total number of times that 5 consecutive T1 errors have
 occurred.
 ::= { wst 19 }
```
*6910 Integrated and 6910 Telnet Gateway/Access Points User's Guide A-79*

wstT1Bucket4 OBJECT-TYPE SYNTAX Counter ACCESS read-only STATUS mandatory DESCRIPTION "The total number of times that 6 or more consecutive T1 errors have occurred." ::= { wst 20 } wstSABMCount 0BJECT-TYPE SYNTAX Counter ACCESS read-only STATUS mandatory DESCRIPTION "The total SABM frames received by the local WTP entity." ::= { wst 21 } wstDiscCount OBJECT-TYPE SYNTAX Counter ACCESS read-only STATUS mandatory DESCRIPTION "The number of DISC frames received by the local WTP entity." ::=  $\{ \text{ wst } 22 \}$ wstDMCount OBJECT-TYPE SYNTAX Counter ACCESS read-only STATUS mandatory DESCRIPTION "The number of DM frames received by the local WTP entity." ::= { wst 23 } wstRNRCount OBJECT-TYPE SYNTAX Counter ACCESS read-only STATUS mandatory DESCRIPTION "The number of RNR frames received by the local WTP entity." ::= { wst 24 } wstRejectCount OBJECT-TYPE SYNTAX Counter ACCESS read-only STATUS mandatory DESCRIPTION "The number of REJECT frames received by the local WTP entity." ::=  $\{ wst \ 25 \}$ 

*A-80 6910 Integrated and 6910 Telnet Gateway/Access Points User's Guide*

```
wstSessionsReset OBJECT-TYPE
  SYNTAX Counter
  ACCESS read-only
  STATUS mandatory
  DESCRIPTION
  "The number of active WTP sessions which have been reset in
  the local WTP entity."
  ::= { wst 26 }
wstBrgSrvTime OBJECT-TYPE
  SYNTAX TimeTicks
  ACCESS read-only
  STATUS mandatory
  DESCRIPTION
  "The total bridge service time for WTP transmissions in
  hundredths of seconds."
  ::= { wst 27 }
wstBrgSrvCount OBJECT-TYPE
  SYNTAX Counter
  ACCESS read-only
  STATUS mandatory
  DESCRIPTION
  "The total number of WTP bridge transmissions. The average
  service time is wstBrgSrvTime/wstBrgSrvCount.
  ::= { wst 28 }
wstBrgSrvThreshold OBJECT-TYPE
  SYNTAX TimeTicks
  ACCESS read-write
  STATUS mandatory
  DESCRIPTION
  "A threshold bridge service time for WTP transmissions.
  Service times which exceed the threshold are counted in
  wstBrgSrvThreshCount."
  ::= \{ wst 29 \}wstBrgSrvThreshCount OBJECT-TYPE
  SYNTAX Counter
  ACCESS read-only
  STATUS mandatory
  DESCRIPTION
  "A count of the number of times the bridge service time has
  exceeded the threshold time defined by wstBrgSrvThreshold."
  ::= { wst 30 }
wstBrgSrvLongest OBJECT-TYPE
  SYNTAX TimeTicks
  ACCESS read-only
  STATUS mandatory
  DESCRIPTION
  "The longest network service time measured for an WTP
  transmission.
  ::= { wst 31 }
```
*6910 Integrated and 6910 Telnet Gateway/Access Points User's Guide A-81*

```
wstBrgTxErrors OBJECT-TYPE
     SYNTAX Counter
     ACCESS read-only
     STATUS mandatory
     DESCRIPTION
      "The number of transmission errors reported to the WTP layer
     by the network layer."
     ::= { wst 32 }
   wstFatalBrgErrors OBJECT-TYPE
     SYNTAX Counter
     ACCESS read-only
     STATUS mandatory
     DESCRIPTION
     "The number of fata errors reported to the WTP layer by the
     network layer. A fatal error indicates that the network
     root node has changed."
     ::= { wst 33 }
hlit OBJECT IDENTIFIER ::= { nTransport 3 }
   hlitReset OBJECT-TYPE
     SYNTAX INTEGER { true(1), false(2) }
     ACCESS read-write
     STATUS mandatory
     DESCRIPTION
      "Reset variable for the HLIT group"
     ::= { hlit 1 }
   hlitLastReset OBJECT-TYPE
     SYNTAX TimeTicks
     ACCESS read-only
     STATUS mandatory
     DESCRIPTION
     "Elapsed time since the HLIT group was reset"
     ::= \{ hlit 2 \}hlitTime OBJECT-TYPE
     SYNTAX TimeTicks
     ACCESS read-only
     STATUS mandatory
     DESCRIPTION
      "This is the cumulative time that the WTP took to service
     transmit requests. Time is in hundredths of seconds."
     ::= { hlit 3 }
   hlitCount OBJECT-TYPE
     SYNTAX Counter
     ACCESS read-only
     STATUS mandatory
     DESCRIPTION
      "This is the number of times the WTP was sent a transmit
     request."
     ::= { hlit 4 }
```
*A-82 6910 Integrated and 6910 Telnet Gateway/Access Points User's Guide*

```
hlitThreshold OBJECT-TYPE
      SYNTAX TimeTicks
      ACCESS read-write
      STATUS mandatory
      DESCRIPTION
       "When the WTP exceeds this time while servicing a transmit
      request, the hlitThreshCount will be incremented. Time is
      in hundredths of seconds."
      ::= { hlit 5 }
    hlitThreshCount OBJECT-TYPE
      SYNTAX Counter
      ACCESS read-only
      STATUS mandatory
      DESCRIPTION
       "When the WTP exceeds the time in hlitThreshold, this count
      is incremented. Time in hundreths of seconds.
      ::= { hlit 6 }
    hlitLongest OBJECT-TYPE
      SYNTAX Counter
      ACCESS read-only
      STATUS mandatory
      DESCRIPTION
      "This is the maximum time that the WTP took to service
      transmit requests. Time is in hundreths of seconds."
      ::= { hlit 7 }
wcbst OBJECT IDENTIFIER ::= { nTransport 4 }
    wcbstReset OBJECT-TYPE
      SYNTAX INTEGER \{ true(1), false(2) \}ACCESS read-write
      STATUS mandatory
      DESCRIPTION
      "Reset variable for the wcbs table"
      ::= { wcbst 1 }
    wcbstLastReset OBJECT-TYPE
      SYNTAX TimeTicks
      ACCESS read-only
      STATUS mandatory
      DESCRIPTION
      "Elapsed time since the wcbs table was reset"
      ::= { wcbst 2 }
    wcbsTable OBJECT-TYPE
      SYNTAX SEQUENCE OF WcbsEntry
      ACCESS not-accessible
      STATUS mandatory
      DESCRIPTION
      "WTP connection control block statistics table. Each entry
      is for an WTP connection statistics object. Statistics are
      per WTP connection."
```
*6910 Integrated and 6910 Telnet Gateway/Access Points User's Guide A-83*

 $\vdots$  = { wcbst 3 }

wcbsEntry OBJECT-TYPE SYNTAX WcbsEntry ACCESS not-accessible STATUS mandatory INDEX { wcbstIndex } ::= { wcbsTable 1 } WebsEntry  $::=$ SEQUENCE { wcbstIndex INTEGER, wcbstInUse INTEGER,<br>wcbstHl State INTEGER, wcbstHlState wcbstDsap INTEGER, wcbstSsap INTEGER, wcbstNet16Addr INTEGER,<br>wcbstT1Value INTEGER, wcbstT1Value wcbstT1Average INTEGER,<br>wcbstT1Deviation INTEGER,  $wcbstT1$ Deviation wcbstT1Timeouts Counter,<br>wcbstT2Timeouts Counter.  $wcbstT2Ti$  meouts wcbstTiTimeouts Counter, wcbstFramesRecv Counter,<br>wcbstIframesRecv Counter, wcbstIframesRecv Counter,<br>wcbstIframesDiscarded Counter. wcbstIframesDiscarded wcbstDataBytesRecv Counter,<br>wcbstFramesXmit Counter,  $wcbstFrameSXmi$ t wcbstIframesXmit Counter, wcbstDataBytesXmit Counter, wcbstIframesRetransmitted Counter, wcbstState INTEGER } wcbstIndex OBJECT-TYPE SYNTAX INTEGER (1..999) ACCESS read-only STATUS mandatory DESCRIPTION "Connection control block identifier" ::= { wcbsEntry 1 } wcbstInUse OBJECT-TYPE SYNTAX INTEGER (0..1) ACCESS read-only STATUS mandatory DESCRIPTION "This variable is 1 if the control block is in use." ::=  $\{ \text{wcbsEntry } 2 \}$ 

*A-84 6910 Integrated and 6910 Telnet Gateway/Access Points User's Guide*

wcbstHlState OBJECT-TYPE SYNTAX INTEGER (0..9999) ACCESS read-only STATUS mandatory DESCRIPTION "The control block state. 0=closed, 1=busy, 2=connect, 3=listen, 4=unitdata, 5=unitdata listen, 6=open, 7=send, 8=closing, 9=disconnect." ::= { wcbsEntry 3 } wcbstDsap OBJECT-TYPE SYNTAX INTEGER  $(0..255)$ ACCESS read-only STATUS mandatory DESCRIPTION "Destination service access point." ::=  $\{ wcbsEntry 4 \}$ wcbstSsap OBJECT-TYPE SYNTAX INTEGER  $(0..255)$ ACCESS read-only STATUS mandatory DESCRIPTION "Source service access point" ::= { wcbsEntry 5 } wcbstNet16Addr 0BJECT-TYPE SYNTAX INTEGER (2048. . 9192) ACCESS read-only STATUS mandatory DESCRIPTION "The 16-bit network address of the remote node which is active on the connection, if the control block is in an active state. ::= { wcbsEntry 6 } wcbstT1Value 0BJECT-TYPE SYNTAX INTEGER (0..999) ACCESS read-only STATUS mandatory DESCRIPTION "The current response time-out value in tenths of seconds." ::=  $\{ \text{wobsEntry } 7 \}$ wcbstT1Average OBJECT-TYPE SYNTAX INTEGER (0..999) ACCESS read-only STATUS mandatory DESCRIPTION "The average response time-out value in tenths of seconds." ::=  $\{ \text{wobsEntry 8 } \}$ 

*6910 Integrated and 6910 Telnet Gateway/Access Points User's Guide A-85*

```
wcbstT1Deviation 0BJECT-TYPE
 SYNTAX INTEGER (0..999)
 ACCESS read-only
 STATUS mandatory
 DESCRIPTION
  "The average deviation from the T1Average values in tenths
 of seconds."
 ::= { wcbsEntry 9 }
wcbstT1Timeouts OBJECT-TYPE
 SYNTAX Counter
  ACCESS read-only
 STATUS mandatory
 DESCRIPTION
  "Number of T1 timeouts. A T1 timeout occures when an
  expected response is lost."
 ::= { wcbsEntry 10 }
wcbstT2Timeouts OBJECT-TYPE
 SYNTAX Counter
  ACCESS read-only
  STATUS mandatory
 DESCRIPTION
  "Number of T2 timeouts. A T2 timeout occures if the higher
  layer does not have data ready to send before an WTP
 supervisory response is required.
  ::= { wcbsEntry 11 }
wcbstTiTimeouts OBJECT-TYPE
 SYNTAX Counter
 ACCESS read-only
 STATUS mandatory
  DESCRIPTION
  "Number of Ti timeouts. A Ti timeout occures when a
  connection is idle for an INACITVE TIMEOUT period."
 ::= { wcbsEntry 12 }
wcbstFramesRecv OBJECT-TYPE
 SYNTAX Counter
 ACCESS read-only
  STATUS mandatory
 DESCRIPTION
  "Total number of WTP frames received."
 ::= { wcbsEntry 13 }
wcbstIframesRecv OBJECT-TYPE
 SYNTAX Counter
 ACCESS read-only
  STATUS mandatory
 DESCRIPTION
  "Total number of WTP data frames received."
 ::= { wcbsEntry 14 }
```
*A-86 6910 Integrated and 6910 Telnet Gateway/Access Points User's Guide*

wcbstIframesDiscarded OBJECT-TYPE SYNTAX Counter ACCESS read-only STATUS mandatory DESCRIPTION "Total number of WTP data frames which were discarded as duplicates." ::= { wcbsEntry 15 } wcbstDataBytesRecv OBJECT-TYPE SYNTAX Counter ACCESS read-only STATUS mandatory DESCRIPTION "Total number of data bytes received." ::= { wcbsEntry 16 } wcbstFramesXmit OBJECT-TYPE SYNTAX Counter ACCESS read-only STATUS mandatory DESCRIPTION "Total number of WTP frames transmitted." ::= { wcbsEntry 17 } wcbstIframesXmit OBJECT-TYPE SYNTAX Counter ACCESS read-only STATUS mandatory DESCRIPTION "Total number of WTP data frames transmitted." ::= { wcbsEntry 18 } wcbstDataBytesXmit OBJECT-TYPE SYNTAX Counter ACCESS read-only STATUS mandatory DESCRIPTION "Total number of WTP data frames transmitted." ::= { wcbsEntry 19 } wcbstIframesRetransmitted OBJECT-TYPE SYNTAX Counter ACCESS read-only STATUS mandatory DESCRIPTION "Total number of data frames which were lost and had to be retransmitted." ::= { wcbsEntry 20 }

*6910 Integrated and 6910 Telnet Gateway/Access Points User's Guide A-87*

```
wcbstState OBJECT-TYPE
          SYNTAX INTEGER (0..2147483647)
          ACCESS read-only
          STATUS mandatory
          DESCRIPTION
          "The internal software state of the LLC control block."
          ::= { wcbsEntry 21 }
nApplication 0BJECT IDENTIFIER ::= { norandNET 104 }
      gwSession OBJECT IDENTIFIER ::= { nApplication 1 }
            gs OBJECT IDENTIFIER ::= { gwSession 1 }
                gsReset OBJECT-TYPE
                 SYNTAX INTEGER \{ true(1), false(2) \}ACCESS read-write
                 STATUS mandatory
                 DESCRIPTION
                 "Reset variable for the gs group"
                 ::= { gs 1 }
                gsLastReset OBJECT-TYPE
                 SYNTAX TimeTicks
                 ACCESS read-only
                 STATUS mandatory
                 DESCRIPTION
                 "The time elapsed since the last reset of gs group"
                 ::= { gs \ 2 }
                -- The Gateway Statistics group
                gsClockTicks OBJECT-TYPE
                 SYNTAX TimeTicks
                 ACCESS read-only --read-reset
                 STATUS mandatory
                 DESCRIPTION
                 "Number of .01 second timer ticks since the timer was
                 reset.
                 ::= { gs 3 }
                gsNetworkErrors OBJECT-TYPE
                 SYNTAX Counter
                 ACCESS read-only --read-reset
                 STATUS mandatory
                 DESCRIPTION
                 "Number of times the network has been lost."
                 ::= \{ \text{gs } 4 \}gsHostDataCount OBJECT-TYPE
                 SYNTAX Counter
                 ACCESS read-only --read-reset
                 STATUS mandatory
                 DESCRIPTION
                 "Number of data blocks received from the host
                 computer.
                 ::= { g s 5 }
```
*A-88 6910 Integrated and 6910 Telnet Gateway/Access Points User's Guide*

gsHostHaltCount 0BJECT-TYPE SYNTAX Counter ACCESS read-only --read-reset STATUS mandatory DESCRIPTION "Number of HALT commands received from the host task." ::=  ${ g s 6 }$ gsHostInvalidCount OBJECT-TYPE SYNTAX Counter ACCESS read-only --read-reset STATUS mandatory DESCRIPTION "Number of invalid messages received from the host task." ::=  ${ g s 7 }$ gsHostDiscardCount OBJECT-TYPE SYNTAX Counter ACCESS read-only --read-reset STATUS mandatory DESCRIPTION "Number of blocks from the host computer which were di scarded." ::= { gs 8 } gsConnectCount OBJECT-TYPE SYNTAX Counter ACCESS read-only --read-reset STATUS mandatory DESCRIPTION "The total number of transport connections." ::=  ${ g s 9 }$ gsCloseCount OBJECT-TYPE SYNTAX Counter ACCESS read-only --read-reset STATUS mandatory DESCRIPTION "Number of times a transport connection was closed." ::=  ${ g s 10 }$ gsBlocksXmit OBJECT-TYPE SYNTAX Counter ACCESS read-only --read-reset STATUS mandatory DESCRIPTION "Number of blocks passed to the network" ::=  $\{$  gs 11  $\}$ 

*6910 Integrated and 6910 Telnet Gateway/Access Points User's Guide A-89*

```
gsDataXmit OBJECT-TYPE
SYNTAX Counter
ACCESS read-only --read-reset
STATUS mandatory
DESCRIPTION
 "Number of data blocks passed to the network"
::= { gs 12 }
gsBlocksRecv OBJECT-TYPE
SYNTAX Counter
ACCESS read-only --read-reset
STATUS mandatory
DESCRIPTION
"Number of blocks received from the network"
::= { gs 13 }
gsDataRecv OBJECT-TYPE
SYNTAX Counter
 ACCESS read-only --read-reset
STATUS mandatory
DESCRIPTION
"Number of data blocks received from the network."
::= \{ \text{gs } 14 \}gsTermResetCount OBJECT-TYPE
SYNTAX Counter
 ACCESS read-only --read-reset
STATUS mandatory
DESCRIPTION
"Number of times a session was reset by a terminal"
::= { gs 15 }
gsTermContinueCount OBJECT-TYPE
SYNTAX Counter
 ACCESS read-only --read-reset
STATUS mandatory
DESCRIPTION
"Number of times a session was continued
after a transport connection was lost."
::= { gs 16 }
gsTermInvalidCount OBJECT-TYPE
SYNTAX Counter
ACCESS read-only --read-reset
STATUS mandatory
DESCRIPTION
 "Number of invalid blocks received from terminals."
 ::= { gs 17 }
gsConnectionErrors OBJECT-TYPE
SYNTAX Counter
ACCESS read-only --read-reset
STATUS mandatory
DESCRIPTION
 "Number of transport connection errors."
::= { gS 18 }
```
*A-90 6910 Integrated and 6910 Telnet Gateway/Access Points User's Guide*

gsConnectionResets OBJECT-TYPE SYNTAX Counter ACCESS read-only --read-reset STATUS mandatory DESCRIPTION "Number of times an active transport connection was reset." ::= { gs 19 } gsRetransmissions OBJECT-TYPE SYNTAX Counter ACCESS read-only --read-reset STATUS mandatory DESCRIPTION "Number of data blocks which were retransmitted." ::=  $\{ \text{gs } 20 \}$ gsRecvSeqErrors OBJECT-TYPE SYNTAX Counter ACCESS read-only --read-reset STATUS mandatory DESCRIPTION "Number of data blocks which were discarded due to receive sequence errors." ::=  $\{$  gs 21 } gsXmitErrors OBJECT-TYPE SYNTAX Counter ACCESS read-only --read-reset STATUS mandatory DESCRIPTION "Number of transport transmission errors." ::=  $\{ \text{gs } 22 \}$ gsTermDiscardCount OBJECT-TYPE SYNTAX Counter ACCESS read-only --read-reset STATUS mandatory DESCRIPTION "Number of discarded blocks received from terminals." ::=  ${ g s 23 }$ gsHostDelayMax OBJECT-TYPE SYNTAX INTEGER (0..9999) ACCESS read-write STATUS mandatory DESCRIPTION "The maximum host delay time. Host delay is the time a message is received from a terminal until the host responds. Times less than the maximum host delay time are counted as transactions times. Host delay time is measured in hundredths of seconds." ::=  $\{$  gs 24  $\}$ 

*6910 Integrated and 6910 Telnet Gateway/Access Points User's Guide A-91*

gsHostDelayTotal OBJECT-TYPE SYNTAX Counter ACCESS read-only --read-reset STATUS mandatory DESCRIPTION "The total host delay time in hundredths of seconds, not including delay times which exceeded the maximum host delay. ::= {  $gs \ 25$  } gsHostTransactions OBJECT-TYPE SYNTAX Counter ACCESS read-only --read-reset STATUS mandatory DESCRIPTION "The total number of times the host responded to a terminal message in a time less than the maximum host delay time." ::=  $\{$  gs 26 } gsRecvErrors OBJECT-TYPE SYNTAX Counter ACCESS read-only --read-reset STATUS mandatory DESCRIPTION "The number of transport layer receive errors." ::= { gs 27 } gsTermDelayMax OBJECT-TYPE SYNTAX INTEGER ACCESS read-write STATUS mandatory DESCRIPTION "The maximum terminal transaction time in hundredths of seconds. Round-trip times which exceed the maximum delay are not included as terminal transactions." ::=  ${ g s 28 }$ gsTermDelayThreshold OBJECT-TYPE SYNTAX INTEGER ACCESS read-write STATUS mandatory DESCRIPTION "Terminal transactions which take longer than the value set in gsTermDelayThreshold are counted in gsTermThresholdCount. This threshold is specified in 1/100th seconds." ::=  $\{$  gs 29 }

*A-92 6910 Integrated and 6910 Telnet Gateway/Access Points User's Guide*
gsTermDelayTotal OBJECT-TYPE SYNTAX TimeTicks ACCESS read-only --read-reset STATUS mandatory DESCRIPTION "The total time for all terminal transactions." ::= { gs 30 } gsTermTransactions OBJECT-TYPE SYNTAX Counter ACCESS read-only --read-reset STATUS mandatory DESCRIPTION "The total number of terminal transactions. Terminal transaction information is sent to the controller from terminals." ::= { gs 31 } gsTermThresholdCount OBJECT-TYPE SYNTAX Counter ACCESS read-only --read-reset STATUS mandatory DESCRIPTION "The number of terminal transactions which exceed the threshold value set in gsTermDelayThreshold.' ::= { gs 32 } gsTermMaxCount OBJECT-TYPE SYNTAX Counter ACCESS read-only --read-reset STATUS mandatory DESCRIPTION "The number of terminal transactions which exceed the maximum transaction time set in gsTermDelayMax." ::= { gs 33 } gsHostMaxCount OBJECT-TYPE SYNTAX Counter ACCESS read-only --read-reset STATUS mandatory DESCRIPTION "The number of transactions which exceed the maximum host delay time set in gsHostDelayMax." ::=  $\{$  gs 34 } gsTermDelayTraceOn OBJECT-TYPE SYNTAX INTEGER  $\{ \text{true}(1), \text{ false}(2) \}$ ACCESS read-write STATUS mandatory DESCRIPTION "Terminal transaction delay diagnostics are enabled by setting gsTermDelayTraceOn to a non-zero value. The results of this trace are found in the tdTable." ::= { gs 35 }

*6910 Integrated and 6910 Telnet Gateway/Access Points User's Guide A-93*

```
gsHostActive OBJECT-TYPE
     SYNTAX INTEGER \{ \text{true}(1), \text{ false}(2) \}ACCESS read-only
     STATUS mandatory
     DESCRIPTION
     "Indicates whether the host is active and
     communicating with the controller. A value of 1 =active, a value of 0 = inactive. The default is 0.
     Once the host has communicated with the controller,
     this value will always show 'active' (1) UNLESS the
    cpctPortInactTimeout value in the cpcTable is set to
     a non-zero value. If the controller has not received
     a response from the host in the time (in seconds)
     specified by cpctPortInactTimeout, gsHostActive will
     get set to 0."
     \vdots = \{ \text{gs } 36 \}rcbs OBJECT IDENTIFIER ::= { gwSession 2 }
    -- The RCBS Table
    rcbsTableReset OBJECT-TYPE
     SYNTAX INTEGER { true(1), false(2) }
     ACCESS read-write
     STATUS mandatory
     DESCRIPTION
     "Reset variable for the rcbsTable table"
     ::= { rcbs 2 }
    rcbsTableLastReset OBJECT-TYPE
     SYNTAX TimeTicks
     ACCESS read-only
     STATUS mandatory
     DESCRIPTION
     "The time elapsed since
    the last reset of rcbsTable table"
    ::= { rcbs 3 }
    -- Table Definition
    rcbsTable OBJECT-TYPE
     SYNTAX SEQUENCE OF RcbsEntry
     ACCESS not-accessible
    STATUS mandatory
     DESCRIPTION
     "SESSION control block status table. Each entry
    corresponds to a terminal session."
     ::= \{ \text{rcbs } 4 \}-- Row Definition
    rcbsEntry OBJECT-TYPE
     SYNTAX RcbsEntry
     ACCESS not-accessible
     STATUS mandatory
     INDEX { rcbsIndex }
     ::= { rcbsTable 1 }
```
*A-94 6910 Integrated and 6910 Telnet Gateway/Access Points User's Guide*

-- Columnar Object Definition RcbsEntry ::= SEQUENCE { rcbsIndex INTEGER,<br>rcbsTerminal INTEGER, rcbsTerminal INTEGER,<br>rcbsTvpe INTEGER, rcbsType INTEGER,<br>rcbsState INTEGER, rcbsState rcbsLLCIndex INTEGER, rcbsHostDataCount Counter,<br>rcbsBl ocksXmit Counter, rcbsBlocksXmit<br>rcbsDataXmit Counter, rcbsDataXmit rcbsBlocksRecv Counter, rcbsDataRecv Counter,<br>rcbsTermResetCount Counter,  $rcbsTermResetCount$ rcbsTermContinueCount Counter, rcbsCloseCount Counter,<br>rcbsHostTransactions Counter, rcbsHostTransactions rcbsHostDelayTotal Counter,<br>rcbsHostDelayLast INTEGER, rcbsHostDelayLast INTEGER,<br>rcbsTermResetTime INTEGER, rcbsTermResetTime rcbsTermInactTime INTEGER, rcbsHostInactTime INTEGER, rcbsConnectionErrors rcbsNetAddress PhysAddress, rcbsSeqErrors Counter,<br>rcbsTermTransactions Counter, rcbsTermTransactions Counter,<br>rcbsTermDelayTotal TimeTicks, rcbsTermDelayTotal TimeTick<br>rcbsTermDelayLast INTEGER, rcbsTermDelayLast INTEGER,<br>rcbsTermDelayLongest INTEGER, rcbsTermDelayLongest rcbsTermThresholdCount Counter,<br>rcbsTermMaxCount Counter, rcbsTermMaxCount rcbsTermDelayTraceOn INTEGER, rcbsHostAlias DisplayString } -- Leaf Definition rcbsIndex OBJECT-TYPE SYNTAX INTEGER (1..65535) ACCESS read-only STATUS mandatory DESCRIPTION "Non zero table index." ::= { rcbsEntry 1 } rcbsTerminal OBJECT-TYPE SYNTAX INTEGER (0..127) ACCESS read-only STATUS mandatory DESCRIPTION "Terminal session identifier" ::= { rcbsEntry 2 }

*6910 Integrated and 6910 Telnet Gateway/Access Points User's Guide A-95*

```
rcbsType OBJECT-TYPE
SYNTAX INTEGER (0..255)ACCESS read-only
STATUS mandatory
DESCRIPTION
 "The terminal power up type as passed by the terminal
at the beginning of an RTC session. (Unused until
V4.16 of terminal software). Values: 11, 21, 46, 47,
61 indicate 3270 emulation; 62 = 5250 emulation; 63 =
VT220; Any other value indicates Native mode."
::= { rcbsEntry 3 }
rcbsState OBJECT-TYPE
SYNTAX INTEGER (0..99)
ACCESS read-only
STATUS mandatory
DESCRIPTION
 "Session state. 0=reset state, 1=active state."
::= { rcbsEntry 4 }
rcbsLLCIndex OBJECT-TYPE
SYNTAX INTEGER (0..65535)
ACCESS read-only
STATUS mandatory
DESCRIPTION
 "Transport connection control block identifier.
Corresponds to an lcbstIndex value."
::= { rcbsEntry 5 }
rcbsHostDataCount OBJECT-TYPE
SYNTAX Counter
ACCESS read-only --read-reset
STATUS mandatory
DESCRIPTION
 "Number of data blocks received from the host."
::= { rcbsEntry 6 }
rcbsBlocksXmit OBJECT-TYPE
SYNTAX Counter
ACCESS read-only --read-reset
STATUS mandatory
DESCRIPTION
 "Total number of blocks passed to the network."
::= { rcbsEntry 7 }
rcbsDataXmit OBJECT-TYPE
SYNTAX Counter
ACCESS read-only --read-reset
STATUS mandatory
DESCRIPTION
 "Number of data blocks passed to the network."
::= { rcbsEntry 8 }
```
*A-96 6910 Integrated and 6910 Telnet Gateway/Access Points User's Guide*

```
rcbsBlocksRecv OBJECT-TYPE
SYNTAX Counter
ACCESS read-only --read-reset
STATUS mandatory
DESCRIPTION
"Total number of blocks received from the terminal"
::= { rcbsEntry 9 }
rcbsDataRecv OBJECT-TYPE
SYNTAX Counter
ACCESS read-only --read-reset
STATUS mandatory
DESCRIPTION
 "Number of data blocks received from the terminal."
::= { rcbsEntry 10 }
rcbsTermResetCount OBJECT-TYPE
SYNTAX Counter
ACCESS read-only --read-reset
STATUS mandatory
DESCRIPTION
 "Number of times the terminal has reset the session."
::= { rcbsEntry 11 }
rcbsTermContinueCount OBJECT-TYPE
SYNTAX Counter
ACCESS read-only --read-reset
STATUS mandatory
DESCRIPTION
 "Number of times a terminal has continued a session
after the transport connection was lost and
re-established.
::= { rcbsEntry 12 }
rcbsCloseCount OBJECT-TYPE
SYNTAX Counter
ACCESS read-only --read-reset
STATUS mandatory
DESCRIPTION
 "Number of times an active transport connection used
by the terminal session was closed."
::= { rcbsEntry 13 }
rcbsHostTransactions OBJECT-TYPE
SYNTAX Counter
ACCESS read-only --read-reset
STATUS mandatory
DESCRIPTION
"The total number of times the host responded to a
message from the terminal in a time less than the
maximum host delay time."
::= \{ rcbsEntry 14 \}
```
*6910 Integrated and 6910 Telnet Gateway/Access Points User's Guide A-97*

```
rcbsHostDelayTotal OBJECT-TYPE
SYNTAX Counter
ACCESS read-only --read-reset
STATUS mandatory
DESCRIPTION
 "The total host delay for the terminal in hundredths
of seconds, not including times which exceeded the
maximum host delay time."
::= { rcbsEntry 15 }
rcbsHostDelayLast OBJECT-TYPE
SYNTAX INTEGER
ACCESS read-only --read-reset
STATUS mandatory
DESCRIPTION
"The host response time, in hundredths of seconds,
for the last message sent from the terminal."
::= { rcbsEntry 16 }
rcbsTermResetTime OBJECT-TYPE
SYNTAX INTEGER (0..2147483647)
ACCESS read-only --read-reset
STATUS mandatory
DESCRIPTION
 "The time, in seconds, since the terminal reset its
session."
::= { rcbsEntry 17 }
rcbsTermInactTime OBJECT-TYPE
SYNTAX INTEGER (0..2147483647)
ACCESS read-only --read-reset
STATUS mandatory
DESCRIPTION
 "The time, in seconds, since a message was received
from the terminal.
::= \{ rcbsEntry 18 \}rcbsHostInactTime OBJECT-TYPE
SYNTAX INTEGER (0..2147483647)
 ACCESS read-only --read-reset
STATUS mandatory
DESCRIPTION
 "The time, in seconds, since a message was received
from the host for the terminal."
::= { rcbsEntry 19 }
rcbsConnectionErrors OBJECT-TYPE
SYNTAX Counter
ACCESS read-only --read-reset
STATUS mandatory
DESCRIPTION
 "The number of times the terminal session lost a
transport connection."
::= { rcbsEntry 20 }
```
*A-98 6910 Integrated and 6910 Telnet Gateway/Access Points User's Guide*

rcbsNetAddress OBJECT-TYPE SYNTAX PhysAddress ACCESS read-only STATUS mandatory DESCRIPTION "The network address of the remote terminal defined by rcbsTerminal." ::= { rcbsEntry 21 } rcbsSeqErrors OBJECT-TYPE SYNTAX Counter ACCESS read-only --read-reset STATUS mandatory DESCRIPTION "The number of messages discarded due to receive sequence errors.' ::=  $\{$  rcbsEntry 22  $\}$ rcbsTermTransactions OBJECT-TYPE SYNTAX Counter ACCESS read-only --read-reset STATUS mandatory DESCRIPTION "The total number of terminal transactions for the terminal defined by rcbsTerminal." ::= { rcbsEntry 23 } rcbsTermDelayTotal OBJECT-TYPE SYNTAX TimeTicks ACCESS read-only --read-reset STATUS mandatory DESCRIPTION "The total time for all transactions for the terminal defined by rcbsTerminal." ::= { rcbsEntry 24 } rcbsTermDelayLast OBJECT-TYPE SYNTAX INTEGER ACCESS read-only --read-reset STATUS mandatory DESCRIPTION "The time for the last transaction for the terminal defined by rcbsTerminal, in 1/100th seconds." ::= { rcbsEntry 25 } rcbsTermDelayLongest OBJECT-TYPE SYNTAX INTEGER ACCESS read-only --read-reset STATUS mandatory DESCRIPTION "The time for the longest transaction for the terminal defined by rcbsTerminal, in 1/100th seconds. ::= { rcbsEntry 26 }

*6910 Integrated and 6910 Telnet Gateway/Access Points User's Guide A-99*

rcbsTermThresholdCount OBJECT-TYPE SYNTAX Counter ACCESS read-only --read-reset STATUS mandatory DESCRIPTION "The total number of transactions which exceeded the value specified by gsTermDelayThreshold.' ::= { rcbsEntry 27 } rcbsTermMaxCount OBJECT-TYPE SYNTAX Counter ACCESS read-only STATUS mandatory DESCRIPTION "The total number of transactions which exceeded the value specified by gsTermDelayMax. ::= { rcbsEntry 28 } rcbsTermDelayTraceOn OBJECT-TYPE SYNTAX INTEGER  $\{ true(1), false(2) \}$ ACCESS read-write STATUS mandatory DESCRIPTION "Terminal delay tracing is enabled for the terminal defined by rcbsTerminal if rcbsTermDelayTraceOn is set to a non-zero value. The results of the trace will be found in the tdTable. For this to work, global terminal delay trace must be turned off — to do this setgsTermDelayTraceOn to 0 (this value is found in the gsTable). ::= { rcbsEntry 29 } rcbsHostAlias OBJECT-TYPE SYNTAX DisplayString (SIZE (0..16)) ACCESS read-only STATUS mandatory DESCRIPTION "The alias of the host computer associated with the RCB." ::= { rcbsEntry 30 } **hd OBJECT IDENTIFIER ::= { gwSession 3 }**

-- The HD Table

hdTableReset OBJECT-TYPE SYNTAX INTEGER { true(1), false(2) } ACCESS read-write STATUS mandatory DESCRIPTION "Reset variable for the host delay table" ::=  $\{hd 2\}$ 

*A-100 6910 Integrated and 6910 Telnet Gateway/Access Points User's Guide*

```
hdTableLastReset OBJECT-TYPE
SYNTAX TimeTicks
 ACCESS read-only
 STATUS mandatory
 DESCRIPTION
 "The time elapsed since the last reset of the host
 delay table"
 ::= \{hd 3 \}-- Table Definition
hdTable OBJECT-TYPE
SYNTAX SEQUENCE OF HdEntry
 ACCESS not-accessible
STATUS mandatory
 DESCRIPTION
 "Host delay table. Host delay is defined as the time
 from when a terminal message is received until the
 host replys. Each entry represents a bucket in the
 host delay table."
 ::= { hd 4 }
-- Row Definition
hdEntry OBJECT-TYPE
SYNTAX HdEntry
 ACCESS not-accessible
 STATUS mandatory
INDEX { hdBucket }
 ::= { hdTable 1 }
-- Columnar Object Definition
HdEntry ::=
SEQUENCE {
   hdHostDelay INTEGER,
   hdCount Counter,<br>hdBucket INTEGER
   hdBucket
}
-- Leaf Definition
hdHostDelay OBJECT-TYPE
SYNTAX INTEGER
 ACCESS read-write
STATUS mandatory
 DESCRIPTION
 "The host delay time. The value in each row defines a
 host delay bucket bounded by the value in the
 preceeding row (or 0) and the value in the row. Delay
 times are defined in 1/100th seconds."
::= { hdEntry 1 }
```
*6910 Integrated and 6910 Telnet Gateway/Access Points User's Guide A-101*

hdCount OBJECT-TYPE SYNTAX Counter ACCESS read-only --read-reset STATUS mandatory DESCRIPTION "The total number of times the host responded to a message from the terminal in a time bounded by the associated host delay time." ::= { hdEntry 2 } hdBucket OBJECT-TYPE SYNTAX INTEGER (1..20) ACCESS read-only STATUS mandatory DESCRIPTION "The bucket number used to identify a bucket in the host delay table (hdTable). ::= { hdEntry 3 } **td OBJECT IDENTIFIER ::= { gwSession 4 }** -- The TD Table tdTableReset OBJECT-TYPE SYNTAX INTEGER  $\{ true(1), false(2) \}$ ACCESS read-write STATUS mandatory DESCRIPTION "Reset variable for the tdTable" ::= { td 2 } tdTableLastReset OBJECT-TYPE SYNTAX TimeTicks ACCESS read-only STATUS mandatory DESCRIPTION "The time elapsed since last reset of tdTable" ::=  $\{td3\}$ -- Table Definition tdTable OBJECT-TYPE SYNTAX SEQUENCE OF TdEntry ACCESS not-accessible STATUS mandatory DESCRIPTION "Terminal delay table. Terminal delay is the time used to send a message from a terminal to a host plus the time used to send a response. Host processing and queueing time is not included. Each entry in the table contains a response time bucket and an associated count. Set gsTermDelayTraceOn=1 to enable for all terminals. Set rcbsTermDelayTraceOn=1 and gsTermDelayTraceOn=0 to enable for single terminal." ::=  $\{ \text{td } 4 \}$ 

*A-102 6910 Integrated and 6910 Telnet Gateway/Access Points User's Guide*

```
-- Row Definition
tdEntry OBJECT-TYPE
SYNTAX TdEntry
 ACCESS not-accessible
STATUS mandatory
INDEX { tdBucket }
 ::= { tdTable 1 }
-- Columnar Object Definition
TdEntry :: =SEQUENCE {
    tdTrxnTime INTEGER,
                Counter,<br>INTEGER
    tdBucket
}
-- Leaf Definition
tdTrxnTime OBJECT-TYPE
SYNTAX INTEGER
 ACCESS read-write
 STATUS mandatory
 DESCRIPTION
 "The round trip transaction time. The value in each
row defines a terminal delay bucket bounded by the
 value in the preceeding row (or 0) and the value in
the row. Delay times are defined in 1/100th seconds."
 ::= { tdEntry 1 }
tdCount OBJECT-TYPE
 SYNTAX Counter
 ACCESS read-only --read-reset
 STATUS mandatory
DESCRIPTION
 "The total number of times the terminal delay fell
 within the time interval bounded by the associated
 tdTrxnTime time."
 ::= { tdEntry 2 }
tdBucket OBJECT-TYPE
 SYNTAX INTEGER (1..20)
 ACCESS read-only
STATUS mandatory
 DESCRIPTION
 "The bucket number used to identify a bucket in the
 terminal delay table (tdTable)."
 ::= \{ t \text{dEntry} \mid 3 \}
```
*6910 Integrated and 6910 Telnet Gateway/Access Points User's Guide A-103*

**ahost OBJECT IDENTIFIER ::= { nApplication 2 }** ahstReset OBJECT-TYPE SYNTAX INTEGER { true(1), false(2) } ACCESS read-write STATUS mandatory DESCRIPTION "Reset variable for the ahost group" ::= { ahost 1 } ahstLastReset OBJECT-TYPE SYNTAX TimeTicks ACCESS read-only STATUS mandatory DESCRIPTION "The time elapsed since the last reset of ahost group" ::= { ahost  $2$ } ahstFramesOut OBJECT-TYPE SYNTAX Counter ACCESS read-only STATUS mandatory DESCRIPTION "Number of frames from the gateway sent to the host." ::= { ahost 3 } ahstFramesIn OBJECT-TYPE SYNTAX Counter ACCESS read-only STATUS mandatory DESCRIPTION "Number of frames received from the host." ::= { ahost 4 } ahstIdleDetected OBJECT-TYPE SYNTAX Counter ACCESS read-only STATUS mandatory DESCRIPTION "The number of times that the host went inactive. The time out is set in the gateway from the user interface." ::= { ahost 5 } ahstNoErrors OBJECT-TYPE SYNTAX Counter ACCESS read-only STATUS mandatory DESCRIPTION "The number of host interface errors detected by the gateway. ::= { ahost  $6$  }

*A-104 6910 Integrated and 6910 Telnet Gateway/Access Points User's Guide*

```
ahstSyntaxErrors OBJECT-TYPE
 SYNTAX Counter
 ACCESS read-only
 STATUS mandatory
 DESCRIPTION
  "Number of invalid commands received. Incremented
 whenever a ?1 error is sent to the host.'
 ::= { ahost 7 }
ahstLengthErrors OBJECT-TYPE
 SYNTAX Counter
 ACCESS read-only
 STATUS mandatory
 DESCRIPTION
  "Number of host frames that are too long. Increments
 whenever a ?4 is is issued by the gateway."
 ::= { ahost 8 }
ahstDisabledErrors OBJECT-TYPE
 SYNTAX Counter
 ACCESS read-only
 STATUS mandatory
 DESCRIPTION
  "Number of commands sent to disabled terminals.
 Increments whenever the gateway issues a ?5 response."
 ::= { ahost 9 }
ahstGapErrors OBJECT-TYPE
 SYNTAX Counter
 ACCESS read-only
 STATUS mandatory
 DESCRIPTION
  "Number of times the Gap time out is exceeded. The
 time out value is set with the CMT5 command and is
 measured by the start of a command and the receipt of a
  carriage return <CR>. Increments whenever the gateway
  issues a ?6 response."
 ::= { ahost 10 }
ahstCheckErrors OBJECT-TYPE
 SYNTAX Counter
 ACCESS read-only
 STATUS mandatory
 DESCRIPTION
  "Number of times the host command fails the LRC or
 CRC-16 check. LRC/CRC error checking is enabled by the CMT8 command. Increments whenever the contoller sends:
                 Increments whenever the contoller sends a
 ?8 response.
```
::= {  $\text{ahost}$  11 }

*6910 Integrated and 6910 Telnet Gateway/Access Points User's Guide A-105*

```
ahstNoBuffersErrors OBJECT-TYPE
 SYNTAX Counter
 ACCESS read-only
 STATUS mandatory
 DESCRIPTION
  "Number of times the gateway can not receive a command
 from the host because of the lack of local buffers.
 Increments when the gateway sends a ?10 response."
 ::= { ahost 12 }
ahstSequenceErrors OBJECT-TYPE
 SYNTAX Counter
 ACCESS read-only
 STATUS mandatory
 DESCRIPTION
  "Number of times the host sends an R command before the
 host initialized the gateway with CMT commands.
 Increments when the gateway sends a ?11 response."
 ::= { ahost 13 }
-- ahstOtherErrors { ahost 14 }
-- is obsolete and has been deleted.
ahstParityErrors OBJECT-TYPE
 SYNTAX Counter
 ACCESS read-only
 STATUS mandatory
 DESCRIPTION
  "Number of async parity errors"
 ::= { ahost 15 }
ahstFrameErrors OBJECT-TYPE
 SYNTAX Counter
 ACCESS read-only
 STATUS mandatory
 DESCRIPTION
  "Number of async character framing errors"
 ::= { ahost 16 }
ahstNoiseErrors OBJECT-TYPE
 SYNTAX Counter
 ACCESS read-only
 STATUS mandatory
 DESCRIPTION
  "Number of UART signal samples with ambiguous results"
 ::= { ahost 17 }
```
*A-106 6910 Integrated and 6910 Telnet Gateway/Access Points User's Guide*

```
ahstBreakErrors OBJECT-TYPE
          SYNTAX Counter
          ACCESS read-only
          STATUS mandatory
          DESCRIPTION
           "Number of async break characters received"
          ::= { ahost 18 }
tgate OBJECT IDENTIFIER ::= { nApplication 3 }
 (Applies only to the 6910 Telnet Gateway/Access Point)
         -- The tcp connection Table
         -- Table Definition
         tgateTable OBJECT-TYPE
         SYNTAX SEQUENCE OF TgateEntry
         ACCESS not-accessible
         STATUS mandatory
         DESCRIPTION
          "SESSION control block status table. Each entry
         corresponds to a terminal session."
         ::= { tgate 3 }
         -- Row Definition
         tgateEntry OBJECT-TYPE
         SYNTAX TgateEntry
         ACCESS not-accessible
         STATUS mandatory
          INDEX { tgateIndex }
          ::= { tgateTable 1 }
         -- Columnar Object Definition
        TgateEntry ::=
          SEQUENCE {
             tgateIndex INTEGER,<br>tgateTerminal INTEGER,
             tgateTerminal
             tgateHostIpAddress IpAddress,
             tgateHostPort
             tgateGatePort INTEGER,
             tgateEvent
             tgateEventAge TimeTicks,
             tgateIdleTime TimeTicks,
             tgate0fflineTime TimeTicks
          }
         -- Leaf Definition
         tgateIndex OBJECT-TYPE
         SYNTAX INTEGER (1..65535)
         ACCESS read-only
         STATUS mandatory
         DESCRIPTION
          "Non zero table index."
         ::= { tgateEntry 1 }
```
*6910 Integrated and 6910 Telnet Gateway/Access Points User's Guide A-107*

tgateTerminal OBJECT-TYPE SYNTAX INTEGER (0..127) ACCESS read-only STATUS mandatory DESCRIPTION "Terminal session identifier" ::= { tgateEntry 2 } tgateHostIpAddress OBJECT-TYPE SYNTAX IpAddress ACCESS read-only STATUS mandatory DESCRIPTION "The IP Address of host." ::= { tgateEntry 3 } tgateHostPort OBJECT-TYPE SYNTAX INTEGER (0..65535) ACCESS read-only STATUS mandatory DESCRIPTION "The TCP port number on the host." ::= { tgateEntry 4 } tgateGatePort OBJECT-TYPE SYNTAX INTEGER (0..65535) ACCESS read-only STATUS mandatory DESCRIPTION "The TCP port number on this gateway." ::= { tgateEntry 5 }

*A-108 6910 Integrated and 6910 Telnet Gateway/Access Points User's Guide*

```
tgateEvent OBJECT-TYPE
SYNTAX INTEGER {
                       rfClose(100),
                     rfOffline(101),
                     rfOnline(102),
                     rfTimeout(103),
                       rfSent(104),
                   hostOffline(201),
                   host0nline(202),
                   hostTimeout(203),
                      hostSent(204)
                 }
ACCESS read-only
STATUS mandatory
DESCRIPTION
 "Last event that occurred;<br>RfClose - Rf was a
     RfClose - Rf was asked to disconnect,<br>RfOffline - Rf disconnected.
     RfOffline - Rf disconnected.<br>RfOnline - Rf reconnected.
                 - Rf reconnected.
     RfTimeout - Idle timeout occurred while rf
                   disconnected (Host connection
                   was dropped),
     RfSent - Rf sent data to Host,
     HostOffline - Host connection was lost,
     HostOnline - Host connection was
     established.
     HostTimeout - Idle timeout occurred while rf
                   connected (Host connection was
                    dropped),
    HostSent - Host sent data to Rf."
::= { tgateEntry 6 }
tgateEventAge OBJECT-TYPE
SYNTAX TimeTicks
ACCESS read-only
STATUS mandatory
DESCRIPTION
"Age of last tgateEvent."
::= { tgateEntry 7 }
tgateIdleTime OBJECT-TYPE
SYNTAX TimeTicks
ACCESS read-only
STATUS mandatory
DESCRIPTION
"How much longer will this connection remain connected
before it is disconnected due to inactivity. Zero if
timer is disabled. Updated once per minute."
::= { tgateEntry 8 }
```
*6910 Integrated and 6910 Telnet Gateway/Access Points User's Guide A-109*

```
tgateOfflineTime OBJECT-TYPE
              SYNTAX TimeTicks
              ACCESS read-only
              STATUS mandatory
              DESCRIPTION
              "The Rf connection has been lost. How much longer will
              the host connection be maintained before it is
              disconnected. Zero if timer is disabled. Updated once
              per minute."
              \cdot: = { tgateEntry 9 }
nControl OBJECT IDENTIFIER ::= { norandNET 105 }
      powerUp OBJECT IDENTIFIER ::= { nControl 1 }
         pwrPowerUpCount OBJECT-TYPE
          SYNTAX Counter
          ACCESS read-only
          STATUS mandatory
          DESCRIPTION
           "Power-up count"
          ::= { powerUp 1 }
         pwrNextPowerUpTime OBJECT-TYPE
          SYNTAX TimeTicks
          ACCESS read-write
          STATUS mandatory
          DESCRIPTION
           "Next power-up time (Used to reboot the device)"
          ::= \{ powerUp 2 \}softwareDownLoad OBJECT IDENTIFIER ::= { nControl 2 }
         sdStartTime OBJECT-TYPE
          SYNTAX TimeTicks
          ACCESS read-write
          STATUS mandatory
          DESCRIPTION
          "The amount of time to delay before beginning the software
          download"
          ::= { softwareDownLoad 1 }
         sdServerIpAddress OBJECT-TYPE
          SYNTAX IpAddress
          ACCESS read-write
          STATUS mandatory
          DESCRIPTION
          "TFTP server IP address"
          ::= { softwareDownLoad 2 }
         sdScriptFilename OBJECT-TYPE
          SYNTAX DisplayString (SIZE (0..80))
          ACCESS read-write
          STATUS mandatory
          DESCRIPTION
           "Download script filename (May include path)"
          ::= { softwareDownLoad 3 }
```
*A-110 6910 Integrated and 6910 Telnet Gateway/Access Points User's Guide*

```
sdStatus OBJECT-TYPE
 SYNTAX INTEGER {
                     sdPending(1),
                   sdSTStopped(2),
                   sdInProcess(3),
                  sdTerminated(4),
                     sdSuccess(5),
                       sdError(6),
                       pwrNPUT(7),
                     tftpError(8)
                }
 ACCESS read-only
 STATUS mandatory
 DESCRIPTION
 "Status of the current software download"
 ::= { softwareDownLoad 4 }
sdErrorString OBJECT-TYPE
 SYNTAX DisplayString (SIZE (0.140))
 ACCESS read-only
 STATUS mandatory
 DESCRIPTION
 "Description of sdStatus field"
 ::= { softwareDownLoad 5 }
sdCheckPoint OBJECT-TYPE
 SYNTAX INTEGER
 ACCESS read-write
STATUS mandatory
 DESCRIPTION
 "An application variable intended to contain a number
 relating the progress of the current software download"
::= { softwareDownLoad 6 }
sdSetActivePointers OBJECT-TYPE
 SYNTAX INTEGER {
                   none(1),
                   boot(2),
                   data(3),
                   both(4)}
 ACCESS read-write
 STATUS mandatory
 DESCRIPTION
 "If the device reboots due to the expiration of the
 pwrNextPwrUpTime timer, this value specifies which
 active pointers will be toggled prior to rebooting"
 ::= { softwareDownLoad 7 }
```
*6910 Integrated and 6910 Telnet Gateway/Access Points User's Guide A-111*

```
sdTerminate OBJECT-TYPE
 SYNTAX INTEGER {
                 true(1),
                 false(2)
               }
 ACCESS read-write
 STATUS mandatory
 DESCRIPTION
 "Terminate the current software download"
 ::= { softwareDownLoad 8 }
```
END

*A-112 6910 Integrated and 6910 Telnet Gateway/Access Points User's Guide*

# *INDEX*

## *6910 Integrated Gateway/Access Point*

**NUMBERS**

6910IMIB, A-2 900 MHz radio, 2-2, 2-4

#### **A**

Accessing system software, 2-8 Address type, 2-11, 2-15, 2-18 Application Layer MIB groups, A-8, A-27 Applying power, 2-4 Async, 2-15 [Async Parms], 2-12, 2-15 Asynchronous communications, 2-1, 2-15

#### **B**

Baud rate accessing configuration menus, 2-8 accessing ROM command monitor, 2-10 menu option, 2-11, 2-15, 2-16 Bridge options, 2-6 Bridging parameters MIB groups, A-8, A-19 Buffering, 2-11, 2-15, 2-19

#### **C**

Cables, 2-4, 2-21 CMT27,2 command, 2-9 Community name, A-5 Community string, A-5 Compression, 2-11, 2-12, 2-14 Configuration, 2-6

Configuration guide, 2-19 Configuring bridge options, 2-6 gateway options, 2-12 IP address, 2-19 LAN ID, 2-20 OWL/IP, 2-20 root priority, 2-20 security options, 2-6 TCP/IP options, 2-6 Connecting to Ethernet, 2-4 Connecting to the host, 2-5 Control MIB group, A-8, A-32 Controllers, replacing, 2-10 Creating local DIAG port session, 2-6

" " " " " " " " " " " " " " " " " " " " " " " " " " " "

#### **D**

Data bits, 2-11, 2-15, 2-17 Default settings, 2-11 DHCP, 2-19 DIAG (HOST) port, 2-4, 2-6, 2-21 Differences, 1-1 Disabling buffering, 2-19 compression, 2-14 DHCP, 2-19 gateway/access point functionality, 2-15 polling, 2-18

#### **E**

Enabling buffering, 2-19 compression, 2-14 Enabling *(Continued)* gateway/access point functionality, 2-15 polling, 2-18 Enhanced R polling, 2-11, 2-15, 2-18 Ethernet, 2-1, 2-3, 2-4

#### **F**

Features, 2-1 FLASH, 2-6, 2-8 Frames, 2-1 Functional overview, 2-1

#### **G**

Gateway options, 2-12 Gateway.Compression, 2-11, 2-12, 2-14

## **H**

Host communications, 2-15 Host connection, 2-5 Host timeout, 2-11, 2-15, 2-17 Host type, 2-11, 2-12, 2-15 HP OpenView for Windows, A-1

### **I**

```
IGAP6910.BIN, 2-6
Illustrations
  Ethernet connectivity, 2-3
  host connection, 2-5
  host connectivity, 2-2
  host names, 2-13
  local DIAG (HOST) port ses-
       sion, 2-7
INCA, 1-2
```
*6910 Integrated and 6910 Telnet Gateway/Access Points User's Guide Index-1*

Installation, 2-4, A-2 Integrated Network Communications Architecture, 1-2 Interface MIB groups, A-7, A-13 IP address, 2-19

#### **L**

LAN ID, 2-20 Local session, 2-6 Locating the gateway/access point, 2-4

#### **M**

Management Information Base, A-1 MIB, A-1 MIB groups application layer ahost, A-31, A-103 gs, A-27, A-88 hd, A-30, A-100 rcbs, A-29, A-94 td, A-30, A-102 bridging addr, A-21, A-68 brg, A-20, A-66 brgstate, A-21, A-70 bridgeStats, A-23, A-74 rt, A-19, A-63 control powerUp, A-33, A-110 softwareDownLoad, A-33, A-110 interface information nifx, A-13, A-41 pmsg, A-17, A-57 portState, A-14, A-45 portStats, A-15, A-49 ptxq, A-16, A-54 products, A-9, A-34 SNMP community, A-18, A-59 trapTarget, A-18, A-61 system information criticalErrors, A-12, A-40 dir, A-12, A-38 fsinfo, A-11, A-35 hw, A-10, A-34 segment, A-11, A-36

MIB groups *(Continued)* transport hlit, A-25, A-82 wcbst, A-26, A-83 wst, A-24, A-76 MIB outline, A-9 MIB-II, A-2, A-6 Mounting the gateway/access point, 2-4 Multiple buffering, 2-11, 2-15, 2-19

#### **N**

Name, 2-11, 2-12 Native communications, 2-1, 2-15 None, 2-15 Normal, 2-18

#### **O**

Object Identification, A-9 Objects, management, A-1 OIDs, A-9 Old, 2-18 OWL/IP, 2-20

#### **P**

Parity accessing configuration menus, 2-8 accessing ROM command monitor, 2-10 menu option, 2-11, 2-15, 2-16 Part numbers, 1-3 cables, 2-4, 2-7, 2-21 PC cards, 2-4 Pin-outs, 2-21 Polling, 2-11, 2-15, 2-18 Power, 2-4 Power-up messages, 2-8, 2-10 Product OIDs MIB group, A-7, A-9 Publications, 1-3

#### **R**

RFC1213.MIB, A-2 RFC1398.MIB, A-2 ROM, 2-6 ROM command monitor, 2-9 Root priority, 2-20

#### **S**

S-UHF radio, 2-2, 2-4 Sample configurations, 2-2, 2-3, 2-13 Security options, 2-6 Setting gateway options, 2-12 Simple Network Management Protocol, A-1 Site settings, 2-11 SNMP, A-1 SNMP configuration MIB groups, A-7, A-18 Software download, 2-6 Stop bits accessing configuration menus, 2-8 accessing ROM command monitor, 2-10 menu option, 2-11, 2-15, 2-16 Storing data, 2-19 System information MIB groups, A-7, A-10

#### **T**

TCP/IP options, 2-6 Telnet, 2-6 Terminal emulation, 2-6 Timeout, 2-11, 2-15, 2-17 Transport MIB groups, A-8, A-24

#### **W**

Web browser, 2-6 Wireless stations, 2-1, 2-2, 2-12 WLIF radio, 2-2, 2-4

*Index-2 6910 Integrated and 6910 Telnet Gateway/Access Points User's Guide*

# *INDEX*

*6910 Telnet Gateway/Access Point*

**NUMBERS**

6910TMIB, A-2 900 MHz radio, 3-5

### **A**

Accessing system software, 3-5 Application layer parameters MIB groups, A-8, A-27 Applying power, 3-5

## **B**

Block mode, 3-2 Bridge options, 3-5 Bridging parameters MIB groups, A-8, A-19

## **C**

Cables, 3-5 Character mode, 3-2 Community name, A-5 Community string, A-5 Compression, 3-6, 3-7, 3-9 Configuration, 3-5 Configuration guide, 3-14 Configuring bridge options, 3-5 gateway options, 3-7 IP addresses gateway/access point, 3-14 host, 3-6, 3-10, 3-11, 3-12 LAN ID, 3-15 OWL/IP, 3-15 root priority, 3-15 security options, 3-5 TCP/IP options, 3-5

Connecting to Ethernet, 3-5 Control MIB group, A-8, A-32

" " " " " " " " " " " " " " " " " " " " " " " " " " " "

## **D**

Default settings, 3-6 DHCP, 3-14 DIAG port, 3-5 Differences, 1-2 Disabling compression, 3-9 gateway/access point functionality, 3-10

### **E**

Enabling compression, 3-9 gateway/access point functionality, 3-10 Ethernet, 3-1, 3-3, 3-5

## **F**

Features, 3-1 FLASH, 3-5, 3-6 Frames, 3-2 Functional overview, 3-1

#### **G**

Gateway options, 3-7 Gateway.Compression, 3-6, 3-7, 3-9

**H**

Host communications, 3-10 configuring, 3-10 IP addresses, 3-6, 3-10, 3-11, 3-12 setting type, 3-10 TCP port, 3-13 Host type, 3-6, 3-7, 3-10 HP OpenView for Windows, A-1

## **I**

Idle timeout, 3-6, 3-11, 3-12, 3-13 Illustrations host names, 3-8 sample configuration, 3-3 sample configuration with two hosts, 3-11 INCA, 1-2 Installation, 3-5, A-2 Integrated Network Communications Architecture, 1-2 Interface MIB groups, A-7, A-13 IP addresses gateway/access point, 3-14 host, 3-6, 3-10, 3-11, 3-12

## **L**

```
LAN ID, 3-15
Licensing, 3-3
Local session, 3-5
Locating the gateway/access
    point, 3-5
Lost timeout, 3-6, 3-11, 3-12,
    3-14
```
*6910 Integrated and 6910 Telnet Gateway/Access Points User's Guide Index-3*

#### **M**

Management Information Base, A-1 MIB, A-1 MIB groups application layer ahost, A-31, A-103 gs, A-27, A-88 hd, A-30, A-100 rcbs, A-29, A-94 td, A-30, A-102 tgate, A-32, A-107 bridging addr, A-21, A-68 brg, A-20, A-66 brgstate, A-21, A-70 bridgeStats, A-23, A-74 rt, A-19, A-63 control powerUp, A-33, A-110 softwareDownLoad, A-33, A-110 interface information nifx, A-13, A-41 pmsg, A-17, A-57 portState, A-14, A-45 portStats, A-15, A-49 ptxq, A-16, A-54 products, A-9, A-34 **SNMP** community, A-18, A-59 trapTarget, A-18, A-61 system information criticalErrors, A-12, A-40 dir, A-12, A-38 fsinfo, A-11, A-35 hw, A-10, A-34 segment, A-11, A-36 transport hlit, A-25, A-82 wcbst, A-26, A-83 wst, A-24, A-76 MIB outline, A-9 MIB-II, A-2, A-6 Mounting the gateway/access point, 3-5

## **N**

Name, 3-6, 3-7 NNL, 3-2 None, 3-10 NORAND Network Layer, 3-2

## **O**

Object Identification, A-9 Objects, management, A-1 Obtaining a license, 3-4 OIDs, A-9 Operation, 3-4 OWL/IP, 3-15

#### **P**

Part numbers, 1-3 PC cards, 3-5 Ports, 3-6, 3-11, 3-12, 3-13 Power, 3-5 Product OIDs MIB group, A-7, A-9 Publications, 1-3

### **R**

RFC1213.MIB, A-2 RFC1398.MIB, A-2 ROM, 3-5 ROM command monitor, 3-6 Root priority, 3-15 Run-time licensing, 3-3

## **S**

S-UHF radio, 3-5 Sample configurations, 3-3, 3-8, 3-11 Security options, 3-5

Setting gateway options, 3-7 Simple Network Management Protocol, A-1 Site settings, 3-6 SNMP, A-1 SNMP configuration MIB groups, A-7, A-18 Software download, 3-6 System information MIB groups, A-7, A-10

## **T**

TCP, 3-1, 3-10 TCP Gateway Disabled message, 3-4 [TCP Parms], 3-6, 3-7, 3-10 TCP port, 3-6, 3-11, 3-12, 3-13 TCP/IP options, 3-5 Telnet, 3-1, 3-5 Telnet port, 3-13 TGAP6910.BIN, 3-6 TN3270, 3-2 TN5250, 3-2 TNVT, 3-2 Transport MIB groups, A-8, A-24

### **V**

VT220 block mode, 3-2 VT220 character mode emulation, 3-2 VT340, 3-2

## **W**

Web browser, 3-5 Wireless Transport Protocol, 3-1 WLIF radio, 3-5 WTP, 3-1

*Index-4 6910 Integrated and 6910 Telnet Gateway/Access Points User's Guide*